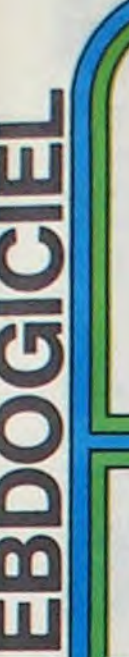

le 1<sup>er</sup> hebdomadaire des programmes informatiques

#### MIJID MI-RAISIN ROCK 'N **JOYST**

Confortablement installé dans votre fauteuil préféré, un verre dans une main, un joystick dans l'autre, vous hésitez : " Vais-je rajouter des claquements de mains dans mon trente-septième morceau ? Tiens, là je supprimerais bien la deuxième grosse caisse. Allez un petit essai, écoutons ce que ça donne ". Et vous envoyez le morceau que vous venez de composer, ça passe super sur les baffles de votre chaine. Le bout des pieds agités par le rythme, vous contatez que, comme vous l'aviez toujours pensé, vous étiez effectivement super-doué pour la musique, qu'il n'y a pas que les noirs américains qui ont le rythme dans la peau et qu'il était temps qu'un constructeur permette aux génies comme vous de libérer leur talent sans s'enquiquiner à apprendre le solfège. Savoir, en plus, que vous êtes guidés par des menus sur l'écran de votre ordinateur et que votre apprentissage a duré le temps de la lecture du mode d'emploi vous plonge dans un délicieux vertige et vous murmurez tout bas, pour ne pas troubler ce passage génial:"Merci, monsieur Exelvision ! . Car ce sont bien eux, encore

| H H 3 - 3 D

Pour la deuxième année consécutive le VIDCOM, salon professionnel de la vidéo et de la communication, a accueilli à Cannes le MIJID avec ses ordinateurs et ses logiciels du 13 au 17 octobre. Si les journalistes étaient nombreux - probablement attirés par Cannes, la mer et les nombreux cocktails dans l'enceinte du Palais des festivals les visiteurs ne se bousculaient pas au portillon et les nouveautés ne parsemaient pas les allées. Nous avons nous-mêmes fortement appréciés les petits fours, les innombrables bouteilles. le soleil et la mer-sans-arrêt-roulant-ses-galets ainsi que la boite a musique du EXL 100 d'Exelvision (Voir article dans ce numéro), le noeud papillon du ministre de service, les nouveaux logiciels du Canon X07 sortis en un temps record pour l'interface, Vidéo, l'émission "Pic et Poke et Colegram" de TF1 tournée en direct du salon ( Tous les samedis à 11 heures 30 sur TF1 ) et le logiciel "Europe" de Micro application pour Commodore 64 qui va' mettre un terme à tous les logiciels géographiques fleurissant sur le marché : la carte de l'Europe défile dans tous les sens sur l'écran et vous devez, avec votre hélicoptère, vous posez sur la ville demandée par l'ordinateur. Les capitales, les grandes villes et même les villes de moyenne importance sont présentes, et pour toute l'Europe !

Suite page 9 | 17 instruments de musique diffé-Etudié par les spécialistes d'Hohner - des maîtres en la matière ce logiciel met à votre disposition

eux, les français d'Exelvision qui nous sorte ce logiciel de musique, une cartouche d'eproms qui est une boite à rythme stéréo superbe.

LES CONCOURS PERMANENTS : 10 000 francs de.prix au meilleur programme CHAQUE MOIS 1 voyage en Californie pour le meilleur logiciel CHAQUE TRI-MESTRE (Règlement en page intérieure)

DES PROGRAMMES POUR VOTRE ORDINATEUR : APPLE II ET IIE<br>CANON X-07 CASIO EX 702-P COMMODORE 64 ET VIC 20  $CANON$   $X-07$   $CASIO$   $FX 702-P$ 

rents que vous pouvez mélanger à votre guise, cela va des maracas à la grosse caisse. en passant par les symbales et les claquements de mains. Tous les rythmes sont présents : Samba, cha-cha, mambo, rock et bien d'autres comme le break-dance ou les marches militaires. 54 grilles de programmation sont enchaînables et vous pouvez, à tout moment, les sauvegarder ou les charger à partir de votre lecteur de cassettes ou de la mémoire non volatile du EXL 100. Quand votre oeuvre est parfaite, il ne vous reste plus qu'à l'enregistrer sur une bande magnéto quelconque. Que dire de plus, si ce n'est qu'une boite à rythme de ce type coûte actuellement près de la peau des fesses et que le module sera vendu d'ici un ou deux mois<br>pour environ 900 francs, abor-900 francs, abordable, non ?

### ETT PACKARD HP 41 . ORIC 1 ET ATI<br>I. PC 1500 . SINCLAIR ZX 81 ET SPECT 1251, PC 1500 . SINCLAI<br>FEXAS TI-99/4A . THOMS TANDY TRS 80 . TEXAS TI-99/4A. THOMSON T07 ET MOS.

### ATARI, C'EST PAS FINI !

Bon, d'accord, nous avons des problèmes avec Atari, nous n'ai-Ions pas revenir la dessus et la Justice suit maintenant son cours. Ce n'est pas une raison pour larguer les possesseurs d'ordinateurs de cette marque et pour ne pas publier à nouveau de bons programmes pour les 600 et 800 XL. Nous en avons recu quelques uns (pas assez pour les faire re-rentrer tout de suite) et aux prix où sont à présent vendues les consoles il est certain que nous allons voir apparaitre de nouveaux lecteurs qui vont en écrire d'autres. Nous passerons

donc à nouveau des listings dans trois semaines, à condition que vous nous envoyez vos oeuvres. bande de fainéants !

### EDITO

 $\|Q\|$ 

La tendance se confirme, nos chères petites machines vont probablement devenir très bavardes d'ici peu. Castel of Wolfeistein a du être un des premiers logiciels parlant sur Apple et ses achtung" nasillards ont du donner des idées aux ingénieurs d'Exelvision pour la fabuleuse synthèse de la parole du EXL 100. Les commentaires du Tennis ou de "Capitaine Menkar" qui doit sortir prochainement sont époustouflants, il faut dire que c'est un gros ordinateur de Texas Instruments aux Etats-Unis qui transforme les messages, c'est plus facile que de calculer la répartition des phonèmes à la main ! Les auteurs de logiciels francais s'y mettent également, avec des moyens différents, et les résultats sont très prometteurs : "Stanley" de Loriciels pour T07 est assez bien fait ainsi que "Talisman" à paraître chez Infogrames pour Atmos qui se marre comme une baleine quand vous avez perdu, très vexant !

### **MENU**

Gerard CECCALDI

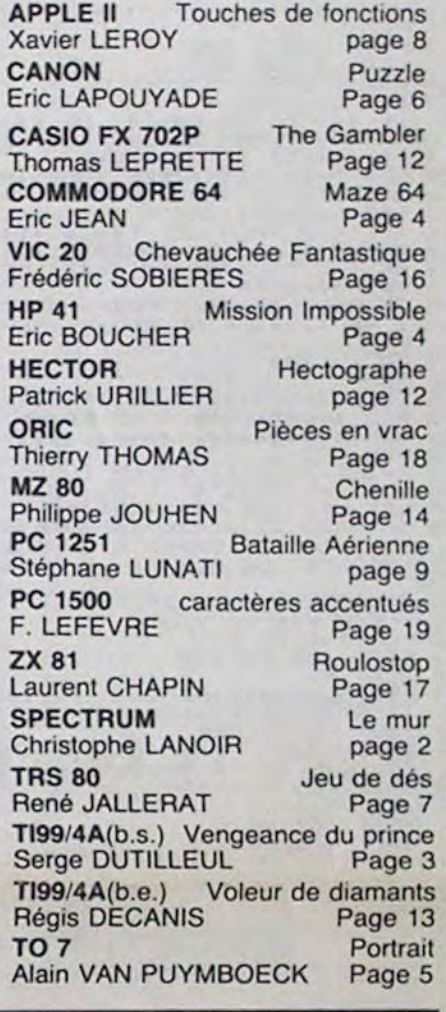

ISSN-0760-6125

M-1815-53-8F

HIPPOREBUS trouvez l'expression quise cache dans la B.D. de l'hippocampe. Décomposé en trois syllabes dans les trois premières cases, le "tout" a évidemment un rapport avec l'informatique (solution en page intérieure).

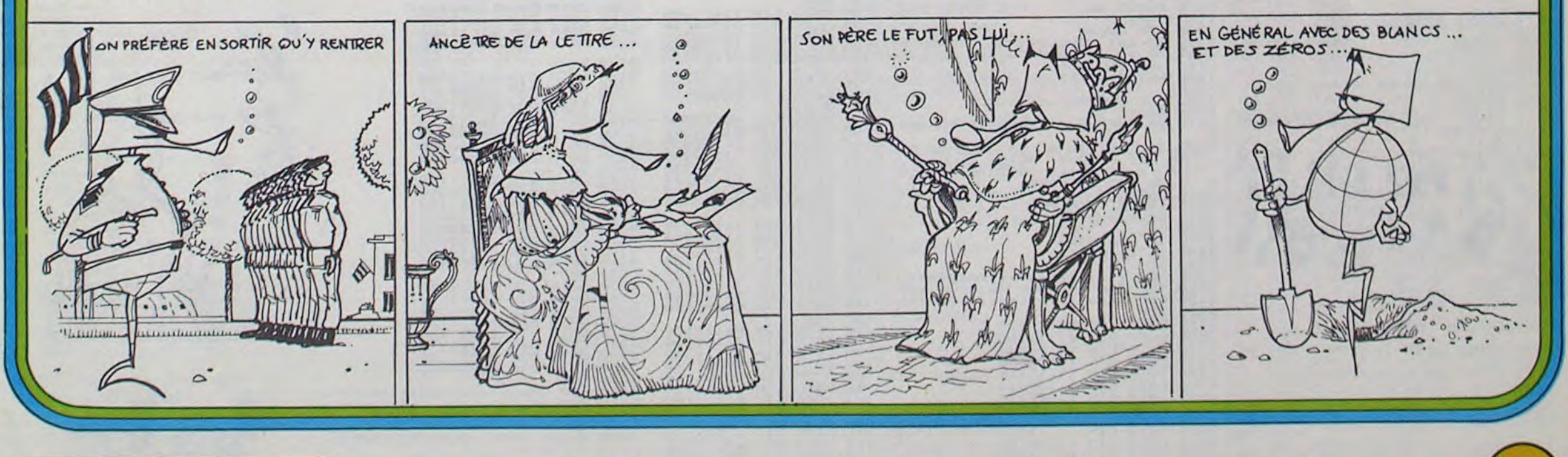

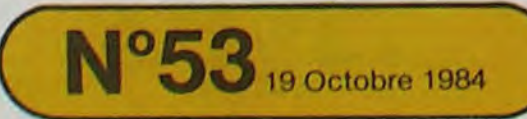

19 Octobre 1984 Allemagne 3,50 DM - Belgique 55 Frs - Canada 2,50 \$ - Luxembourg 57 Frs - Suisse 3 Frs -

# **LE MUR**

Combien de fruits arriverez-vous à cueillir dans ce verger avant que son propriétaire ne vous repère?<br>Mais attention, à chaque déplacement, un mur occupe la dernière position que vous aviez. Vous ne devez surtout pas heurter le mur, une alarme signalerait votre présence au propriétaire.

Chaque couleur de fruit a une valeur différente. Un bonus vous est offert pour chaque fruit blanc que vous déqustez. Mode d'emploi inclus dans le programme.

**Christophe LANOIR** 

# **SPECTRUM**

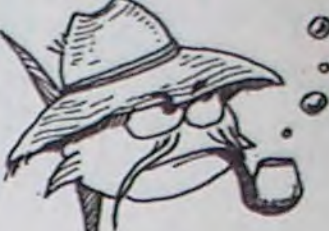

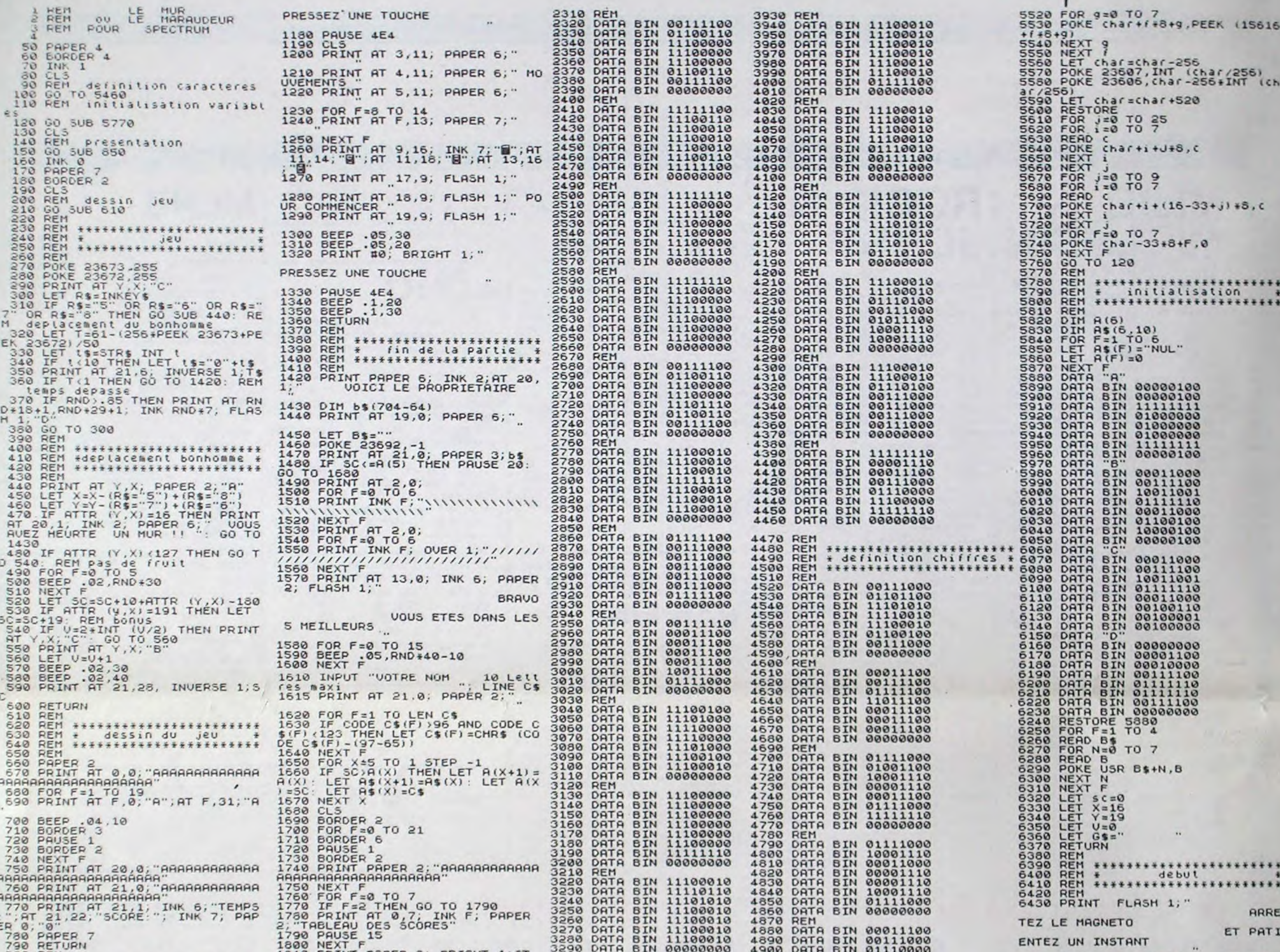

1790 PRUSE 15<br>
1818 PRINT PAPER 3; BRIGHT, 1:41<br>
5, 8, 18 PRINT PAPER 3; BRIGHT, 1:41<br>
5, 8, 18 PRINT PAPER 3; BRIGHT, 1:41<br>
1830 PRINT PAPER 3; BRIGHT, 1:41<br>
1830 PRINT PAPER 3; 88; "SCORET"<br>
1830 PRINT AT 7:42%F, 7; AS ( 500 REM<br>810 REM<br>820 REM \*\*\*\*\*\*\*\*\*\*\*\*\*\*\*\*\*\*\*\*\*\*\*\*<br>830 REM \*\*\*\*\*\*\*\*\*\*\*\*\*\*\*\*\*\*\*\*\*\*\*<br>840 REM \*\*\*\*\*\*\*\*\*\*\*\*\*\*\*\*\*\*\*\*\*\*\*<br>850 REM<br>850 REM AT 5,7;"ATTRAPEZ LES FRUIT AT 5,7; HIRRFEZ LES<br>
FRUIT AT 9,2; "PENDANT QUE L<br>
E PROPRIETAIRE"<br>
S70 PRINT AT 11,6; "N'EST PAS LA<br>
MATS" AT 13,9; FLASH 1;"<br>
S80 PRINT AT 13,9; FLASH 1;"<br>
S90 BEEP .95,30<br>
900 BEEP .95,30<br>
910 PRINT 40: INK 7: BRI PRESSEZ UNE TOUCHE  $-920$  PAUSE 4E4<br>
930 PRINT AT 0,0,<br>
940 INK 0<br>
950 BAPER 2<br>
950 BORDER 2<br>
930 FOR F=0 TO 20<br>
990 BORDER 3<br>
1010 PRINT "AAAAAAA FOR PROPERTY OVER 1973. 2010 IF INKEYS="" THEN GO TO 197<br>
2020 IF INKEYS="N" OR INKEYS="n"<br>
THEN LET 0=2030: PRINT AT 21,4;<br>
"Pour recommencer 'GOTO 0"": BEE<br>
2030 PRINT 8<br>
2030 PRINT 8<br>
2030 PRINT 8<br>
2030 DRDRER<br>
2030 GO SUB 6320<br>
2090 GO SUB 63 2140 DATA BIN 00111000<br>2150 DATA BIN 01111100<br>2170 DATA BIN 11100010<br>2170 DATA BIN 11100010<br>2180 DATA BIN 11111110<br>2180 DATA BIN 11100010<br>2210 DATA BIN 11100010<br>2220 DATA BIN 1110100<br>2230 DATA BIN 111111000<br>2250 DATA BIN 1 PRESSEZ UNE TOUCHE 1080 PAUSE 4E4 1090 CLS<br>1100 PRINT AT 4,10. FRUITS 1110 FOR (=0 TO 7<br>1120 PRINT AT 7+2+1.7, PAPER 7,<br>INK (, FLASH 1, D., FLASH 0, PAPER<br>ER 6, INK 7, " = ",10+4+1," PT 1130 NEXT f<br>1140 PRINT AT 21,20; INK 6, 48<br>NUS =", INK 7,30<br>1150 BEEP .05,30<br>1150 BEEP .05,20<br>1170 PRINT #0, BRIGHT 1,

4920 DATA BIN 111111100000<br>4920 DATA BIN 111000000<br>4920 DATA BIN 111000000<br>4930 DATA BIN 111111110<br>4940 DATA BIN 000000100<br>4950 DATA BIN 00000000<br>4950 DATA BIN 111111100<br>5000 DATA BIN 111111100<br>5000 DATA BIN 00001110<br>5020 5060 DATA<br>5070 DATA<br>5080 DATA<br>5090 DATA EIN 01111100<br>EIN 11100000<br>EIN 11111100<br>EIN 11100010 5100 DATA BIN 11100010<br>5110 DATA BIN 11100010<br>5120 DATA BIN 011111100<br>5130 DATA BIN 00000000 5128 DATA BIN 01111108<br>138 DATA BIN 01111108<br>5138 DATA BIN 01000000<br>5148 REM<br>5160 DATA BIN 000011110<br>5160 DATA BIN 00001110<br>5160 DATA BIN 000011100<br>5160 DATA BIN 0001110000<br>5200 DATA BIN 011100000<br>5200 DATA BIN 0111000000<br>

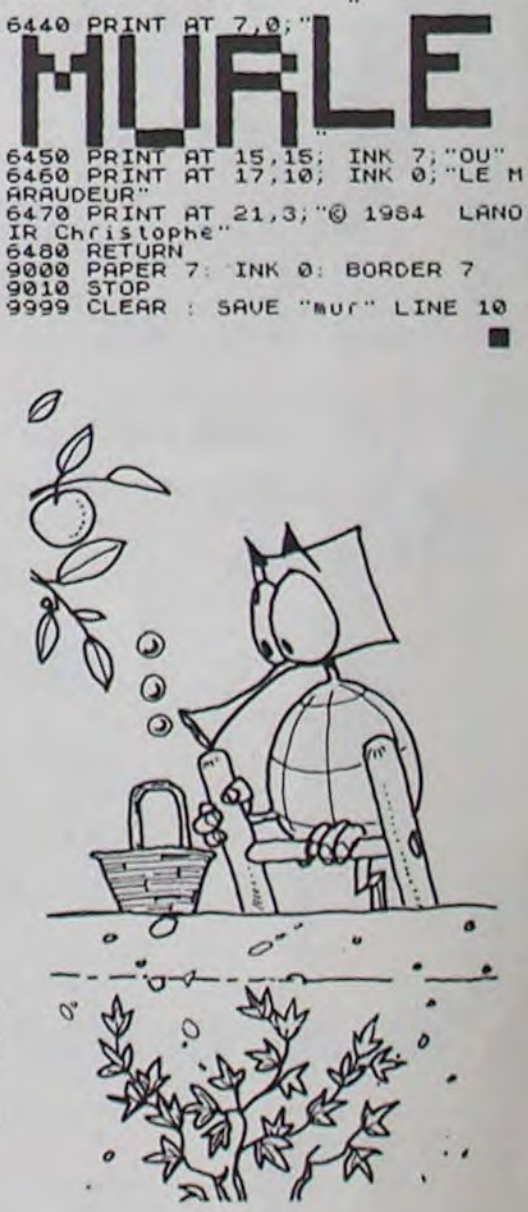

#### Serge DUTILLEUL

Mode d'emploi:

Pour vous déplacer utilisez les quatre flèches et pour tirer la touche L.

### BASIC SIMPLE ROBIN DES BOIS

Attention, certaines trappes invisibles vous ramènent au premier tableau.

2 REM DE SERGE DUTILLEUL 4 REM LA PARADE Bt B4 IMPASSE DU GARDU 13013 MARSEILLE 5 REM  $10$   $FTS=0$ 20 RANDOMIZE<br>30 CALL CLEAR 40 CALL SCREEN(13) 70 CALL CHAR(33, "18187E5A5A182424") 90 CALL CHAR(80,"1824241818242418) 100 CALL COLOR(1,5,1) 110 CALL COLOR(7.5,7) 130 CALL CHAR (104, "183C42DBDB423C18") 140 CALL COLOR(IO.11,B) 160 CALL CHAR(40,"FFFFFFFFFFFFFFFF") 170 CALL COLOk(2.8,1) 180 CALL HCHAR(1, 1, 40, 32\*5) 200 CALL CHAR(48,"3C7EFFFFFFFFF7E3C")<br>210 CALL COLOR(3,16,8) 220 CALL HCHAR(2,7.48,8) 230 CALL HCHAR(3.25,48,6) 250 CALL CHAR(56, "3C7EFFFFFFFF7E3C") 260 CALL COLOR(4.11,8) 270 CALL MCNAR(2.S.S6) 290 CALL CHAR(112, "183C42DBDB423C18") 300 CALL COLOR(11,11,13) :20 CALL CHAR(64,"FFFFFFFFFFFFFFFF") 330 CALL COLOR(5,7,1) 30 FOR B-5 TO 2% 360 Z=INT(B/2) \*2 370 IF Z=8 THEN Z80 ELSE 400 380 A=6 390 GOTO 410 400 A-5 410 CALL VCHAR(A,B,64;13) 420 NEXT B 430 CALL HCHAR(18,5,32,20) 430 CALL VCHAR(5,25,80,13) 470 CALL CHAR(72,"18187E5A5A182424") 480 CALL COLOR(6,2.8) 490 DIM AA110) 500 A-6 510 FOR I=1 TO 10 520 AA(I)=A 530 A=A+2 540 CALL HCHAR(5,AA(I),72) 550 NEXT I 570 CALL CHAR(88, "0808080808080808") 580 CALL COLOR(8,2,7I 600 CALL CNAR(96,"08080O8080é0908') 610 CALL COLOP(9.2,1) 630 LI-20 640 CO=15 650 CALL HCHAR(LI, CO, 33) 660 MN=O 670 GOSUB 1360 680 CALL KEY(5,K,S)<br>690 IF K=83 THEN 730 700 IF K=6B THEN 780 710 IF K=76 THEN 830<br>720 GOTO 660<br>730 IF CO=5 THEN 660 740 CALL HCHAP.(LI,C0,32) 750 CO=CO-1 760 CALL HCHAR(LI,CO,33)<br>770 GOTO 660 780 IF CO=24 THEN 660 790 CALL HCHAR(LI,CO, 32) 800 CO=CO+1 810 CALL HCHAR(LI,CO,33) 820 GOTO 660 830 GOSUB 1560 835 PTS=PTS+10 B40 IF MN-S THEN 660 850 CALL VCHAR(18,CO, 96, 2) 860 CALL VCHAR(6,CO, 88,12) 870 Z=INT(CO/2)\*2 880 IF Z=CO THEN 920 890 CALL VCHAR(6,CO.64,12) 900 CALL VCHAR(18,CO,32,2) **910 GOTO 660** 920 A-CO 930 IF A=6 THEN 940 ELSE 960 940 AA(1)-0 950 GOTO 1240 960 IF A=8 THEN 970 ELSE 990  $970$  AA(2)=0 980 GOTO 1240 990 IF A-10 THEN 1000 ELSE 1020 1000 AA(3)-0 1010 GOTO 1240 1020 IF A-12 THEN 1030 ELSE 1050  $1030$  AA(4)=0 1040 GOTO 1240 1050 IF A=14 THEN 1060 ELSE 1080  $1060$  AA(5)=0 1070 GOTO 1240 1080 IF A-16 THEN 1090 ELSE 1110 1090 AA(6)-O 1100 GOTO 1240 1110 IF A=18 THEN 1120 ELSE 1140<br>1120 AA(7)=0 1130 GOTO 1240 1140 IF A-20 THEN 1150 ELSE 1170 1150 AA(8)-0 1160 GOTO 1240 1170 IF A=22 THEN 1180 ELSE 1200 1180 AA(9)-O 1190 GOTO 1240 1200 IF A-24 THEN 1210 ELSE 1230 1210 AA(10)-O 1220 GOTO 1240 1230 GOTO 920 1240 CALL SOUND(50,-6,0) 1250 CALL HCHAR(5,A,104)<br>1260 CALL SOUND(50,-5,O) 1270 CALL SOUND(50,-7,0) 1280 CALL VCHAR(18,A,32,2) 1290 CALL VCHAR(6,A,64,12) 1300 CALL HCHAR(5,A,40) 1310 FOR 1=1 TO 10 1320 IF AA(1)-0 THEN 1330 ELSE 1350 1130 NEXT I

1340 GOTO 190U 1350 LOTO 660 1360 A=INT(10•RND)+1 1370 IF AA(A)=0 THEN 1430 1380 CALL VCHAR!6,AA(A),88,12) 1390 CALL VCHAR(18, AA(A), 96, 3) 1400 IF AA(A)=CO THEN 1450 1410 CALL VCHAR(6,AA(A),64,12) 1420 CALL VCHAR(18,AA(A),32,3) 1430 RETURN  $1440$   $1=9$ 1450 CALL VCHAR(6, CO, 64, 12) 1460 CALL VCHAR(18, CO, 32, 3) 1476 CALL SOUND(50,-7.0) 1480 CALL HCHAR(LI,C0.112) 1490 CALL SOUND(50.-6,O) 1500 CALL SOUND(5O.-5,O) 1510 CALL HCHARCLI,CO.32) 1520 PTS=PTS+1000 1530 CO=15 1540 CALL HCHAR(LI,CO.33) 1550 GOTO 660 1560 IF CO=6 THEN) 1570 ELSE 1590 1570 I=1 1580 GOTO 1870 1590 IF CO=8 THEN 1600 ELSE 1620  $1600$   $1=2$ 1610 LOTO 1870 1620 IF CO-10 THEN 1630 ELSE 1650 1630 I=3 1640 GOTO 1870 1650 IF CO=12 THEN 1660 ELSE 1680  $1660$   $I=4$ 1670 GOTO 1870 1680 IF CO-14 THEN 1690 ELSE 1710 1690 I=5 1700 GOTO 1870 1710 IF CO=16 THEN 1720 ELSE 1740  $1720$   $1=6$ 170 SOTO 1870 1740 IF CO=18 THEN 1750 ELSE 1770  $1750$   $1=7$ 1760 GOTO 1870 1770 IF CO-20 THEN 1780 ELSE 1800  $1780$   $I = R$ 1790 GOTO 1870 1800 IF CQ-22 THEN 1810 ELSE 1830 1810 I-9 1820 GOTO 1870 1830 IF CO=24 THEN 1840 ELSE 1860  $1840 1 = 10$ 1850 GOTO 1870<br>1860 RETURN 1870 IF AA(I)=0 THEN 1880 ELSE 1890 1880 MN-5 1890 RETURN 1900 CALL COLOR(12,13.7) 1910 CALL CHAR(126, "18187E5A5A182424") 1920 IF (CO-25)+(LI=18)--2 THEN 2080 1930 IF LI-18 THEN 2000 1940 IF CO-25 THEN 2040 1950 CALL HCHAR(LI, CO, 32) 1960 LI=LI-1 1970 CO=CO+1 1980 CALL HCHAR(LI,CO,33) 1990 LOTO 1900 2000 CALL COLOR(12,5,8) 2005 CALL HCHAR(LI,C0,32) 2010 CO=CO+1 2020 CALL HCHAR(LI,CO,33) 2030 GOTO 1900 2040 CALL HCHAR(LI,CO,32)  $2050 L1=L1-1$ 2060 CALL HCHAR(LI,CO,33) 2070 GOTO 1900 2080 CALL HCHAR(LI,CO,32)  $2090 LI=17$ 2100 CALL HCHAR(LI,CO.126) 2110 FOR 1-17 TO 5 STEP -1 2120 CALL HCHAR(I,CO,126) 2130 FOR J-1 TO 200 2140 NEXT J 2150 CALL HCHAR(I,CO,80) 2160 NEXT I 2170 CALL COLOR(32,5,O) 2180 CALL HCHAR(4,25,126) 2190 CALL SOUND(400,800,0) 2200 CALL SOUND(200,400.0) 2210 CALL SOUND(400,800,0) 2220 CALL KEY(O,K,S) 2230 IF S-0 THEN 2220 2240 CALL CLEAR 2250 FOR 1=1 TO 4  $2260$  AA(I)=19 2270 NEXT I 2290 CALL SCREEN(2) 2310 CALL CHAR(33, "18187E5A5A182424") 2320 CALL COLOR(f,5,1) 2340 CALL CHAR(80,•'08U8('80B08090808") 2350 CALL COLOR(7,7,1) 2370 CALL CHAR(56,"EO1COEO1")<br>2380 CALL CHAR(57,"000000E01C030000")<br>2390 CALL CHAR(58,"0000000000B0700F")<br>2400 CALL COLOR(4,7,1) 2410 CALL HCHAR(1,1,56) 2420 CALL HCHAR(1,2,57)<br>2430 CALL HCHAR(1,3,58) 2440 CALL HCHAR (2, 4, 56) 2450 CALL HCHAR(2,5,57) 2460 CALL HCHAR(2,6,58)<br>2470 CALL HCHAR(3,7,56) 2480 CALL HCHAR (3.8,57) 2490, CALL HCHAR(3, 9, 58) 2500 CALL HCHAR(10, 24, 56) 2510 CALL HCHAR(10,25,57)<br>2520 CALL HCHAR(10,26,58) 2530 CALL HCHAR(11,27,56) 2540 CALL HCHAR(11,28,57)<br>2550 CALL HCHAR(11,29,58)<br>2560 CALL HCHAR(12,30,56) 2570 CALL HCHAR(12,31,57) 2580 CALL HCHAR(12,32,58)<br>2590 CALL CHAR(59,"000000000071CE<br>2600 CALL CHAR(60,"0000031CE0")<br>2610 CALL CHAR(61,"0F708")

# LA VENGEANCE DU PRINCE

O

Le bruit court dans la forêt de Sherwood, que le Prince Jean a enlevé votre fiancée et la détient prisonnière dans son château hanté. N 'écoutant que votre courage, 4 vous allez tenter de la délivrer le plus vite possible.

2620 CALL HEHAR(12.1.59) ... CALL + +"\_)1:.1-:(.\_..`> \_ô. if 5=\_ Trré ', : ..:4U CALL HCHAR L. .61 r .94-r CALL 'ICP4AF i''. 16.4•, <sup>0</sup>\_.~..' CALL HCHAr.'L1.4.• • r~j CC.LL CNAR!41. -FFFr;r;FFFFCc•'~~•^• CALL HCHAF,II I.`\_..b••) çr.lh CALL CNAF.(-1\_.'FFF[F:ÿ;•--• 2660 CALL HCHAR(11,5,60)<br>2670 CALL HCHAR(11,6,61)<br>2680 CALL HCHAR(10,7,59) 4020 CALL HCHAR(11,6,61) 4020 CALL VCHAR(5,16,32,<br>2680 CALL HCHAR(10,7,59) 4030 CALL HCHAR(9,14,41) 2690 CALL HCHAR(10,8,60)<br>2700 CALL HCHAR(10,9,61) 4050 CALL HCHAR(9,15,42)<br>4050 CALL SOUND(50,1000,0) 2710 A=24<br>2720 FOR 1=3 TO 1 STEP -1 4060 CALL VCHAR(5,15,72,5)<br>2730 CALL HCHAR(1,4,59) 4080 CALL SOUND(50,1000,0) 2730 CALL HCHAR(1,A,S9) 4080 CALL SOUND(50,1000,0)<br>2740 A=A+1 4090 CALL VCHAR(5,14,32,5) 4090 CALL VCHAR(5,14,32,5) 2750 CALL HCHAR(1,A,60) 4100 CALL SOUND(50,1000,0) 4100 CALL SOUND (50,1000,0) 2760 A=A+1 4110 GOTO 4700<br>2770 CALL HCHAR(1,A,61) 4120 7=INT(6+R) 2790 NEXT I<br>2800 CALL CHAR(62, "010101010101010101") 4140 ON Z GOTO 4120,4150,4<br>2810 CALL CHAR(63, "000000000000000FF") 4150 L5=L1<br>2820 CALL CHAR(65, "FF") 4170 C5=C1<br>4170 C5=C1 2840 CALL HCHAR(3,10,63,14) 4180 D5=10 2840 CALL HCHAR(3,10,63,14) 4180 D5=10<br>2850 CALL HCHAR(10,10,65,14) 4190 GOTO 4340<br>2860 CALL VCHAR(4,9,62,6) 4200 L5=L2 2860 CALL VCHAR(4,9,62,6) 4200 L5=L2<br>2870 CALL VCHAR(4,24,64,6) 4210 IF AA(2)=0 THEN 4370 2870 CALL VCHAR(4,24,64,6) 4210 IF AA(2)=0 THEN 4370 2880 CALL COLOR(5,7,1) 4220 C5-C2 2900 CALL CHAR(40, "FFFFFFFFFFFFFFFFF") 4230 D5=10 2900 CALL CHAR(40, "FFFFFFFFFFFFFFFFFF") 4230 D5=10<br>2910 CALL COLOR(2,13,1) 4240 GOTO 4340<br>2920 FOR I=14 TO 16 4250 L5=L3 2920 FOR I=14 TO 16<br>2930 CALL VCHAR(5, I, 40, 5) 2930 CALL VCHAR(5,1,40,5) 4260 IF AA(3)=0 THEN 4370<br>2940 NEXT I 4270 C5=C3 2940 NEXT 1 4270 C5-C3 2960 CALL CHAR(72,"423C5A7E7E:C3C42") 4280 D5-6 2970 CALL COLOR(6,5,1) 4290 60TO 4340<br>2980 L1=11 4300 15=14 2980 L1=11 4300 L5=L4<br>2990 C1=10 4310 IF AA 2990 C1=10 4310 IF AA(4)=0 THEN 4370 4320 C5=C4 3000 L2=11 4320 C5-C4 3010 C2=20 4330 D5=6 3020 L3=15 4340 CALL VCHAR(L5+1, C5,80, D5)<br>3030 C3=13 4350 IF C5=C0 THEN 4380 3030 C3-13 4350 IF CS-CO THEN 4280 3050 C4=17<br>3060 CALL HCHAR(L1,C1,72) 3070 CALL HCHAR(L2,C2,72)<br>3080 CALL HCHAR(L3,C3,72) 3080 CALL HCHAR(L3,C3,72) 4410 CALL SOUND(50,-7,0) 4410 CALL SOUND(50,-7,0) 3110 CALL CHAR(48, "000040A5BF400000")<br>3120 LC=11 3120 LC=11 4440 CALL SOUND(50,-5.0)<br>3130 CC=13 4450 CALL SOUND(50,-5.0) 3130 CC=13<br>3140 CALL HCHAR(LC,CC,48) 4450 CALL HCHAR(L1,CO,88)<br>3150 CALL COLOR(3,7,1) 4470 CALL VCHAR(L5+1,C5,32,D5) 3140 CALL HCHAR(LC,CC,48) 4460 PTS-PTS+100O 3150 CALL COLOR(3,7,1)<br>3151 CALL CHAR(112,"00000000000000FF") 4470 CALL VCHAR(L5+1,C5,32,D5)<br>3152 CALL CHAR(113,"8080808080808080") 4490 CALL HCHAR(LI,CO,33)<br>3153 CALL CHAR(114,"0101010101010101") 4500 BOTO 3200 3154 CALL COLOR(11.7.1) 4510 IF CO-10 THEN 4520 ELSE 4550 3153 CALL CHAR(114, "0101010101010101") 4500 GOTO 3200<br>3154 CALL COLOR(11,7,1) 4510 IF CO=10 THEN 4520 ELSE 4550<br>3155 CALL HCHAR(4,14,112,3) 4520 IF AA(1)=0 THEN 4690<br>3156 CALL VCHAR(5,13,114,5) 4530 AA(1)=0 -7,156 CALL VCHAR(5,13.114,5) 4550 AA(1)-O - 3157 CALL VCHAR(5.17.113,5) 4540 GOTO 4650 3170 LI-20 4550 IF CO-20 THEN 4560 ELSE 4590 3180 CO-15 4560 IF AA(2)-O THEN 4690 3170 LI=20<br>3180 CO=15<br>3190 CALL HCHAR(LI,CO,33)<br>3200 GOSUB 4120<br>4570 AA(2)=0<br>4880 GOTO 465 3200 GOSUB 4120<br>3210 CALL KEY(0,K,S) 4590 1F C0=13 3210 CALL KEY(0,K,S) 4590 IF CO=13 THEN 4600 ELSE 4630<br>3220 IF K=83 THEN 3260 4600 IF AA(3)=0 THEN 4690 3220 IF K=83 THEN 3260<br>3230 IF K=68 THEN 3310 4610 AA(3)=0 3240 IF K=76 THEN 3360<br>3250 GOTO 3200 3260 IF CO=10 THEN 3200<br>3270 CALL HCHAR(L1, CO, 32) 3270 CALL HCHAR(LI,CO,32) 4650 CALL SOUND(50,-6.0) 4650 CALL SOUND(50.-6.0) 3290 CALL HCHAR(LI,CO,33) 4670 CALL SOUND(50,-5.0) 3300 GOTO 3200 <sup>'4680</sup> CALL SOUND (50, -7, 0) 3310 IF CO=23 THEN 3200 4690 RETURN 4690 RETURN 3320 CALL HCHAR(LI,CO,32) 4700 CALL KEY(0,K,S) 3330 CO=CO+1 4710 IF S=0 THEN 4700 3340 CALL HCHAR(LI,CO,33) 4720 CALL CLEAR 3350 GOTO 3200 4721 GOSUB 4723 3350 GOTO 3200<br>3360 CALL CHAR(88,"183C42DBDB424218") 4722 GOTO 5120<br>3365 PTS=PTS+10 4740 4723 GOTO 4740 3365 PTS-FTS+10 4723 LOTO 4740 3370 CALL COL0R(8,I1,1) 4740 CALL CHAH(40."FF") 3380 IF (CO=13)+(CO=17)=-1 THEN 3420 4750 CALL ·CHAR(41, "8040201008040201") 3390 L6-11 4760 CALL CHAR(42,"1)102040810204080") 3400 D6=9 4770 CALL CHAR(43, "0101010101010101") 3410 GOTO 3440 **4780 CALL CHAR(44, "BOBOBOBOBOBOBOBO")** 3420 L6=15 4790 CALL COLOR(2,7,1)<br>3430 D6=4 4791 CALL CHAR(34,"1824241818242418") 3440 CALL VCHAR(L6,CO,BO,D6) 4793 CALL CHAR(56,"0808080808080808") 3450 IF (CO=10)+(CO=20)=-1 THEN 3480<br>3460 IF (CO=13)+(CO=17)=-1 THEN 3480 ELS  $E$  3470  $4796$  CALL COLOR(12,11,1) 3470 GOTO 3490 2000 CALL HCHAR(1,1,40,32) 3480 GOSUB 4510 4820 CALL HCHAR(20,1,40.6) 3490 CALL VCHAR(L6,CO,32,D6) 4830 CALL HCHAR(220,24,40,9) 3500 FOR I=1 TO 4 4840 CALL HCHAR(5,11,40,9) 3510 IF AA(I)=0 THEN 3520 ELSE 3540 4850 A=7 3520 NEXT I 4860 FOR I-1 TO 4 3530 GOTO 3560 4870 CALL HCHAR(I,A,41) 3530 GOTO 3560<br>3540 GOTO 3200<br>3540 Z=INT(23\*RND)+10<br>3560 Z=INT(23\*RND)+10<br>4885 A=A+1<br>4885 A=A+1 3540 BOTO 3200<br>3560 Z=INT(23\*RND)+10 4885 A=A+1<br>3570 X=INT(1B\*RND)+12 4890 NEXT I 4890 A=A+1 3570 X=INT(18\*RND)+12 4890 NEXT I  $3580$  IF (2>23)+(2<10)=-1 THEN 3560 4900 A=23 3590 IF (X)18)+(X<12)=-1 THEN 3560 4910 FOR I=1 TO 4 3600 CALL KEY(6,K,S) 4920 CALL HCHAR(I,A,42) 3620 IF K=68 THEN 3730 4940 A=A-1 3630 IF K=69 THEN 3810 4950 NEXT I 3640 GOTO 3600 4960 CALL VCHAR(5,11,44,19) 3650 IF CO-10 THEN 3600 4970 CALL VCHAR(5, 19.43, 19) 3660 CALL HCHAR(LI,CO,32) 4980 CALL VCHAR(1,6,43,19) 3670 CO-CO-I 5000 CALL VCHAR(1,24,44,19) 3680 CALL HCHAR(LI,CO,33) 5010 CALL CHAR(4s,"FF01010101010101") 3690 IF (CO=13)+(LI=11)=-2 THEN 3890 5020 CALL CHAR(46, "FF80808080808080") 3700 IF (CO=Z) + (LI=X) = - 2 THEN 3710 ELSE 5030 CALL HCHAR(1,6,45) 3600 5040 CALL HCHAR(1,24,46) 3710 CALL SOUND(200,300,0) 5050 CALL HCHAR(5,1I.46) 3720 GOTO 30 5060 CALL HCHAR(5,19,45) 3730 IF CO-23 THEN 3600 5070 CALL CHAR (47,"FF402u100B04o201") 3740 CALL HCHAR(LI,CO,32) 5000 CALL CHAR(48,"FF02040810204080") 3750 CO=CO+1 5090 CALL HCHAR(1,7,47) 3760 CALL HCHAR(LI.CO,33) 5100 CALL HCHAR(1,23,48)  $3770$  IF (CO=13)+(LI=11)=-2 THEN 3890 5110 CALL COLOR(3,7,1)  $3780$  IF (CO=Z)+(LI=X)=-2 THEN 3790 ELSE 5115 RETURN 1600 5120 CALL CHAR(96,"003C42A581423C18")<br>3790 CALL SOUND(200,300,0) 5130 CALL CHAR(97,"IUFF3C3C3C3C3C3C3C") SEGO GOTO 30 7140 CALL CHAR(9B, "3C24242424242424E7") 3810 IF LI=11 THEN 3600 5150 CALL CHAR(99," 3820 CALL HCHAR(L1,C0,32) 3160 CALL CHAR(100,"080F") 3830 LI=LI-1 5170 CALL COLOR(9,6,1) 3830 LI=LI-1<br>3840 CALL HCHAR(LI,CO,33) ",170 CALL COLOR(9,6,1)<br>3850 IF (CO=13)+(LI=11)=-2 THEN 3890 ",190 CALL HCHAR(7,15,97)" SESO IF (CO=13) + (LI=11) = -2 THEN 3890 SERO S190 CALL HCHAR (7, 15, 97) 3860 IF (CO=Z)+(LI=X)=-2 THEN 3870 ELSE 5200 CALL HCHAR(8,15.98) 5860 IF (CO=2) + (LI=X) = -2 THEN 3870 ELSE 5200 CALL HCHAR(8,15,98)<br>5600 5870 CALL SOUND(200,300,0) 5210 CALL HCHAR(7,14,100) 3870 CALL SOUND(200,300,0) 5210 CALL HCHAR(7,16,99) 3880 GDTD 30 5230 CALL HCHAR(6,14,34) 3880 80TO 30<br>3890 CALL CHAR(48, "0000181818") 5230 CALL HCHAR(6, 14, 34)<br>3900 CALL COLOR(3, 7, 13) 5241 L1=22 \$900 CALL COLOR(3,7,13) 5241 LI=22<br>3910 CALL HCHAR(7,16,4B) 5242 CO=15 3920 CALL SOUND(15,1000,0)<br>3930 CALL CHAR(48,"000030381COC") 5243 CALL HCHAR(LI,CO,33)<br>3940 CALL SOUND(15,1000,0) 5250 L1=10<br>3950 CALL CHAR(48,"0000003C3C") 5270 CALL HCHAR(L1,C1,72) 39.f) CAL). UUND(I. 1i ."'. , i I), CA(L )IC\*IAIl(.l.Cl.

## T199/4A

4020 CALL VCHAR (5, 16, 32, 5) 2770 CALL HCHAR(1,A,61)<br>2780 A=A+1 4130 IF (256) +(251)=-1 THEN 4120<br>2790 NEXT I 4140 CM 2 GOTO 4120,4150,4200,4250,4200, 4360 CALL VCHAR(L5+1,C5,32,D5)<br>4370 RETURN 4300 CALL CHAR(88, "183C42DBDB423C18")<br>4390 CALL COLOR(8,11,1) 4420 CALL HCHAR(LI,C0,88)<br>4430 CALL SOUND(50,-6,0) 4620 GOTO 4650<br>3630 IF AA(4)=0 THEN 4690<br>4640 AA(4)=0 4660 CALL HCHAR(L6,CO,88)<br>4670 CALL SOUND(50,-5,0)<br>4680 CALL SOUND(50,-7,0) 3460 IF (CO=13)+(C0"17)~-1 THEN 3480 ELS 4795 CALL CHAR(126,"183C42DBD8423C18') 4920 CALL HCHAR(I,A,42)<br>4930 CALL HCHAR(I+19,A,42)<br>4940 A=A-1<br>4950 NEXT I

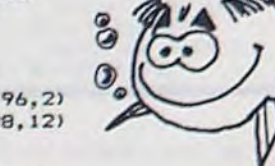

**Suite page 16** 

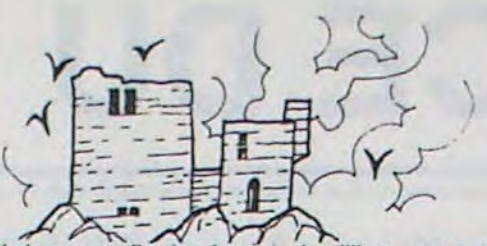

Vous venez de dérober au Magicien Astar un ensemble de documents secrèts, ce qui déchaîne la colère de celui-ci. Vous voici donc égaré dans le château du Magicien, fort de vos seules armes et de votre courage. Une unique sortie vous permettra d'échapper à la ire du propriétaire des lieux. Choisissez parmi les cinq niveaux de jeu, et bonne survie.

Eric JEAN

#### Mode d'emploi:

Votre personnage est caractérisé par quatre éléments fondamentaux que voici: vitalité, volonté, force et équilibre. Chacune de ces caractéristiques vous permet de disposer de capacités particulières. Ainsi, à zéro en vitalité, vous mourez; à zéro en volonté, vous ne disposez plus de défenses; à zéro en force, vous ne pouvez plus

18 DIM TX(20,36), S\$(7,13), SX(7,6), S1\$(7,18), S2\$(7,18)<br>28 S=54272: V=53248: 00T0 18000<br>30 POKE V+21, 8: POKE V+23, 127: POKEV+29, 127<br>40 FOR I=0 TO 12 STEP 2<br>50 NOKE V+1, 35<br>70 NEXT: POR I=1 TO 15 STEP 2<br>80 NEXT: POR I= 168 FOR 15705-24 PRINTING CO-PRINCIP (169 PRINT PRINT 2011 PRINT 2012 PRINTING CO-PRINT 2012 PRINT 2012 PRINT 2012 PRINT 2012 PRINT 2012 PRINT 2012 PRINT 2012 PRINT 2012 PRINT 2012 PRINT 2012 PRINT 2012 PRINT 2012 PRINT 20 420 PRINTTAB(3)"BARRE D'ESPACEMENT POUR FAIRE FEU."<br>438 PRINTTAB(3)"DEPECHEZ-VOUS."<br>430 PRINT:PRINTTAB(15)"WA VOUS DE JOUER.":PRINT<br>433 PRINT"AK(POUR SUITE APPUYER SUR UNE TOUCHE. ->>"<br>435 GET O\$:IFQ\$=""THEN435<br>444 PRINT"J 445 VI=24: VO=24: FO=17: EQ=15: EX=0<br>449 PRINT":TMOMOROMOMOROMORY: TAB(7): TAB(E CONSTRUIS LE LABYRINTHE.": POKEY+21,1<br>450 FORI=3TO34: TX(3,1)=1:TX(18,1)=1:TX(19,1)=1:NEXT<br>460 FORI=3TO18: TX(1,3)=1:TX(1,18)=1:TX(1,34)=1:NE IF'? I.1•\_ 1R+I~T7,!I.J•1in1THEN55u hlu IRT.; i-I•f =1F.4DT%l1• +I,=1TY.EN;59 TFT ' I•I . J •1R!DT' I . r-I 'ITHEN59 A=INT(RND(1)#Z1)+3 540 IFA>2THENT%(I, J)=1

vous déplacer; enfin à zéro en équilibre, vous ne pouvez plus vous considérer comme sain d'esprit. Les points dont vous disposez au départ vont varier en fonction des lieux où vous passerez et des rencontres, fortuites, que vous subirez. Les robots qui défendent le château se regroupent, évidemment, aux alentours de la sortie. Ils appartiennent à cinq catégories, reconnaissables par leurs couleurs. Leur couleur détermine leur résistance au combat. Lorsqu'ils vous attaquent, et vous touchent, vous perdez de la vitalité. Si, par malheur, vous rencontrez Astar, vous devrez subir ses puissantes attaques mentales qui feront vaciller votre équilibre; vous amenant toujours plus près de la folie.

Bien entendu, vous n'êtes pas entré commettre ce larcin sans un bon équipement d'attaque et de défense. Vous disposez donc, au départ, de deux types de défenses: une barrière mentale (activée par F1) qui vous permettra de résister aux violentes attaques d'Astar et une armure magique (activée par F3), dérobée à un armurier aveugle et manchot, qui vous autorisera une plus grande confiance lors de vos rencontres robotiques. A chaque réussite sur votre personne, vous perdrez au minimum un point de volonté. D'autre part, la contre-attaque vous est autorisée par un fusil plasma (mise en

# MAZE 64 COMMODORE 64

route par F5) qui vous permettra de vous mesurer à certains des robots; et d'un pistolet laser (mise en route par F7) seule arme efficace contre Astar et certains des robots. La barre d'espace déclenche le tir, une fois que vous avez pris l'arme en main. Bien sùr, lors d'une attaque, vous pouvez fuir magiquement, mais pour cela vous devez disposer de suffisament de volonté.

Pour vous déplacer, vous utilisez les directions cardinales (N,S,E,O). Pour connaitre les coordonnées spatiales de votre position, tapez P; pour vous situer "acoustiquement" par rapport à la sortie, tapez D (un signal sonore lent et faible vous dit que vous êtes encore loin de la sortie, un signal rapide et fort vous indique l'inverse). Lorsque vous pénétrez dans un entrepôt, vous pouvez manger (tapez M) ce qui augmentera vos forces, vitalité et volonté. Si vous vous trouvez devant la sortie, gardée magiquement, vous pourrez sortir (C, comme carapater) à la condition expresse que vous ayez plus de 40 points d'expérience dans votre musette. Si elle (l'expérience) est trop faible, il vous faudra repartir pour de nouveaux combats, jusqu'à l'acquisition des points nécessaires ou jusqu'à la mort.

560 NEXTI<br>
560 NEXTI<br>
566 FORI=3T018STEP3:TX(1,2)=2:TX(1,35)=2:NEXT<br>
566 FORI=3T034STEP3:TX(2,1)=2:TX(19,1)=2:NEXT<br>
570 FORI=1TO7:READS\$(I,1):READS1\$(I,1):READS2\$(I,1):READSX(I,1):READSX(I,2)<br>
570 FORI=1TO7:READS\$(I,1):REA 630 V4=18<br>
630 V4="N":TI\$""000009":POKEV+21.0<br>
630 X4="N":TI\$""000009":POKEV+21.0<br>
780 X2=INT(RND(1)\*536)+1<br>
780 Y2=INT(RND(1)\*536)+1<br>
780 Y2=INT(RND(1)\*36)+1<br>
718 POKE2/42,22PRINTPRIHT""<br>
730 PRINTTRE(10)" | - | - | - | -800 PRINTTRB(21)"#F3)ARMURE MAGIQUE "<br>
810 PRINTTRB(21)"#F3)PISTOLAZER "<br>
820 PRINTTRB(31)"#F7)FUSIL PLASMA "<br>
820 PRINTTRB(31)"#F7)FUSIL PLASMA "<br>
830 PRINTTRB(31)"#STATUS" 1600 IFQ≸≏"F"ANDFO)0RNDVO)07HEN1520<br>
830 PRINTT 890 PRINTTAB(30)"F.P." [1650 IFNN=1THENPRINT"DKM)ANGER<br>1860 GOTO 1910 | 1910 | 1650 IFNN=1THENPRINT"DKM)ANGER<br>1978 IF TX(X1,Y1)=0THENPOKE214,14:PRINT:PRINT"IL Y A UN MUR":GOTO1640 | 1670 PRINT"DKR)EPOS | 1699 PRINT"DKR)<br>19 1989 IF TXX1, Y1) = ITHEN|1128<br>
1989 PRINT" (POSITION ETES DRNS UN"<br>
1989 PRINT" (POSITION ETES DRNS UN"<br>
1999 PRINT" (POSITION ETES DRNS UN")<br>
1999 PRINT" (DISTRICE 3<br>
1999 PRINT" (DISTRICE 3<br>
1999 PRINT" (DISTRICE 3<br>
199 1180 IFDC>0THEN1200<br>1190 F=6:GOT01270 1815 303U88159'00T01640<br>1190 F=6:GOT01270 1?20 IF O\$C>"R"THEN1870 1208 F=4 150T01270 1639 POKE214,14~PPINT PRINT"NBRE DE VO EN EO" 1218 IFC⊝8THEN1258<br>1228 IFD⊝8THEN1248 POINTENPRINT"IMPOSSIBLE" GOTO1848<br>1238 F=8:GOTO1278 POINTENPRINT"IMPOSSIBLE" GOTO1848<br>1238 F=8:GOTO1278 POINTENPRINT POINTENPRINT"IMPOSSIBLE" GOTO1848 1242' F-2:GOTG127P <sup>190</sup> 1248 F≈2:60T01278<br>1258 TFDC>8THENF=1:60T01278<br>1258 TFDC>8THENF=1:60T01278<br>1260 F=3<br>1279 ON E-00GUR5999 5099 5109 5109 5000 5000 6000 6000 6000 6000 1905 60SU89970:60T0 1640 1260 F=? 1901

790 PPINTTAB(21) PPINTTAB(21) PPINTTAB(21) PPINTTAB(21) PPINTTAB(21) PPINTTAB(21) PPINTTAB(21) PPINTTAB(21) PPINTTAB(21) PPINTTAB(21) PPINTTAB(21) PPINTTAB(21) PPINTTAB(21) PPINTTAB(21) PPINTTAB(21) PPINTTAB(21) PPINTTAB(2

96 ASTO 88 121 XEQ G 146 STO 83 97 GTO 11 122 RCL 12 147 - UN<sup>\*</sup> 98 CBL 87 123 12<br>99 CORRA: 124 \* 148 ASTO 89 99 "COBRA" 124 \* 149 "LE"<br>188 ASTO 13 125 INT 158 ASTO 188 ASTO 13 125 INT 158 ASTO 88<br>181 4 126 1 151 CT0 11 181 4 126 1<br>182 5 10 84 127 + 152 6 152 8 153 8 161 182 STO 84 127 128 152 + 152 + 152 + 152 + 152 + 152 + 2010 152 + 2010 152 + 2010 152 + 2010 152 + 2010 152 + 2

1270 ONF 60SUB5800,5200,5400,5600,5800,6000,6200,6400<br>1288 X=XI Y=YI =YHI 1290 X=X1 Y=Y1<br>1290 IF XOX2 OR YOY2 THEN 1340 1300 POKE 214.11 PRINT SUITE PAGE 5

# NINBUS THE S

Mode d'emploi:

- PDV veut dire: point de vie, cela représente votre potentiel de vivacité, â 20 vous étes en pleine forme, à 0 vous êtes mort!!! Pour vous déplacer, vous devez répondre par 1 pour avancer ou -
- 1 pour reculer.
- Il faut répondre aux questions par O pour oui et N pour non.

PDV suivi de Z points (:) représente le nombre de points de vie du joueur, et lorsque PDV est suivi de = , il s'agit du nombre de points de vie du monstre.

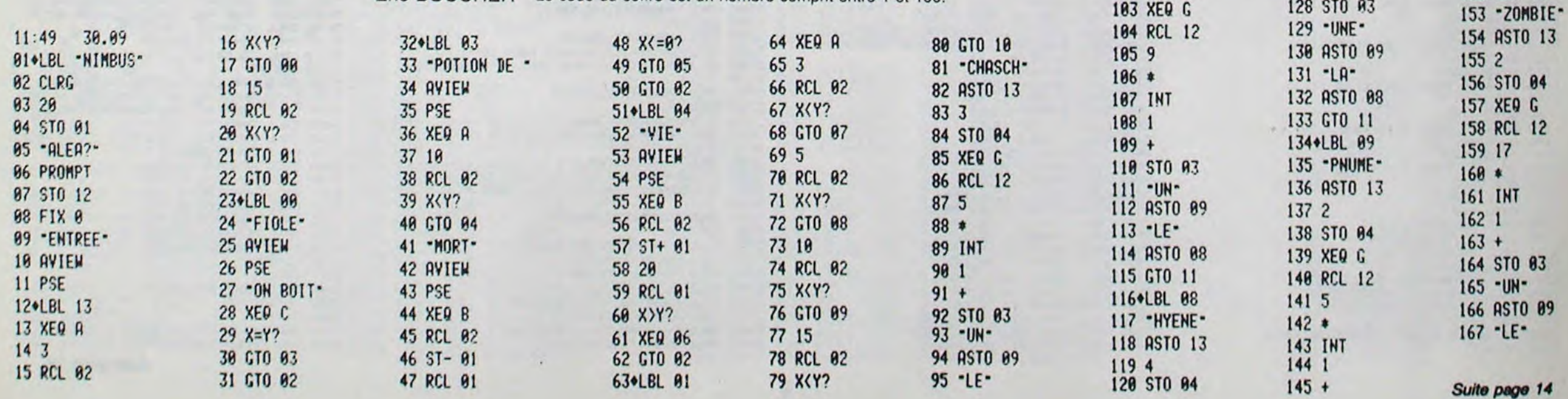

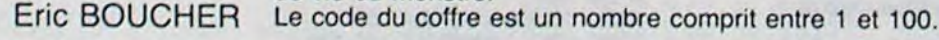

Vous devez allez chercher des documents dans le laboratoire du docteur Dingus. Mais le parcours est périlleux et c'est presqu'un miracle si on y arrive. Tout au long du parcours, vous découvrirez des chachs, pnumes, zombies, cobras et hyènes. Bonne chance!

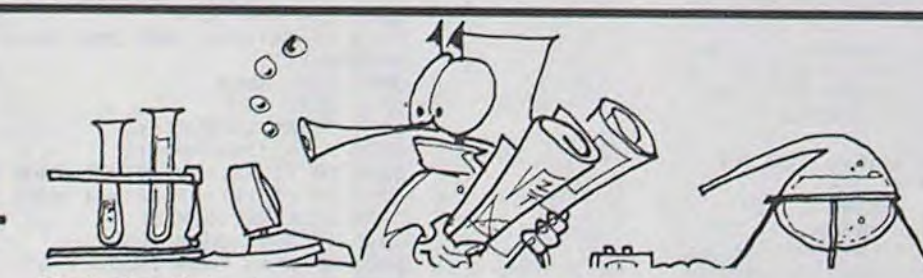

# PORTRAIT

Un cambrioleur s'est introduit dans nos locaux et a dérobé tous les programmes. Un seul témoin... vous! Le mode d'emploi est dans le programme.

#### **Alain PUYMBROECK**

 $-MINE^*$ 

 $8$ )="2-NON"

N 730

730 R\$(Z)=INPUT\$(1)

-HINCE<br>650 A\$(5)="2-PLAQUEES":B\$(5)="1-DECOLLEES<br>"C\$(5)="2-PLAQUEES"<br>660 A\$(6)=" YEUXS":B\$(6)="1-GRANDS ET RO<br>NDS":C\$(6)="2-PETITS ET ETROITS"<br>670 A\$(7)=" BOUCHE":B\$(7)="1-GRANDE ET G<br>ROSSE":C\$(7)="2-PETITE ET MINCE"<br>680 A

698 FOR Z=1 TO 8<br>780 LOCATE 20,3,0:PRINT SPC(20);:LOCATE<br>20,3,0:PRINT A\$(2)<br>710 LOCATE 20,6,0:PRINT SPC(20);:LOCATE<br>20,6,0:PRINT B\$(2)

720 LOCATE 20,8,0:PRINT SPC(20);:LOCATE<br>20,8,0:PRINT C\$(Z)

740 A=ASC(R\$(Z)):IF (A-49)@(A-50)<)0 THE

**18 REM VAN PUYMBROECK ALAINSSSSSSSSSSS**<br>20 REM ECOLE DE SOMMAING SUR ECAILLONSS<br>30 REM 59213 BERMERAINSSSSSSSSSSSSSSSS contribute 0,23,0:PRINTPour connaître c<br>
exerceigneents appuyez sur la t<br>
ouche S ";<br>
130 A\$=INKEY\$:IF A\$<)"" THEN 130<br>
140 A\$=INKEY\$:A=RND:IF A\$="" THEN 140<br>
150 IF A\$<)"S" THEN 140<br>
160 A\$="VOUS":B\$="A PARIS,8e":C\$="DIMA 170 ATTRB 1,1:COLOR 7<br>180 FOR X=1 TO LEN(A\$):LOCATE 14+X\$2,6,0<br>:PRINT MID\$(A\$,X,1):BEEP:FOR Y=1 TO 20:N EXT: NEXT 198 FOR X=1 TO LEN(B\$):LOCATE 14+X\$2,18,<br>8:PRINT MID\$(B\$,X,1):BEEP:FOR Y=1 TO 28: **NEXT: NEXT** 200 FOR X=1 TO LEN(C\$):LOCATE 14+X\$2,14,<br>0:PRINT MID\$(C\$,X,1):BEEP:FOR Y=1 TO 20:<br>NEXT:NEXT ALLER B, 8:COLOR 2<br>220 LOCATE 8, 23, 8: PRINT"Si vous etes pre<br>t a sauver votre journalprefere, appuyez<br>sur une touche";<br>230 A\$=INKEY\$: IF A\$<>" THEN 230<br>240 A\$=INKEY\$: IF A\$<>" THEN 240<br>258 CLS:COLOR 3 250 CLS:COLOR 3 250 LLS:LULUR 3<br>260 A\$="Dimanche 13 octobre, trois heures du matin, un cambriolage a eu lieu<br>dans leslocaux de notre confr2re HEBDOGI CIEL....<br>270 B\$="tous les programmes en possession<br>de ce journal ont 1t1 dirobis. Nous e<br>spirons que cet hebdomadaire pourra repr endre saparution dans un avenir proche.. 280 FOR Z=1 TO LEN (A\$)<br>290 Z\$=MID\$(A\$,2,1)<br>300 'IF Z\$="1" THEN PRINT "e";:GOTO 224<br>310 IF Z\$="2" THEN PRINT "e";:GOTO 330 320 PRINT Z\$; 330 BEEP<br>340 FOR Y=1 TO 20:NEXT Y 338 NEXT<br>368 FOR 2=1 TO LEN (B\$)<br>378 Z\$=MID\$(B\$,2,1)<br>388 IF Z\$="1" THEN PRINT "e";:GOTO 418<br>398 IF Z\$="2" THEN PRINT "e";:GOTO 418<br>488 PRINT Z\$;<br>488 REED 418 BEEP<br>428 FOR Y=1 TO 28:NEXT Y 430 NEXT<br>448 PRINT:PRINT:PRINT:COLOR 1:PRINT"NOTE<br>DE LA REDACTION:";:COLOR 7:PRINT" II ne nous reste";<br>450 PRINT"plus un seul programme, HEBDOGI CIEL lanceun appel a tous les programmat eurs, vite!"<br>460 PRINT:PRINT"Tous nos espoirs residen<br>t dans un tenoinqui aurait apercu le vol<br>eur au noment ouil ouvrait sa porte de v<br>oiture et ou il etait eclaire par son pl<br>afonnier."<br>TO 010(V)-INT(DND#3)+14(V-1) 470 FOR X=1 TO 8:A(X)=INT(RND#2)+1+(X-1) : NEXT 480 IF FLAG=0 THEN LOCATE 0,21,0:PRINT"C THE TERM OF CEST: ";: ATTRB 1, 1: COLOR 1: PRIN<br>T \* VOUS";<br>498 ATTRB 0, 0: COLOR 2: FLAG=0: F=0<br>500 LOCATE 0, 24, 0: PRINT "APPUYEZ SUR UNE<br>TOUCHE";: R\$=INPUT\$(1) 518 CLS:COLOR 3:LOCATE 20,1,0:PRINT"VOUS<br>AVEZ VU ":LOCATE 20,3,0:PRINT"CET HOMM<br>E":COLOR 7 520 FOR XX=1 TO 8<br>530 ON A(XX) GOSUB 2000,2100,2200,2300,2<br>400,2500,2600,2700,2800,2900,3000,3100,3 200, 3300, 3400, 3500

750 R=VAL(R\$(Z)):R=R+(Z-1)\$2:R(Z)=R<br>760 ON R GOSUB 2000,2100,2200,2300,2400,<br>2500,2600,2700,2800,2900,3000,3100,3200, 3300, 3400, 3500<br>770 NEXT 778 NEXT(28,8)-(39,24)\* \*,8:COLOR 3<br>798 LOCATE 20,1,8:PRINT\*SI VOUS VOULEZ\*:<br>LOCATE 20,2,8:PRINT\*MODIFIER UN\*<br>800 LOCATE 20,3,8:PRINT\*ELEMENT DU\*:LOCA<br>TE 20,4,0:PRINT\*PORTRAIT,APPUYEZ\* 810 LOCATE 20, 5, 0: PRINT "SUR SON NUMERO": COLOR 7<br>820 FOR XX=1 TO 8 820 FOR XX=1 TO 8<br>830 LOCATE 20, XX+7, 0: PRINT XX; "-"; A\$(XX)<br>840 NEXT:COLOR 1<br>850 LOCATE 20, 18, 0: PRINT "9-TERMINE"<br>860 Y\$=INPUT\$(1): V=VAL(V\$)<br>870 IF V=0 OR V>9 THEN 860<br>890 IF V=0 THEN 940<br>890 COLOR 0, 0<br>900 ON R(V) 99, 389, 3489, 3589<br>
928 ON R(V)=48V-1-R(V): COLOR 7, 8<br>
928 ON R(V) GOSUB 2889, 2109, 2200, 2300, 24<br>
80, 2500, 2600, 2700, 2800, 2900, 3000, 3100, 32<br>
930 NN=NN+1: COTO 868 940 IF NN<3 THEN BOXF(20,0)-(39,24)\* ",0<br>:GOTO 990<br>950 CLS 968 FOR XX=1 TO 8<br>970 ON R(XX) GOSUB 2000,2100,2200,2300,2<br>400,2500,2600,2700,2800,2900,3000,3100,3<br>200,3300,3400,3500<br>980 NEXT 998 FLAG=1<br>1000 FOR XX=1 TO 8<br>1010 IF R(XX)=A(XX) THEN COLOR 7 ELSE CO<br>LOR 1:F=F+1 1820 ON A(XX) GOSUB 2000, 2100, 2200, 2300, 2400, 2500, 2600, 2700, 2800, 2900, 3000, 3100,<br>3200, 3300, 3400, 3500 1030 NEXT<br>1040 FOR X=1 TO 3000:NEXT 1848 FOR X=1 TO 3888:NEXT<br>1858 CLS<br>1868 CCS:PRINT"VOUS AVEZ FAIT";F;<br>1870 IF F(2 THEN PRINT"ERREUR"; ELSE PRI<br>NT"ERREURS";<br>1870 IF F(2 THEN PRINT"ERREUR"; ELSE PRI<br>NT"ERREURS";<br>1898 PRINT" D'ESTIMATION":PRINT:PRINT:PR<br>1898 1":COTO 1150<br>1110 IF F>2 THEM A\$="Malgr1 l'audition d<br>
'un thaoin, il a 1t1 impossible de retro<br>
uver le voleur qui a cambrioll, la nuit<br>
dernière, le journal."<br>
1120 IF F>2 THEM B\$="Envoyez nous des pr<br>
ogrammes, vite, v dement. Tous les programmes ont iti ric 550 LOCATE 20, 5, 0: PRINT"DES QUE VOUS":LO 1140 B\$="L'ensemble des lecteurs vous re mercie. A la semaine prochaine.<br>1150 FOR Z=1 TO LEN (A\$) 1168 2\*=MID\*(A\*,Z,1)<br>1178 IF Z\*="1" THEN PRINT "e";:GOTO 1228<br>1188 IF Z\*="2" THEN PRINT "e";:GOTO 1228<br>1198 IF Z\*="3" THEN PRINT "e";:GOTO 1228<br>1288 IF Z\*="4" THEN PRINT "a";:GOTO 1228 1210 PRINT Z\$; 1220 BEEP 1230 FOR Y=1 TO 10:NEXT Y 1240 NEXT 1250 PRINT: PRINT: PRINT 1260 FOR Z=1 TO LEN (B\$)<br>1270 Z\$=MID\$(B\$,Z,1)

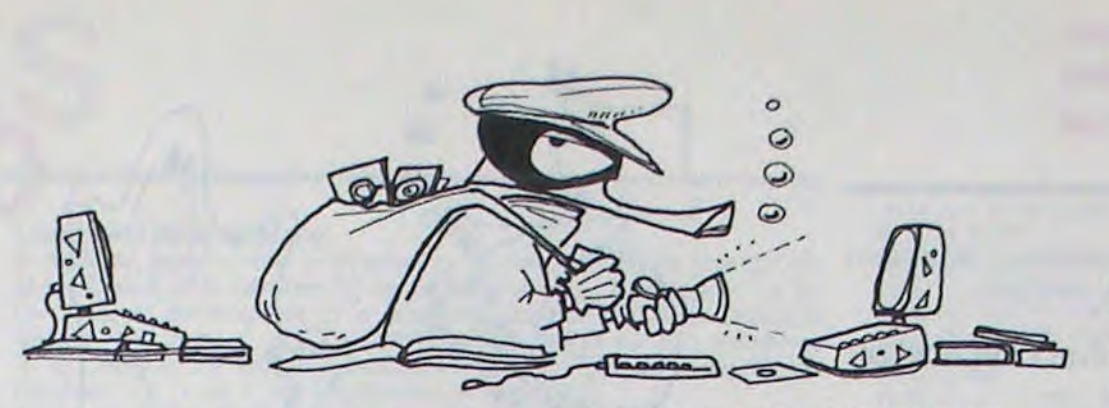

1330 BEEP

1340 FOR Y=1 TO 10:NEXT Y

2120 NB=22: GOSUB 4000

2220 NB=9:GOSUB 4000

2320 NB=12:GOSUB 4000<br>2330 RETURN

2510 RESTORE 5060<br>2520 NB=27:GOSUB 4000<br>2530 RETURN

2610 RESTORE 5070<br>2620 NB=9:GOSUB 4000<br>2630 NB=8:GOSUB 4000

2640 NB=10:GOSUB 4000<br>2650 RETURN

3010 RESTORE 5110<br>3020 NB=7:GOSUB 4000<br>3030 NB=7:GOSUB 4000<br>3040 NB=16:GOSUB 4000<br>3050 NB=16:GOSUB 4000

3450 NB=0: GOSUB 4000

3060 RETURN

1280 IF Z\$="1" THEN PRINT "e";:GOTO 1330<br>1290 IF Z\$="2" THEN PRINT "e";:GOTO 1330<br>1300 IF Z\$="3" THEN PRINT "e";:GOTO 1330<br>1310 IF Z\$="4" THEN PRINT "a";:GOTO 1330<br>1320 PRINT Z\$;

1350 MEXT<br>
1560 LOCATE 0,23,0:COLOR 6:PRIMT"VOULEZ<br>
1370 R\$=INPUT\$(1)<br>
1370 R\$=INPUT\$(1)<br>
1380 IF R\$="0" THEN 470<br>
1410 COLOR 1370<br>
1410 CLS:SCREEN 3,0,0:ATTRB 1,1:LOCATE 6<br>
1420 COLOR 6:LOCATE 0,23,0:END<br>
1420 COLOR 6:LOC

**AND AN ART OF STAR AND ART AND ARTICLE SAID RESTORE 5018**<br>2010 RESTORE 5018<br>2020 NB=22:GOSUB 4000<br>2030 RETURN

2100 REM FRONT 20000000000000000000000000

2230 RETURN<br>2300 REM MENTON 20000000000000000000000000

2838 NE-10: GSUB 4888<br>2988 RETURN<br>2988 REN OREILLES 288888888888888888888888<br>2918 RESTORE 5108<br>2928 NE=6: GOSUB 4888<br>2938 NE-6: GOSUB 4888<br>2948 RETURN<br>2948 RETURN

3160 RETURN<br>3200 REM BOUCHE100000000000000000000000000

REM NEZ200000000000000000000000000000

# TO<sub>7</sub><br>MO<sub>5</sub>

3460 NB=0:GOSUB 4880<br>3470 RETURN REM PASDE CICATRICESSOSSSSSSSSSSSSS 3510 RETURN 4010 LOCATE 0,0,0 4020 READ A, B, C, D: IF FLAG=1 THEM A=A+160 4020 READ A, B, C, D: IF FLAG=1 INEM A-A<br>+630 LINE(A, B)-(C, D)<br>4030 LINE(A, B)-(C, D)<br>4040 FOR X=1 TO NB<br>4050 READ A, B: IF FLAG=1 THEN A=A+160<br>4060 LINE-(A, B) 4060 LINE-(A,B)<br>4070 NEXT<br>5000 RETURN<br>5000 RETURN<br>1MTS A RELIER POUR LE DESSINOSISSES PO<br>1MTS A RELIER POUR LE DESSINOSISSES 23, 120, 20<br>5010 DATA 45, 160, 36, 150, 30, 140, 23, 120, 20<br>70, 10, 00, 20, 20, 20, 10, 100, 136 0, 140, 100, 141, 105, 138, 110, 136, 120, 128, 14 8, 122, 158, 112, 168<br>5838 DATA 45, 168<br>5838 DATA 45, 168<br>5838 DATA 45, 168, 58, 165, 68, 174, 78, 179, 75<br>5, 112, 168<br>5, 112, 168 5, 112, 160<br>
5040 DATA 45, 160, 50, 165, 55, 172, 60, 180, 64<br>
98, 185, 187, 80, 186, 80, 187, 186, 90, 186, 90, 188,<br>
98, 185, 180, 180, 105, 170, 112, 160<br>
5050 DATA 30, 140, 31, 181, 180, 180, 185, 95, 1<br>
83, 90, 110, 8 128,140 5070 DATA 75, 120, 69, 143, 70, 141, 68, 140, 63 3, 142, 61, 144, 68, 158, 63, 153, 65, 154, 68, 152,<br>71, 148, 85, 128, 91, 143, 98, 141, 95, 148, 98, 14<br>7, 188, 157, 128, 91, 143, 98, 141, 95, 148, 68, 152,<br>71, 148, 85, 128, 91, 148, 76, 158, 79, 151, 81, 151,<br>83, 158, 1<br>5880 DATA 78, 120, 75, 142, 74, 148, 75, 150, 79<br>5880 DATA 30, 140, 23, 142, 81, 120<br>5090 DATA 30, 140, 22, 125, 20, 122, 15, 121, 12<br>7120, 9, 121, 6, 125, 6, 130, 10, 140, 30, 150, 30,<br>160, 45, 160, 125, 140, 133, 125, , 146, 112, 148, 113, 149, 115, 125, 156, 128, 161<br>
113, 169, 161<br>
113, 169, 161<br>
113, 169, 161<br>
1218 DATA 40, 120, 50, 107, 65, 109, 70, 120, 120,<br>
120, 52, 122, 50, 122, 42, 122, 40, 120, 120, 120, 121<br>
10, 122, 118, 12 113,160 9000 CLS: SCREEN 7, 0, 0<br>
6010 FOR XA=1 TO 2<br>
6010 FOR XA=1 TO 2<br>
6020 FOR XE=1 TO 2<br>
6030 FOR XE=1 TO 2<br>
6040 FOR XE=1 TO 2<br>
6060 FOR XE=1 TO 2<br>
6060 FOR XE=1 TO 2<br>
6060 FOR XE=1 TO 2<br>
6080 FOR XE=1 TO 2<br>
6080 FOR XE=1 TO 6898 ON XA GOSUB 2000,2100 018<br>6128 ON XC COSUB 2488,2588<br>6128 ON XC COSUB 2600,2788<br>6138 ON XC COSUB 2888,2988<br>6148 ON XC COSUB 3888,3188<br>6158 ON XC COSUB 3288,3588<br>6168 ON XH COSUB 3488,3588 6170 LOCATE 23,5,0:PRINT"APPUIE SUR":LOC ATE 23,8,0:PRINT"UNE TOUCHE":LOCATE 23,1<br>1,0:PRINT"POUR LA SUITE"<br>6180 R\$=INPUT\$(1) 6190 CLS 6200 NEXT: NEXT: NEXT: NEXT: NEXT: NEXT: NEXT: **NEXT** 6210 END

1915 IF F0=8 THEN 1648 5598 RETURN<br>1928 IF 03="N"THENX1=X-1:GOTO1878 5688 POKE214,4:PRINT<br>1938 IF 04="S"THENX1=X+1:GOTO1878 5618 PRINT"#STML<br>1948 IF 04="E"THENY1=Y+1:GOTO1878 5628 PRINT"#SLML 1948 IF 01="C"THENN1=Y+1:00T01878<br>1958 IF 01:3189<br>1958 00101648<br>1968 00T01648<br>1988 POKE214,4:PRINT<br>5828 PRINT"413 WEB 2010 PRINT"413 WEB 3838 PRINT"413 WEB Sesse PRINT = 33 6 and a 2 6<br>5945 PRINT = 33 6 and a 2 6 and<br>5955 PRINT = 33 6 and a 6 and<br>5955 PRINT = 33 6 and a 2 5<br>5968 PRINT = 33 6 and a 2 5<br>5989 PRINT = 37 and a 2 5<br>5198 PRINT = 27 and a 2 51<br>5198 PRINT = 27 and a  $\mathbf{r}$ P. 308 PETURN<br>5208 POKE214,4:PRINT<br>5208 POKE214,4:PRINT<br>5228 PRINT #3 William S248 PRINT #3 Milliam S248 PRINT #3 Milliam S4  $\mathcal{P}$  $8797$  $\begin{array}{cccc}\n5245 & \text{PRRHT} & 38 & \text{H} & 39 \\
5245 & \text{PRMHT} & 38 & \text{H} & 38 \\
5255 & \text{PRMT} & 38 & \text{H} & 38 \\
5255 & \text{PRHT} & 38 & \text{H} & 38 \\
5255 & \text{PRHT} & 38 & \text{H} & 38 \\
5257 & \text{PRHT} & 38 & \text{H} & 38 \\
5288 & \text{PRMT} & 378 & \text{H} & 38 \\
5398 & \text{RETURN} & & & & \\
5418$  $\mathbf{F}$ **TENS** 5488 POKE214,4:PRINT<br>5428 PRINT" **43 Million State of Britain State of Britain State of Britain State of Britain State of Britain State of Britain State of Britain State of Britain State of Britain State of Britain State o** 

6245 PRINT"#8 8<br>6255 PRINT"#8 8<br>6265 PRINT"#8 8<br>6270 PRINT"#8 978  $\blacksquare$ e. 5629 PRINT "#4"<br>5649 PRINT" #41 B<br>5645 PRINT" #41 B<br>5655 PRINT" #41 B<br>5655 PRINT" #41 B<br>5679 PRINT" #7 B<br>5689 PRINT" #7 B 才會 調査 期 ian ian ian ian 6280 PRINT" #1 6390 RETURN 0399 POKE214,4:PRINT<br>6409 POKE214,4:PRINT<br>6429 PRINT"35 WE<br>6439 PRINT"35 WE<br>6449 PRINT"35  $\frac{1}{2}$ igua 5698 PRINT<br>5888 POKE214,4:PRINT<br>5819 PRINT" **3338**<br>5828 PRINT" **3348**<br>5838 PRINT" **3348**<br>5848 PRINT" **3348**<br>5848 PRINT" 3348  $\mathbf{r}$ **THE** 学習 the form of the second response. 5855 PRINT" 43 8 6618 PRINT"83  $\frac{\alpha}{\alpha}$ 2013  $\frac{1}{2} \frac{d}{d} \frac{d}{d} \frac{$ in in in 5990 RETURN<br>6080 POKE214,4:PRINT<br>6010 PRINT" #3 We<br>6020 PRINT" #3 We<br>6030 PRINT" #3 We<br>6040 PRINT" #3 B B<br>6055 PRINT" #3 B B 6055 PRINT" #3 B M<br>6070 PRINT" #3 B M<br>6080 PRINT" #3 B M<br>6080 PRINT" #3 B M<br>6080 PRINT" #3 B M<br>62 **6655 PRINT 83 3<br>6655 PRINT 83 3<br>6665 PRINT 83 3<br>6688 PRINT 87 3<br>8888 RETURN<br>8888 RETURN<br>8888 RETURNER** ana ar<br>an 高田県 8980 REM ATTAQUE CREATURES<br>8010 I=INT(RND(1)#24)+1:Z=F0<br>8020 IF A=1 THEN Z=E0<br>8030 IF I>ZTHEN8040  $\overline{a}$  $\frac{33}{473}$ in in 8039 RETURN IF I<2+3 THEN D=INT(RND(1)#5):GOTO8080<br>D=INT(RND(5)#10) 8040 8050 0080 IFA=1THENGOSUB 9830:00T08110<br>8083 GOSUB 9870<br>8110 IFAM=1THENV0=VO-1:IFAC>1THEND=1<br>8120 IFBM=1THENV0=VO-2:IFA=1THEND=1 6218 PRINT " 33 W F E 6240 PRINT" 33

8139 IF A=1THEN8170<br>8140 VI=VI-D<br>8150 POKE214,3:PRINT:PRINTSPC(34)"IF";VI;"II<br>8160 GOTO8175 8178 EQ=EQ-D<br>8175 POKE214,4:PRINT:PRINTTAB(34)"B";YO;"B<br>8188 POKE214,4:PRINT:PRINTSPC(34)"B";FO;"B<br>8198 PRINTTAB(34)"B";EQ;"B|"<br>8288 PRINTTAB(34)"B";EX;"B|" 8198 PRINTTRB(34)"M";E0;"M"<br>8218 PRINTTRB(34)"M";EX;"M"<br>8218 F YI28 RMD E029 THEN RETURN<br>8228 OSSUB9678:04="NON":GOTO 18188<br>8338 FETURN<br>8318 IF PL=FP THEN RETURN<br>8338 IF INCREDIC DU JOUEUR<br>8348 POKE V+38+A,6<br>8349 POKE V+38 GOSUB8700 : EX=EX+5 : GOSUB8150 : KÉTURN 8580 GOSUB9060 6590 RETURN 8598 RETURN<br>
8788 REM NETTOYAGE CARACTERISTIQUES<br>
8718 POKE 214,15:PRINT<br>
8728 PRINTTAB(17)" ":PRINT<br>
8738 PRINTTAB(17)" ":PRINT<br>
8748 PRINTTAB(17)" ":PRI PRINT:"<br>PRINT:"

9980 RETURN<br>9080 RETURN<br>9080 RETURN<br>9020 FOR BLANCHISSROE<br>9030 PRINT"#":POKE214, Z:PRINT<br>9030 PRINT"<br>9030 PEXT 9848 NEXT 9058 REN CARACTERISTIQUES RESIDENT<br>9079 POKE214,17:PRINT"#"<br>9099 PRINTTAB(18)"VI: ";Y1;"#":PRINT<br>9099 PRINTTAB(18)"FO: ";Y3;X(A,3):PRINT<br>9092 PRINTTAB(17)"ATT : ";S1\$(A,1)<br>9094 PRINTTAB(17)"ARM : ";S2\$(A,1); 999 PRINTIPB(13) "FOR "15X6" A 3) "ROUL" (DTO3270<br>
19892 PRINTIPB(17) "ART : ",518(A.1),<br>
9892 PRINTIPB(17) "ART : ",518(A.1),<br>
9892 PRINTIPB(17) "ART : ",528(A,1),<br>
918 EEU RES DEFENSES & RRIES<br>
918 EEU RES DEFENSES & RRI

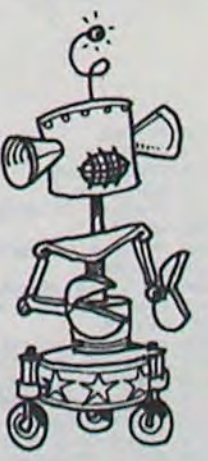

圓

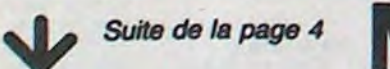

540 NEXT XX

560 LOCATE 20, 9, 0: PRINT"COMMENCERONS LE" :LOCATE 20, 11, 0: PRINT"PORTAIT ROBOT"<br>570 LOCATE 20, 17, 0: PRINT"OBSERVEZ BIEN E<br>T":LOCATE 20, 19, 0: PRINT"APPUYEZ SUR" 580 LOCATE 20,21,0:PRINT"UNE TOUCHE' 590 R\$=IMPUT\$(1) 610 A\$(1)=" TETE":B\$(1)="1-OVALE":C\$(1)=  $-$  2-RONDE 620 A\$(2)=" MENTON":B\$(2)="1-SANS FOSSET<br>TE ":C\$(2)="2-AVEC FOSSETTE"<br>630 A\$(3)=" FRANGE":B\$(3)="1-DROITE":C\$( 3)="2-ECHANCREE"<br>640 A\$(4)=" NEZ":B\$(4)="1-FORT":C\$(4)="2 3210 RESTORE 5150<br>3220 NB=7:GOSUB 4000 **RETURN** 3230 3310 RESTORE 5160<br>3320 NB=7:GOSUB 4000 3410 RESTORE 5170<br>3420 NB=0:GOSUB 4000<br>3430 NB=0:GOSUB 4000<br>3440 NB=0:GOSUB 4000

Suite page 6

# **PUZZLE**

Il faut en un minimum de temps, reconstituer le dessin de Pac Man et son ami ou ennemi, le fantôme.

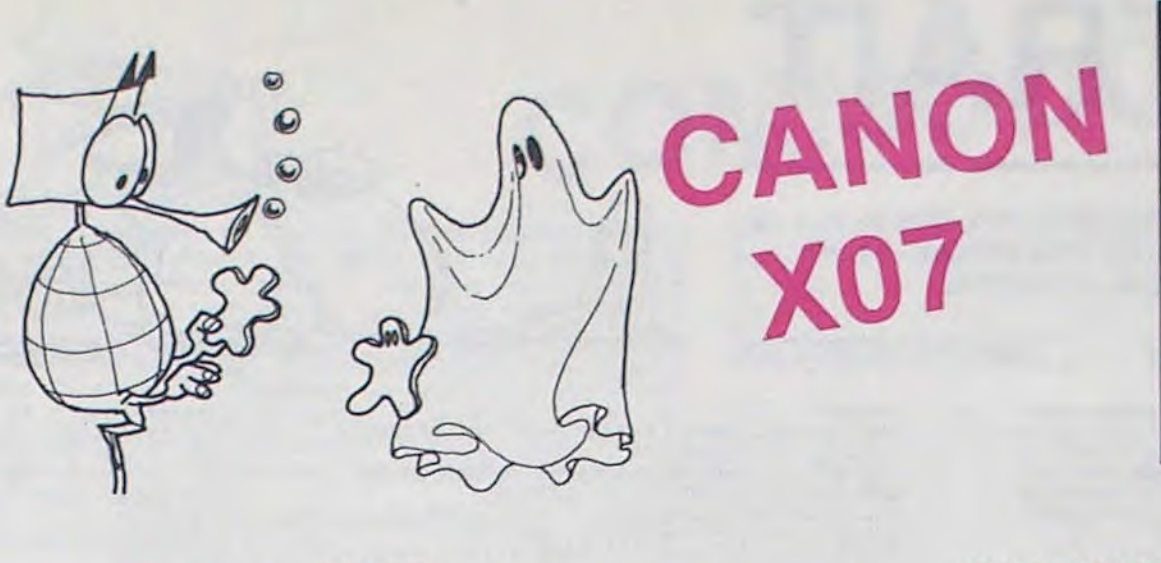

830 DATA'0, 0, 0, 0, 0, 0, 0, 0', '12, 4, 4, 4, 4, 4,

832 DATA\*252, 44, 32, 32, 32, 32, 32, 32°, 240,

E)

**ND** 

**500:NEXT** 

 $4.4"$ 

820 CLS:RESTORE830

### **SOLUTION DE L'HIPPORÉBUS:**

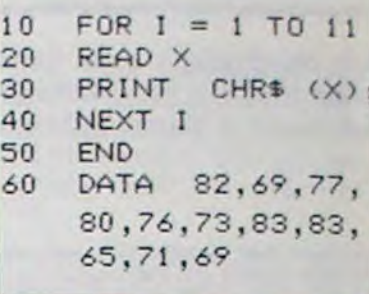

#### **Eric LAPOUYADE**

 $0, 0, 0, 252, 0, 252$ \*

410 CLS:RESTORE420

, 31, 18, 17, 16, 15, 10

 $1, 10, 9, 8, 7, 6, 5, 5$ 

, 252, 0, 252\*

320 DATA\*0,0,0,0,0,252,0,252\*,\*0,0,0,0,0

420 DATA 31, 31, 31, 31, 31, 31, 31, 31, 31, 14, 1

430 DATA 4, 4, 3, 3, 3, 3, 3, 3, 3, 4, 4, 5, 5, 6, 7, 8

330 DATA\*0,0,0,0,0,252,4,252\*

Mode d'emploi:

Déplacez le pavé noir à l'aide des quatre flèches. Choisissez le bloc graphique à l'aide de la touche ESPACE, placez le à l'endroit choisi et appuyez de nouveau sur ESPACE.

O ' LAFOUYADE FRIC

- $1$   $=$   $\frac{5}{2}$  $P11771.E33 =$
- 7 ' \* CANON X-07 \*
- 5 CLEAR365
- $6 KFY$(6)=$
- $10$   $0.15$

20 DATA\*252, 128, 252, 0, 0, 0, 0, 4\*, \*252, 0, 25  $7,0,17,0,0,752$ \*

30 DATA\*252, 0, 252, 0, 224, 0, 0, 4\*, \*252, 0, 25

 $2,0,0,124,128,0"$ 40 DATA\*252, 0, 252, 0, 0, 252, 0, 0°, \*252, 0, 25

 $2,0,0,752,0,0"$ 50 DATA "252, 0, 252, 0, 0, 0, 128, 64", "252, 0, 2

 $52, 0, 0, 0, 0, 4$ \* 60 DATA\*252, 0, 252, 0, 0, 0, 16, 36", "252, 0, 25

 $2,0,0,64,132,8$ <sup>\*</sup>

70 DATA\*252, 0, 252, 0, 0, 124, 128, 0", "252, 0, 252, 0, 0, 192, 48, 8"

80 DATA\*252, 0, 252, 0, 0, 0, 0, 0°, "252, 0, 252,

 $0, 0, 0, 0, 0$ <sup>\*</sup> 90 DATA\*252, 0, 252, 0, 0, 0, 0, 0", "252, 4, 252,

 $0, 0, 0, 0, 0^*$ 100 DATA\*0, 0, 0, 124, 0, 0, 4, 0", "0, 0, 0, 128, 0

 $, 0, 240, 0$ \*

110 DATA"8, 16, 37, 64, 64, 64, 64, 64", "0, 248, 136, 136, 184, 184, 248, 0\*

120 DATA\*0,0,0,0,68,68,68,68","0,60,32,3  $7,44,44,60,0$ 

130 DATA\*32, 144, 136, 132, 132, 132, 132, 4", "

 $8,0,0,0,0,0,4,4"$ 140 DATA\*77, 0, 0, 0, 0, 36, 36, 36", "48, 37, 64,

128, 128, 0, 0, 0\* 150 DATA"0, 4, 4, 4, 0, 0, 0, 4", "228, 16, 112, 11

2, 236, 48, 64, 128" 160 DATA\*128, 128, 64, 128, 0, 0, 0, 0", "0, 0, 0,

 $0, 0, 0, 0, 4$ 

170 DATA\*0,0,0,0,0,112,248,252\*,\*0,0,0,0  $, 0, 0, 0, 0"$ 

180 DATA'0, 0, 0, 60, 0, 0, 0, 0", "0, 0, 0, 128, 0,

 $0, 124, 0$ \*

190 DATA\*64,64,64,64,64,64,64,68","0,0,1 28, 68, 40, 16, 0, 240"

200 DATA\*68, 0, 128, 68, 40, 16, 0, 124\*, "0, 0, 1

79, 68, 40, 16, 0, 28\* 210 DATA\*4, 4, 132, 4, 4, 4, 4, 196°, "36, 36, 4, 0

 $, 0, 0, 0, 0.$ 

220 DATA\*36, 36, 36, 36, 0, 0, 0, 0", "0, 0, 0, 0, 1 28, 128, 64, 32\*

230 DATA\*8, 4, 0, 0, 0, 0, 0, 0°, \*32, 128, 64, 48,

 $8, 4, 0, 0"$ 740 DATA"136, 0, 0, 0, 0, 128, 64, 128", "36, 4, 0

 $, 0, 0, 0, 0, 0$ \* 750 DATA\*204, 204, 248, 112, 0, 0, 0, 0°, "32, 0,

 $0, 0, 0, 0, 0, 0"$ 

255 DATA\*0, 124, 0, 0, 0, 252, 128, 252\*

260 DATA\*0, 240, 0, 0, 0, 252, 0, 252\*, \*68, 68, 6 8, 174, 0, 257, 0, 252\*

770 DATA\*16, 16, 16, 28, 0, 252, 0, 252\*, "68, 68 , 68, 196, 0, 252, 0, 252\*

280 DATA\*16, 16, 16, 240, 0, 252, 0, 252", "68, 6

8,68,124,0,252,0,252\* 290 DATA\*8, 4, 0, 0, 0, 252, 0, 252", "72, 36, 16,  $0, 0, 252, 0, 252"$ 

300 DATA\*48, 8, 137, 64, 0, 252, 0, 252", "0, 0, 1 28, 124, 0, 252, 0, 252"

440 DATA 10, 9, 9, 8, 8, 7, 7, 7, 8, 9, 10, 12, 10, 1  $0, 9, 9, 8, 8, 7, 7, 7, 8, 9$ 450 DATA 9, 8, 8, 7, 7, 7, 8, 9, 31, 31, 15, 12, 10, 9, 8, 7, 7, 7, 7, 7, 7, 7, 7 460 DATA 8, 8, 9, 10, 11, 31, 10, 10, 9, 9, 8, 8, 7, 7, 7, 8, 9, 9, 8, 8, 7, 7, 7 470 DATA 8, 9, 31, 31, 31, 31, 31, 31, 31, 31, 31 480 DATA 31, 31, 31, 31, 31, 31, 31, 31, 31, 20, 2 7, 23, 24, 24, 25, 25, 25 6, 26, 25, 25, 24 500 DATA 23, 27, 31, 22, 24, 24, 26, 26, 26, 26, 2 6, 26, 26, 25, 24, 24, 26 510 DATA 26, 26, 26, 26, 26, 12, 12, 26, 26, 26, 2  $6, 26, 17$ 520 DATA 11, 11, 12, 26, 26, 26, 26, 26, 26, 26, 3 530 DATA20, 22, 23, 24, 25, 25, 26, 26, 26, 26, 26 , 26, 26, 25, 25, 24, 22, 21 540 DATA 12, 12, 12, 12, 26, 26, 26, 26, 26, 12, 1 1, 11, 12, 26, 26, 26, 26 550 DATA 26, 26, 26, 31, 31, 31, 31, 31, 31, 31, 3 1,31 560 DATA21, 7, 29, 7, 20, 8, 31, 8, 19, 9, 30, 9, 18 , 10, 29, 10, 18, 11, 29, 11 570 DATA 17, 12, 28, 12, 17, 13, 27, 13, 17, 14, 2 7, 14, 17, 15, 33, 15 580 DATA 17, 16, 33, 16, 17, 17, 33, 17, 19, 18, 3 2,18 590 DATA 19, 19, 32, 19, 20, 20, 30, 20, 21, 21, 2 9, 21, 23, 22, 27, 22 600 DATA 32, 11, 34, 11, 31, 12, 34, 12, 30, 13, 3 4, 13, 28, 14, 34, 14 610 DATA 42, 17, 44, 17, 41, 18, 46, 18, 41, 19, 4 7,19,40 620 DATA 20, 47, 20, 41, 21, 47, 21, 41, 22, 46, 2 2, 42, 23, 45, 23 630 DATA 39, 12, 44, 12, 39, 13, 44, 13, 39, 14, 4 4, 14, 44, 15, 45, 15, 45, 16, 45, 16 640 DATA 53, 23, 53, 12, 52, 20, 52, 12, 51, 16, 5 1,12 650 DATA 78, 11, 82, 22, 79, 11, 83, 22, 80, 11, 8 4, 22, 81, 11, 85, 22 660 DATA 82, 11, 86, 22, 83, 11, 87, 22 700 FOR I=0 TO 119 **710 RFAD A** 720 LINE(I, 0) - (I, A) 730 NEXT 740 FOR I=0 TO 119

8, 196, 36, 16, 16, 16, 36\* 834 DATA\*28, 8, 8, 8, 136, 136, 136, 8", "224, 64 , 64, 64, 64, 64, 64, 64\* 836 DATA\*278,68,68,68,68,64,64,64\*,\*252, 32, 64, 128, 0, 4, 4, 8\* 838 DATA 252, 36, 72, 72, 144, 32, 32, 64", "60, 36, 40, 48, 32, 0, 0, 0\* 840 DATA\*252, 4, 8, 8, 16, 36, 36, 72", \*228, 32, 64, 64, 128, 0, 0, 0\* 842 DATA\*248, 144, 144, 144, 144, 144, 144, 144  $"0,0,0,0,0,0,0,0,0"$ 844 DATA\*124, 36, 36, 36, 36, 36, 36, 36°, 252, 36, 20, 12, 4, 32, 96, 160\* 846 DATA\*0, 0, 0, 0, 0, 0, 0, 0°, \*4, 4, 4, 4, 4, 4, 4  $,12"$ 848 DATA\*32, 44, 60, 32, 32, 32, 32, 240°, '196,  $8, 240, 0, 0, 0, 0, 0^*$ 850 DATA\*8, 8, 8, 8, 8, 8, 8, 28", "64, 64, 64, 64, 64, 64, 64, 252\* 852 DATA\*64,64,64,64,64,64,68,278\*,\*16,3 6, 36, 72, 144, 144, 32, 252\* 854 DATA\*128, 0, 0, 4, 12, 20, 36, 252", "0, 4, 4, 8, 16, 16, 36, 60\* 856 DATA\*144, 32, 32, 64, 128, 128, 4, 252\*, "0, 0, 0, 32, 96, 160, 32, 228\* 858 DATA\*144, 144, 144, 144, 144, 144, 144, 252 ", "0, 0, 0, 8, 24, 40, 72, 248" 860 DATA\*36, 36, 36, 36, 36, 36, 36, 124\*, \*160, 96, 32, 4, 12, 20, 36, 252\* 870 FORI=128T0159:READA\$:FONT\$(I)=A\$:NEX 900 GOSUR9000 999 RESTORE 1000 FORI=128T0159:READA\$:FONT\$(I)=A\$:NE XT 1010 FORI=224T0255:READA\$:FONT\$(I)=A\$:NE XT 2000 FORI=0T031:LINE(0, I)-(11, I):LINE(10) 8, I) - (119, I) : NEXT 2005 FORI=1T0200:NEXT 2010 RESTORE2020 2020 DATA128, 143, 144, 159, 224, 239, 240, 255 2030 FORI=0T03:READX, Y:LOCATE2, I:FORJ=XT OY: PRINTCHR\$(J); : NEXTJ, I 3000 IFINKEYS=""THEN3000 3010 A\$="il s'agit de reconstituer le pu zzle ci-derriere" 3020 A\$=A\$+" en deplacant les paves grap hiques grace aux " 3030 A\$=A\$+"touches de direction" 3040 LINE(0,15)-(119,15):LINE(0,24)-(119  $, 241$ 3050 LOCATEO, 2: PRINT" ---- >>  $(1 - 1)$  $-$ \*;  $3060$  A\$=\*  $+AB+$ 3070 FORI=1TOLEN(A\$):C\$=MID\$(A\$, I, 10):LO CATES, 2: PRINTC\$

3103 FONT\$(159)="255,255,255,255,255,255 , 255, 255\* 3105 GOSUBBOOO 3110 FORI=1T064 3120 E=INT(RND(D) \*LEN(A\$)) +1 3130 CS=CS+MIDS(AS, E, 1) 3140 IFF=1THENAS=RIGHTS(AS, LEN(AS)-1):GO T03200 3150 IFF=LFN(A\$)THENA\$=LEFT\$(A\$,LEN(A\$)-1):G0T03200 3160 AS=LEFT\$(A\$,E-1)+RIGHT\$(A\$,LEN(A\$)-3200 NEXT 3210 C\$(0)=MID\$(C\$,1,16):C\$(1)=MID\$(C\$,1)  $7,161$ 3220 C\$(2)=MID\$(C\$,33,16):C\$(3)=MID\$(C\$, 49.16) 3230 FORI=0T03:LOCATE2, I:PRINTC\$(I); :NEX 4000 AS=CHR\$(159):E=INSTR(C\$,A\$) 4010 Y=INT((E-1)/16) 4070  $X=1+E-(Y*16)$ 4027  $S=32:75=...$ 4028 TIMES="00:00:00" 4030 Z\$=INKEY\$: IFZ\$="\*THEN4030 4032 7=ASC(Z\$) 4034 IFZ()28ANDZ()29ANDZ()30ANDZ()31ANDZ <>32ANDZ<>11ANDZ<>33THEN4030 4041 IFZ=32THEN6000 4050 IFZ\$="! "THEN4170 4051 IF7=11THENZ=30:Z\$=CHR\$(30):A\$=TIME\$ :PR=1:SLEEP 4052 IFPRTHENPR=0:TIME\$=A\$<br>4055 DX=(7=79)-(7=28):DY=(7=30)-(7=31) 4060 IFX+DX=10RX+DX=180RY+DY=-10RY+DY=4T HENDX=0:DY=0:PP=1 4070 X=X+DX: Y=Y+DY 4075 IFPPTHENPP=0:G0T04090 4080 E=SCREEN(X, Y) 4090 LOCATEX, Y: PRINTCHR\$(159); :LOCATEX-D X, Y-DY: PRINTCHR\$(S); 4095 S=E 4100 GOT04030 4170 FORI=1T05:FORJ=1T048STEP4.7:BEEPJ,1 : NEXT 4175 FORJ=48TO1STEP-4.7:BEEPJ, 1:NEXTJ, I 4180 CLS:PRINT:PRINT" temps : ";TIME\$:E 6000 IFPS=0THENXX=X:YY=Y:Q=S:S=159:PS=1: GOT04030ELSEPS=0:GOT07000 7000 LOCATEXX, YY: PRINTCHR\$(S); : S=Q: GOT04 030 LOCATEO, 0: FORI=0T02: PRINT"++ 8000 **H'I:NEXT** 8001 PRINT"++ 8002 FORI=114T0119:LINE(I,24)-(I,31):NEX Force: ":LOCATE 8010 LOCATE2, 0: PRINT\* 2,2:PRINT"0) MOYEN" 8070 LOCATE2, 3: PRINT"1) DIFFICILE"; 8030 ZS=INKEYS: IFZS=""THEN8030 8040 IFZ\$<>"0"ANDZ\$<>"1"THEN8030ELSED=VA L(Z\$):RETURN 9000 B=128

805 BEEP1, 1 310 DATA\*4,8,48,192,0,252,0,252","128,0, 810 LOCATE12,0:PRINT\*presente";:FORI=1TO

750 READ A

775 FORI=1T041

**770 NEXT** 

760 LINE(I, 31) - (I, A)

780 READ XX, YY, X, Y

800 FORI=1T0333:NEXT

790 LINE (X, Y) - (XX, YY) : NEXT

3080 FORI=128T0159:A\$=A\$+CHR\$(I):NEXT 3090 FORI=224T0255:A\$=A\$+CHR\$(I):NEXT  $3100$   $F=RND(0)$ 

3072 BEEPI, 2: NEXT

3075 A\$="":C\$=""

9020 LOCATEJ, I: PRINTCHR\$(B); : NEXTJ, I 9030 FORI=1T0750:NEXT:RETURN

9010 FORI=1T02:FORJ=2T017:B=B+1

9015 IFB=160THEN9030

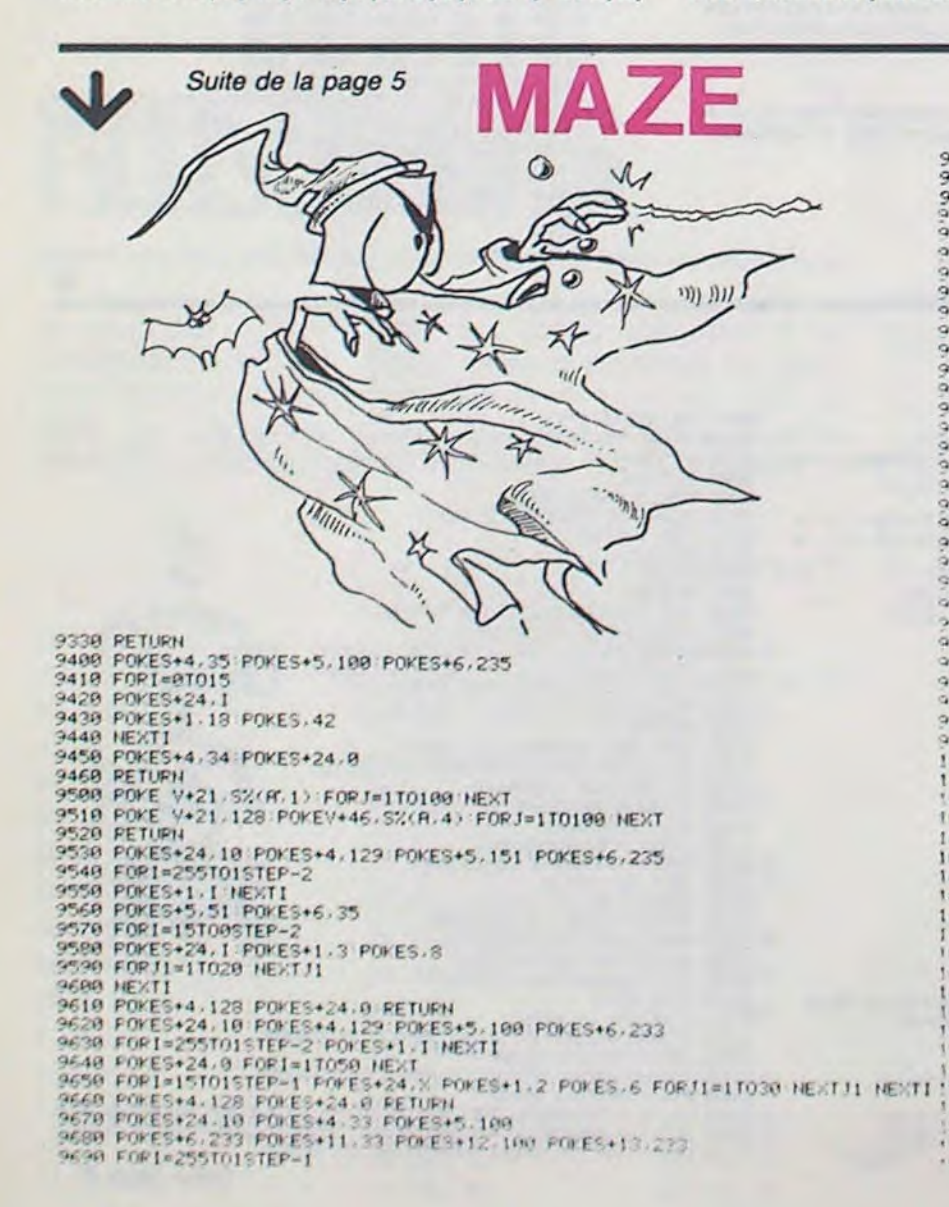

9700 POKES+1, I: IFI)7THENPUKES+8, 1-6<br>9710 NEXTI 9720 POKEŠ+24,0:FORI=1TO20+WEXTI<br>9730 POKES+4,129<br>9740 FORI=15TO0STEP-1 9750 POKES+24, I POKES+1, 4 POKES, 208<br>9760 FORJ1=1T080 NEXTJ1 9770 NEXTI 9778 HERTI<br>9798 FORI=15TO8STEP-1<br>9798 POKES+24, I :FOKES+1, 3:POKES, 8<br>9888 FORJ1=1TO50 HEXTJ1:HEXTI<br>9818 POKES+4, 128:POKES+11, 32:POKES+24, 8 9828 PETURN<br>9838 POKE53288.2 POKES+24.18 POKES+4.33 POKES+5.138 POKES+6.128 9848 FORI=1T039 9850 POKES+1.137 POKES,43 NEXT1<br>9860 POKES+4,34 POKES+24,0 POKE53280,0 RETURN 3878 POKES3288.2 POKES+4.129 POKES+5.128 POKES+6.255<br>9888 FORI=1T038 POKES+4.129 POKES+5.128 POKES+6.255<br>9888 FORI=1T038 POKES+24.18 POKES+1.1 POKES, 18 POKES+24, 8 NEXTI<br>9988 POKES+4.17 POKES3280.0 RETURN<br>9988 POKES+4.17 9328 FORI=170188 POKES+1.1 NEXTI<br>9328 POKES+4.16 POKES+24.0 RETURN<br>938 POKES+24.10 POKES+1.12 POKES+5.288 POKES+6.236<br>935 POKES+3.10 POKES+1.12 POKES+5.288 POKES+1.11 POKES,114 NEXTI<br>945 PORIS+4.123 POKES+24,0 RETURN<br>937 P 9928 FORI=1T0100 POKES+1.1 NEXTI 19159 GOTO 19199<br>19159 GOTO 19199<br>19169 PENTTERNEUPEUSEMENT LA FIN EST ARRIVEE<br>19128 PENTTESSAYEZ UN NIVEAU INFERIEUR 1111°<br>19138 PENTTESSAYEZ UN NIVEAU INFERIEUR 1111°<br>19139 PENTTESSAYEZ UN NIVEAU INFERIEUR 1111°<br>19209 GE FUIL DEM CORTEE 1

6

15150 DRTR0.0.0.0.0.0.0.0.0.0.0.0.0.0.0<br>15160 DRTR0.0.20.0.0.0.0.05.16.0.16.32<br>15170 DRTR0.254.64.3.171.128.4.254.0<br>15180 DRTR0.84.0.16.146.0.32.146.0.80 15190 DATA146.0.0.146.0.0.146.0.0.146.0<br>15200 DATA1.255.0.0.0.0<br>15210 REM SPRITE 2 15218 REM SPRITE 2<br>
15228 DATAB0.8.8.8.8.8.8.8.8.8.8.8.8.8.8.8.8.8<br>
15238 DATAB0.8.8.8.8.8.8.8.8.8.8.8.8.8.8.8.8.8<br>
15248 DATAB4.254.8.3215.128.8.254.64.8<br>
15258 DATAB4.254.8.3215.128.8.254.64.8<br>
15258 DATAB4.254.8.3215.12 17000 FEN NOM TEAN 17020 FEM ADRESSE 26 RUE DU DR LAMAZE 7030 FEM 17040 FEM 7050 REM NOM DIL FGM MAZE64 **7060 PEM** ........ TATA REM 17080 PEM PROGRAMME POUR 17090 PEN COMMODORE 17100 REM COMMODORE 64<br>
18000 REM WWW.<br>
18000 REM WWW.<br>
18000 REM TITRE<br>
18010 POKE53281.14 PRINT"3" POKE 214.4 PRINT<br>
18020 PRINTIRE(8) "ad "LIRE(12)" "LIRE(17)" "LIRE(25)" "LIRE(29)"<br>
18040 PRINTIRE(8) "ad "LIRE(10)" "L 19999 PEINTIRE(9) "30 ".TRE(13)" ".TRE(17)" ".1<br>18109 PEINTIRE(17)"20 ".TRE(21)" "<br>18110 PEINTIRE(17)"20 ".TRE(21)" "<br>18129 PEINTIRE(17)"20 ".TRE(21)" ".TRE(23)" "<br>18129 PEINTIRE(17)"20 ".TRE(21)" ".TRE(23)" "<br>18140 PEINTI **ISIED PRINT** 18170 PRINTTAB(3)"PAR #JWE#NJ";TAB(30)"ISEPTEMBRE"<br>18170 PRINTTAB(3)"#FIL":TAB(33)"1984"<br>18190 PRINTTAB(9)"WI#"<br>18200 PRINTTAB(9)"C" 18488 6010 30

# **JEU DE DES**

Le Yams est un jeu de dés, où hasard et stratégie se combinent équitablement pour rendre la partie toujours captivante. Le programme offre la possibilité de gérer jusqu'à 20 joueurs simultanément. De plus, parmi ces 20 joueurs, l'ordinateur peut en simuler de 1 à 20. Donc, pas de problèmes, si les joueurs sont fatigués. L'ordinateur pourra jouer tout seul.

#### Lancement du programme:

Il suffit de taper < run > et ensuite, de sélectionner le nombre de joueurs total et le nombre de joueurs simulés par l'ordinateur. Le jet des dés est automatique et la sélection des dés se fait en tapant la touche  $<$   $o$   $>$   $ou$   $<$   $n$   $>$ , suivant que l'on veuille ou non conserver le dé désigné. De même la sélection du contrat se fait en tapant les touches  $<$   $o$   $>$  ou  $<$   $n$   $>$ suivant ce qu'on désire. En fin de partie, l'ordinateur affiche les résultats et donne les classements. Les règles sont identiques à celles du jeu de Yams.

#### 10 CLEAR 300 GOSLB 1000 5160 L=22-12\*4 · FOR 13=0 TO 4 · POKE32763, 45 · BR=USR(L) · NEXT 13 5178 HEXT 12<br>5188 FOR 12=8 TO 4 PRINT8833+12#14,29; NEXT 12 20 GOSUB 2000 100 FOR 1X=0 TO 11<br>110 FOR 1Y=0 TO N-1 5198 NEXT I1<br>5288 IF D=8 THEN 5268 ELSE 2=8<br>5218 FOR 11=8 TO 4+IF E(11)X)-1 THEN 5238<br>5228 Z=1+FOR I2=11 TO 3+D(12)=D(12+1)+E(12)=E(12+1)+NEXT 12<br>5238 NEXT I1 120 GOSU6 3080<br>130 X=0<br>140 FOR 12=0 TO 2 150 GOSUB 4000<br>160 GOSUB 5000<br>170 X=5-D IF D=0 THEN 12=2<br>180 NEXT 12 0 5248 IF 2=1 THEN 5288<br>5258 IF D=5 THEN 5278<br>5268 FOR 11=8 TO 4:PRINT@833+11#14,DEm;:PRINT@834+11#14,  $\circ$  $\odot$ NEXT 11<br>5270 RETURN 190 GOSUB 6880 200 NEXT IY<br>210 NEXT IX<br>220 GOSUB 7000<br>230 CLS Ç 6888 I=8:J=8:TP=1:R#=INKEY#:RT=1<br>6818 IF Y(IY,I,J)=-1 THEN 6828 ELSE I=-(I()5)#(I+1):J=(J-(I=8)):J=-J#(J(2):GOTO 6818<br>
6828 IF IMS="0" THEN RS="0" GOTO 6878 ELSE PP=784 IF NS=8 OR IY(=N-NS-1 THEN PRI<br>
6828 IF IMS-"0" THEN RS="0" GOTO 6878 ELSE PP=784 IF NS=8 OR IY(=N-NS-1 THEN PRI<br>
"ICI" NS(IY))" JE FRIS MR SELECTION (O.N)!") (LG=LEN 240 IF GS="0" THEN 100 250 END 1000 REM 1018 CLS GOSUB 1580<br>1020 A1\$=CHR\$(128) R2\$=R1\$+R1\$ R4\$=R2\$+R2\$ 1839 819=CHR9(131):828=810+810:830=820+810:849=830+810<br>1848 C18=CHR9(175):C29=C10+C19:C30=C20+C10:C49=C30+C19 GOTO 6848<br>6868 PRINTEPO.R24, 1050 DS=CHRS(179) 1868 ES=CHRS(24))ES=ES+ES+ES<br>1878 FS=CHRS(25)+ES<br>1888 DES=CHRS(25)+ES<br>1888 DES=CHRS(151)+B4S+CHRS(171)+FS+ES+CHRS(149)+A4S+CHRS(178)<br>CHRS(181)+C4S+CHRS(186)<br>1899 VS(8)=B4S+FS+CHRS(136)+CHRS(132)+FS+C4S 6898 PHINIPUMES,<br>6898 I=(I<)5)#(I+1) J=(J-(I=8)) J=-J#(J<2) GOTO 6818<br>6898 Y=8(I-5)#(I+1) J=(J-(I=8)) J=-J#(J<2) GOTO 6818<br>6898 YY=8(IF J=1 THEN 6138<br>6188 FOR I1=8 TO 4(IF D<11)=I THEN YY=YY+I+1<br>6118 NEXT I1 +F9+E9+ 1100 VS(1)=DS+B3S+F8+R28+F8+C38+D8<br>1110 VS(2)=DS+B3S+F8+R28+F8+C38+D8<br>1110 VS(2)=DS+B3S+F8+CHRS(136)+CHRS(132)+F8+C38+D8 6128 GOTO 6158<br>6138 IF I=8 THEN YY=5+D(8)+D(1)+D(2)+D(3)+D(4)+GOTO 6158 1128 VS(3)=DS+E29+DS+F9+R29+F9+D9+C28+DS<br>1138 VS(4)=DS+E29+DS+F9+R29+F9+D9+C28+DS<br>1148 VS(5)=DS+CHRs(163)+CHRS(147)+DS+F9+R29+F9+D9+CHRS(178) 6140 YY=15-(I=2)\*5-(I=3)\*15-(I=4)\*25-(I=5)\*35 6150 GOSUB 6580 +CHR\$ 6168 YCIY, I, J)=YY+YCIY, 6,1)=YCIY, 6,1)-YY#CJ=8)+YCIY, 6,8)=<br>,1)>63)+YCIY, 7,8)=YCIY, 7,8)-YY#CJ=1)+YCIY, 7,1)=<br>8)+I1=I+I2=J-GOSUB 3588  $(177)+D$ 9 1150 TS=CHRS(148) - TS=TS+TS+TS 1160 Z#=R4#+R2#+E#+E#+Z#+Z#+Z#+R4#+R2#<br>1178 YR#(8)=CHR#(139)+CHR#(188)+CHR#(184)+CHR#(135)+F#+CHR#(178) 6178 FOR I1=6 TO 7:FOR 12=8 TO 1:GOSUB 3588<br>6188 IF 11=7 RND 12=8 THEN PRINTES89+(Y(IY,6,8)=38),Y(IY,6,8);<br>6198 NEXT 12,11 +CHR S(149) 1188 YA#(1)=CHR#(168)+CHR#(158)+CHR#(173)+CHR#(144)+F#+CHR#(24)<br>#(191)+CHR#(148)+CHR#(148)+CHR#(191) +CHR 6200 TP=499 GOSUB 8000 198 YR#(2)\*CHR#(191)<br>198 YR#(2)\*CHR#(191)<br>1288 YR#(3)\*CHR#(191)<br>1288 YR#(3)=CHR#(191)<br>1288 YR#(3)=CHR#(175)+CHR#(179)+CHR#(131)+CHR#(137)+F#+CHR#(24)<br>1218 S1#=CHR#(176)+CHR#(179)+CHR#(185)<br>1218 S1#=CHR#(62):S2#=CHR#(61)+S1 +CHR 6218 REM<br>6308 REM<br>6318 IF J=8 THEN 6388<br>6328 IF I=8 THEN A=3:GOSUB 6688<br>6338 IF I=4 THEN A=4:GOSUB 6688<br>6348 IF I=5 THEN A=5:GOSUB 6688 +CHR 1220 RETURN<br>1500 REM 6550 IF I=3 THEN GOSUB 6780<br>6560 IF I=1 THEN A=6 GOSUB 6800<br>6570 IF I=2 THEN A=1 GOSUB 6800 1510 MS=STRINGS(16.0) 1520 POKE16326,240 POKE16527,127<br>1530 FOR I1=0 TO 14 RERD M POKE32752+11, M NEXT I1 6580 RETURN<br>6680 FOR 11=0 TO 4 1540 DRTR 285, 127, 18, 175, 69, 16, 254, 238, 1, 211, 255, 37, 32, 246, 281<br>1558 RETURN 6610 Z=1/Z2=6/Z3=6/Z4=6<br>6620 FOR 12=11+1 TO 4 2000 M=28 PP=896 LG=48<br>2010 FOR 11=0 TO 3 PRINT@466+11#8,YRM(11), NEXT 11<br>2020 TP=499 GOSUB 8000 6638 IF D(11)=D(12) THEN Z=Z+1+Z1=D(11) ELSE IF Z2=6 THEN Z2=D(12) ELSE IF Z3=6<br>THEN Z3=D(12) ELSE IF Z4=6 THEN Z4=D(12) 6640 NEXT I2<br>6650 IF 2FR THEN 11=4 2025 IMM="N":GOTO 2060<br>2025 IMM="N":GOTO 2060<br>2030 PRINT@PP,"VOULEZ-VOUS UN MODE DE JEU IMPOSE(0,N)?"):<br>2040 IF R@()"O" RND R@()"N" THEN 2030<br>2050 IM@=R@:GOSUB 8200 GOSUB 8100 6660 NEXT 11 6670 IF Z(A THEN YY=0 6678 IF Z(A THEN Y/=8<br>
6678 IF A2 THEN IF Z4=6 THEN Z4=0(8): IF Z3=6 THEN Z3=0(1): IF Z2=6 THEN Z2=0(2)<br>
6688 RETURN<br>
6788 Z=0:Z3=0:Z4=8<br>
INPUT NS:LG 6718 FOR 11=8 TO 3: IF D(11X)D(11+1) THEN Z=1:Z1=0(11):Z2=0(11+1<br>
6728 2868 PRINT@PP, "NOMBRE DE JOUEURS ", INPUT N GOSUB 8288<br>2878 IF NK1 OR N.W THEN 2868<br>2888 PRINT@PP, "PRRMI CES JOUEURS, COMBIEN DOIS-JE EN SIMULER ", 2880 PRINTWOM DU JOUEUR NUMERO "JI1+1) INPUT NO(11)<br>2130 PRINTWOM DU JOUEUR NUMERO "JI1+1) INPUT NO(11) COTO 2150<br>2130 PRINTWOM DU JOUEUR NUMERO "JI1+1) INPUT NO(11)<br>2130 PRINTWOM DU JOUEUR NUMERO "JI1+1) INPUT NO(11)<br>2140 6758 IF D(11)=21 THEN 23=23+1<br>6768 IF D(11)=22 THEN 24=24+1 6778 NEXT 11 6780 IF Z3+Z4<>5 OR Z3=1 OR Z4=1 THEN YY=0 ELSE IF Z3<Z4 THEN 2150 FOR 12=0 TO 7:FOR 13=0 TO 1<br>2160 IF 11=N-1 THEN READ YS(12,13)<br>2170 W(11,12,13) --1-(12=6)-(12=7)  $22 = 2$ 4790 RETURN<br>6800 FOR I1=0 TO 4.IF D(I1)=8-1 THEN YY=0<br>6810 NEXT I1<br>6820 FOR I1=3 TO 0 STEP-1.FOR I2=0 TO I1<br>6830 IF D(I2)=D(I1+1) THEN YY=0 2180 NEXT 13, 12<br>2190 NEXT 11 2288 DATA "AS......", "BRELAN..", "DEUX....", "P.SUITE.", "TROIS..."<br>TE.", "QUATRE..", "FULL....", "CINQ....", "CARRE..." , "SIX...<br>"BONUS...", "SOUS~TOTAUX", "TOTAL" ,"<br>2218 RETURN<br>3888 REM  $.5.501$ ,"SIX......", "YAMS....", 6840 NEXT 12,11 7888 CLS 7818 FOR 11-8 TO N-1 (N19(11)-NOC11) (NEXT 11<br>7828 JF N-1 THEN 7855 3010 CLS 3818 CLS<br>3828 PP=56 LG=LEN(N\$(IY))<br>3838 PRINT@PP,N\$(IY)) PP=PP+64<br>3848 FOR I1=8 TO LG-1 PRINT@PP+11,"\*", NEXT I1<br>3858 FOR I1=8 TO 7 FOR I2=8 TO 1:GOSUB 3588 NEXT I2,I1<br>3858 FOR I1=8 TO 7 FOR I2=8 TO 1:GOSUB 3588 NEXT I2,I1 7823 PRINT"UN INSTRUT, JE CHERCHE LE VAINQUEUR..."<br>7838 FOR II=8 TO N-2:FOR I2=I1+1 TO N-1<br>7848 IF Y(I1,7,1)(Y(I2,7,1) THEN G@=NI@(I1):NI@(I1)=NI@(I2):<br>G=Y(I1,7,1):Y(I1,7,1)=Y(I2,7,1):Y(I2,7,1)=G

René JALLERAT

# **TRS 80** 18838 ON K. GOSUB 18188.18188.18188.18188.18188.18188.18288.18488.185 18958 RETURN<br>19188 21-XI<br>19188 21-XI<br>19128 IF D(11×221 THEN E(11)-110-0+11PRINT@PO,Z#11GOSUB 9888<br>19138 NEXT 11

18148 RETURN<br>18200 A=3 YY=1 GOSUB 6600<br>18210 IF YY=1 THEN 18320<br>18220 A=2 YY=1 GOSUB 6600<br>18230 IF YY=1 THEN 18280 18240 2144<br>18250 FOR 11-0 TO 4 IF D(11)-5 THEN 21-5 I1-4<br>18250 FOR 11-0 TO 4 IF D(11)-5 THEN 21-5 I1-4<br>18270 GOTO 18310 10280 IF 22=23 RND 22>21 RND (Y(IY,22,0)=-1 OR Y(IY,0,1)=-1) THEN 21=22<br>10290 IF 22=24 RND 23>21 RND (Y(IY,23,0)=-1 OR Y(IY,0,1)=-1) THEN 21=23<br>10300 IF 22=24 RND 22>21 RND (Y(IY,22,0)=-1 OR Y(IY,0,1)=-1) THEN 21=23<br>10310 10320 RETURN 10400 FOR 11=0 TO 4:2(11)=11-(XI=0):NEXT I1<br>10410 FOR 11=0 TO 4:PD=833+11#14:21=0<br>10420 FOR 12=0 TO 4:IF D(11)=2(12) THEN 21=1:2(12)=6:12=4 18438 NEXT 12<br>18448 IF Z1=8 THEN EC11> =- 1 (D=0+1 (PRINTEPO, 78; (G13) IR AGAO VOCOC I1 >>; 10450 NEXT I1<br>10460 RETURN 19469 RETURN<br>18518 IF YY=1 THEN 19530<br>18528 YY=1 Re3 COSUB 6680<br>18528 YY=1 Re3 COSUB 6680<br>18539 IF YY=1 THEN 21e6 COTO 18640<br>18558 IF YY=0 THEN 21e6 COTO 18640<br>18568 IF Z3-73 RMD 22(224 RMD 23(224 THEN 18640 18578 IF Z2-Z3 THEN Z1-Z4<br>18598 IF Z2-Z4 THEN Z1-Z3<br>18598 IF Z3-Z4 THEN Z1-Z3<br>18688 FOR I1-8 TO 4:PD-833+I1#14<br>18618 IF D(11)-Z1 THEN E(11)--1:D-0+1:PRINT@P0.Z8; GOSUB 8888 10620 NEXT 11<br>10630 GOTO 10650 10640 XI=Z1 GOSUB 10100 10650 RETURN 18788 YY=1 R=4 GOSUB 6688<br>18718 IF YY=1 THEN 18748<br>18728 YY=1 R=3 GOSUB 6688 18730 IF YY=1 THEN XI=21 GOSUB 18100 ELSE GOSUB 18280<br>18748 RETURN 18988 YY=1:8=3:005U8 6688<br>18818 IF YY=1:R=4:005U8 6688<br>18828 YY=1:R=4:005U8 6688<br>18838 IF YY=1 THEN XI=21:005U8 18188 ELSE 605U8 18788<br>18848 RETURN<br>18848 RETURN -30#(Y(IY, 6 Y(IY, 7, 0)+Y(IY, 6, 1)+Y(IY, 6, 18848 RETURN<br>20080 YY=1:R=5:GOSUB 6600<br>20080 YY=1:R=5:GOSUB 6600<br>20020 IF YY=0 THEN YY=1:R=4:GOSUB 6600<br>20030 IF YY=0 THEN YY=1:R=2:GOSUB 6600<br>20030 IF YY=0 THEN YY=1:R=2:GOSUB 6600<br>20030 IF YY=0 THEN YY=1:R=1:GOSUB 6800<br>2 20070 IF YY=0 THEN R=8<br>20090 IF RT=1 THEN 30000<br>20090 ON R GOSUB 24000,21000,21000,21000,21000,23000,20999,24000 20090 ON A GOSUB 24000, 21000, 21000, 21000, 21000, 23000, 20999, 24000<br>20090 ON A GOSUB 24000, 21000, 21000, 21000, 2000, 2009, 2009, 24000<br>20090 IF Y(IY, 3,1) =-1 RHD (A(X)2 OR IX=11) THEN XI=11(GOSUB 10000; GOTO 21100<br>2 21:00 RETURN<br>23000 IF Y(IY,1,1)=-1 THEN XI=7:GOSU8 10000:GOTO 24030<br>24000 IF Y(IY,2,1)=-1 THEN XI=9:GOSU8 10000:GOTO 24030<br>24010 IF Y(IY,1,1)=-1 THEN XI=7:GOSU8 10000:GOTO 24030 Z=Z1 · Z1=Z2 24811 XI=5<br>24812 FOR 11=8 TO 5:IF Y(IY,11,0)=-1 THEN XI=I1:I1=5<br>24814 NEXT I1<br>24816 IF XI=6 THEN GOSUB 18188:GOTO 24838 24020 GOSUB 10000 24030 RETURN<br>3000 J=1:0N A GOSUB 37000,34900,34000,32000,31000,36000,33000,<br>30010 RETURN<br>31000 I=4:IF Y(IY,I,J)=-1 THEN 37999<br>32000 I=4:IF Y(IY,I,J)=-1 THEN 37999<br>30000 I=3:IF Y(IY,I,J)=-1 THEN 37999<br>3000 IF3:IF Y(IY,I,J)= **N10(I2)=Gs:** 34908 IF A=7 AND Z2K3 THEN 35000<br>34901 IF AK)2 THEN 34909<br>34902 IF Z1K3 AND YKIY,Z1,00=-1 THEN 35000 34983 25=11605UB 35838<br>34984 IF Z5(3 THEN IF Y(IY,Z5,0)=-1 THEN 35888<br>34984 IF Z5(3-1 THEN IF Z5(3 THEN IF Y(IY,Z5,0)=-1 THEN 35888<br>STROKY(I.34918 I=1:J=1'IF Y(IY,I.J)=-1 THEN 37999<br>34928 I=2'IF Y(IY,I.J)=-1 THEN 37999 '34910 I=1:J=1:IF Y(IY,I,J)=-1 THEN 37999<br>35000 I=2:IF Y(IY,I,J)=-1 THEN 37999<br>35000 IE R=7 THEN 23=22:Z6=22:GOTO 35070<br>35020 IE R=7 THEN 23=22:Z6=22<br>35020 IE Z2=24 THEN 23=22:Z6=23<br>35020 IE Z2=24 THEN 23=22:Z6=23<br>35020 IE A188 IF Red INPUT NS . IF 37000 NEXT II<br>37000 NEXT II<br>37000 FE Je0 THEN 37339<br>37050 PDC IIPO TO 5-17 YOUY, LL.JDen: THEN INIL(1)=5<br>37060 NEXT II

09,10780,18800

10040 TP-4

3070 PRINT@414, Ts, : PRINT@429, TS, : PRINT@444, TS,  $(11,5,8) = 387, 11, 11, 6, 8$ 3588 REM<br>3588 REM<br>3518 PR=-(Y(IY,11,12))9)-(Y(IY,11,12))99)<br>3528 IF II(6 THEN PP=20+I1#64+12\*15:PQ=PP+11-PR<br>3538 IF I1=7 THEN IF I2=8 THEN PP=378:PQ=494-PR ELSE PP=465:<br>3538 PRIMI@PP,Y\$(11,12);<br>3558 PRIMI@PP,Y\$(11,12);<br>355 3560 IF Y(IY, II, (2))=0 THEN PRINT@PQ, Y(IY, II, I2); 3578 RETURN 4000 REM 4018 FOR 11=X TO 4-PRINT0833+11#14, DES, NEXT I1<br>4028 FOR 11=X TO 4 4030 FOR 12-11 TO 4 4848 DC123=RNDC63-1+PRINT0834+12#14,VOCDC1233;<br>4058 L=6#CDC123+13+PDKE32763,45+BR=USRCL3 4060 NEXT I2<br>4070 IF RNO(0)).3 THEN 4030 4088 NEXT 11 4898 RETURN<br>5888 IF 12=2 THEN 5278<br>5818 D=8+PP=784+TP=4+LG=26+LEN(NO(IY))+RT=8 5815 IF NS=8 OR IY<=N-NS-1 THEN 5828 ELSE 5835<br>5828 PRINTEPP, NS(IY), ", CHOISISSEZ VOS DES (O,N)!", RS=INKEYS 5025 GOTO 5060 5835 PRINTEPP, "ICI ", NBCIY), " JE CHOISIS MES DES!";<br>5848 IF IMB="0" THEN GOSUB 10000 ELSE GOSUB 20000 5858 GOTO 5128<br>5868 FOR 11-8 TO 4 5070 PD-833+11#14 S888 PRINT@PO.DES. PRINT@PO+1.VS(D(I1)), GOSUB 8888<br>5888 RS=INKEYS IF RS()"O" AND RS()"N" THEN PRINT@PO.ZS. COTO 5890<br>5180 IF R\$="N" THEN PRINTOPO,Z\$: E(II)=-1/D=D+1 5110 NEXT 11 5120 GOSUB 8200<br>5130 FOR 11-0 TO 5148 FOR 12-8 TO 4<br>5158 PRINT@833+12#14.0E@; PRINT@834+12#14.V@(D(12));

7850 NEXT 12, 11 7855 FOR 12=80 TO 40 STEP-1+POKE32763,45+BR=USR(12)+NEXT 12 7857 CLS.<br>7868 PRINT@24, "CLASSEMENT FINAL"; PRINT@88, STRING®(16, "\*");<br>7878 FOR I1=8 TO N-1<br>7888 IF II<18 THEN PO=193+I1#64+< I1=9; ELSE PO=224+(11-18)#64 PQ=479-PR 7898 CB=STRB(11+1)+\*) \*\*H1B(11)+STRINGB(17-LEN(N1B(11)),\*.\*)+<br>1,7,1))+\* PTS\* PG=607-PR 7100 PRINTEPO, G&; 7185 FOR 12-0 TO 5-POKE32763, 45-BR=USR(30+11)-NEXT 12<br>7118 NEXT 11 7128 PRINT@968, "UNE RUTRE PRRTIE 7", GOSUB 8100<br>7138 IF R8K3"0" RND RBK3"N" THEN 7128 ELSE G@=R@<br>7148 IF R@="N" THEN 7248<br>7145 CLS:GOTO 7160<br>7158 CLS:PRINT"\QULEZ-YOUS UN MODE DE JEU IMPOSE(0,N)?", GOSUB 710" RMO RMO "THEN 7158 ELSE CLS"<br>7168 INPUT "NOMBRE DE JOUEURS " /N . IF M(1 OR N) M THEN CLS . GOTO7168<br>7178 CLS PRINT "PRRMI CES JOUEURS, COMBIEN DOIS-JE EN SIMULER " / NS(8 OR NS) N THEN 7178 ELSE CLS<br>7188 FOR 11-8 TO 7198 IF I1)N-NS-1 THEN NON(I1)="ORDI -"+STROKNS+I1+1-N) GOTO 7228<br>7288 PRINT"NOM DU JOUEUR NUMERO "/I1+1/ INPUT NOKI1) 7218 NW (11)-LEFTW(NW(11).16)<br>7228 FOR 12-8 TO 7:FOR 13-8 TO 1:Y(11,12,13)-1-(12-6)-(12-7)<br>7238 NEXT 13,12,11 **7248 RETURN**<br>8000 REM 0010 FOR IP=0 TO TP NEXT IP<br>0020 RETURN 8100 REM 8118 RO-INKEYS IF RO-"" THEN 8118 GOSUB 8000 8128 RETURN 8200 REM 8210 FOR IE=0 TO LG.PRINTOPP+IE, A10, NEXT IE 8220 RETURN 10000 IF IMM-"0" THEN XI-IX-TP-199 GOSUB 6000 10010 TP-19 10020 K-X1+1

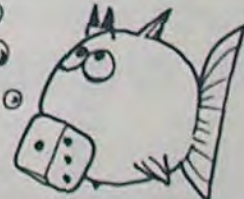

36000

37999

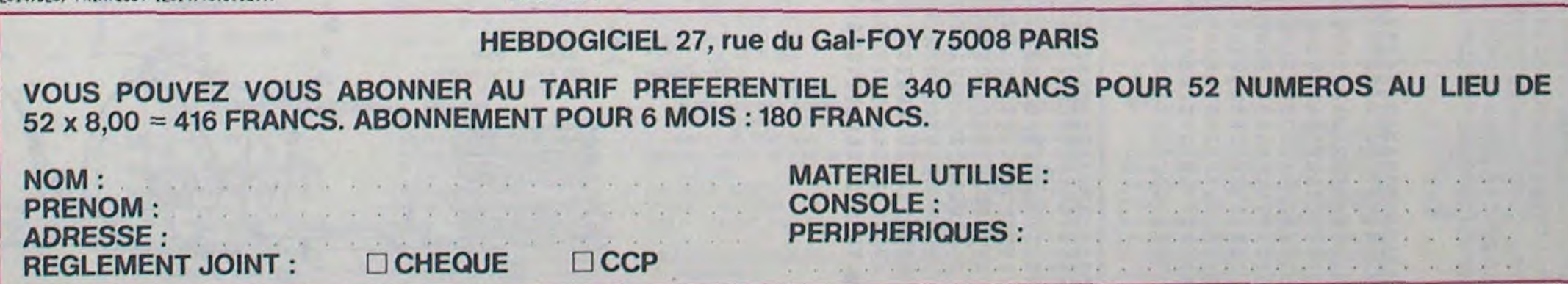

# **FONCTIONS**

## **APPI**

Vous avez toujours pensé que votre Apple n'était qu'un résidu à côté du merveilleux IBM, en ce qui concerne les touches de fonctions. Détrompez-vous, le jour de gloire est arrivé, ne jetez pas votre Apple, IBM n'a qu'à bien se tenir.

#### **Xavier LEROY**

9267

Mode d'emploi: si vous possédez l'assembleur LISA, vous pouvez taper le listing 1 sinon procédez comme ceci avec le listing 1 Tapez CALL-151 < RETURN >, vous vous trouvez alors dans le moniteur de l'Apple. Tapez alors le listing comme suit: 9200:A9 OF 85 38 A9 92 85 39 < RETURN >

9208:A9 FF 85 F9 etc..

8888

Lorsque vous avez terminé tapez BSAVE T.FONCTIONS, A\$ 9200, LS 210.

1 :===========================

Pour lancer le programme tapez BRUN T.FONCTIONS.

Si vous l'utilisez avec un programme Basic, n'oubliez pas de taper HIMEM:37375 afin que l'utilitaire ne soit pas effacé par les variables.

Comme précisé précédemment, ce programme permet de redéfinir des touches de telle sorte que lorsque l'une d'entre elles est frappée, la chaine de caractères qui lui a été assignée, soit renvoyée à la place du caractère frappé.

Je m'explique: Vous pouvez par exemple redéfinir la touche CTRL-T pour qu'elle affiche TEXT, ou CTRL-P pour PRINT. Pour cela, vous<br>lancez le programme, vous tapez CTRL-Shift-à (ou en clavier américain) et vous voici devant un menu comportant 4 options. Tapez 1, l'ordinateur vous demande alors quelle touche vous désirez redéfi-<br>nir. Vous pouvez essayer CTRL-M par exemple, et assigner à cette<br>touche la fonction CALL-151. Désormais, dès que vous taperez<br>CTRL-T, il sera affiché CALL-

de lister toutes les touches redéfinies avec leurs chaines associées. L'option 3 éfface toutes les définitions et le clavier redevient normal L'option 4 permet d'afficher la longueur du programme allongé de la table des fonctions, ce qui permet de sauvegarder les affectations fréquemment utilisées sans avoir à les retaper à chaque utilisation. Il suffit de faire BSAVE (nom de fichier), A\$ 9200, L\$ (nombre indiqué par l'option 4).

Ce programme peut être utilisé avec le Basic Applesoft, le Basic entier et le moniteur. Un reset fait retourner à l'entrée normale et<br>pour reprendre la routine, il suffit de faire CALL 37376 (ou 9200G depuis le moniteur).

Attention, si vous assignez une lettre normale de l'alphabet, à chaque fois que vous la taperez, la nouvelle fonction s'affichera. Si vous désirez rajouter un RETURN à la fin de votre chaine, tapez à ( en clavier américain). Exemple: CATALOG . Si vous aviez toujours regretté de ne pas pouvoir redéfinir des touches sur l'Apple, consolez-vous, c'est maintenant chose faite.

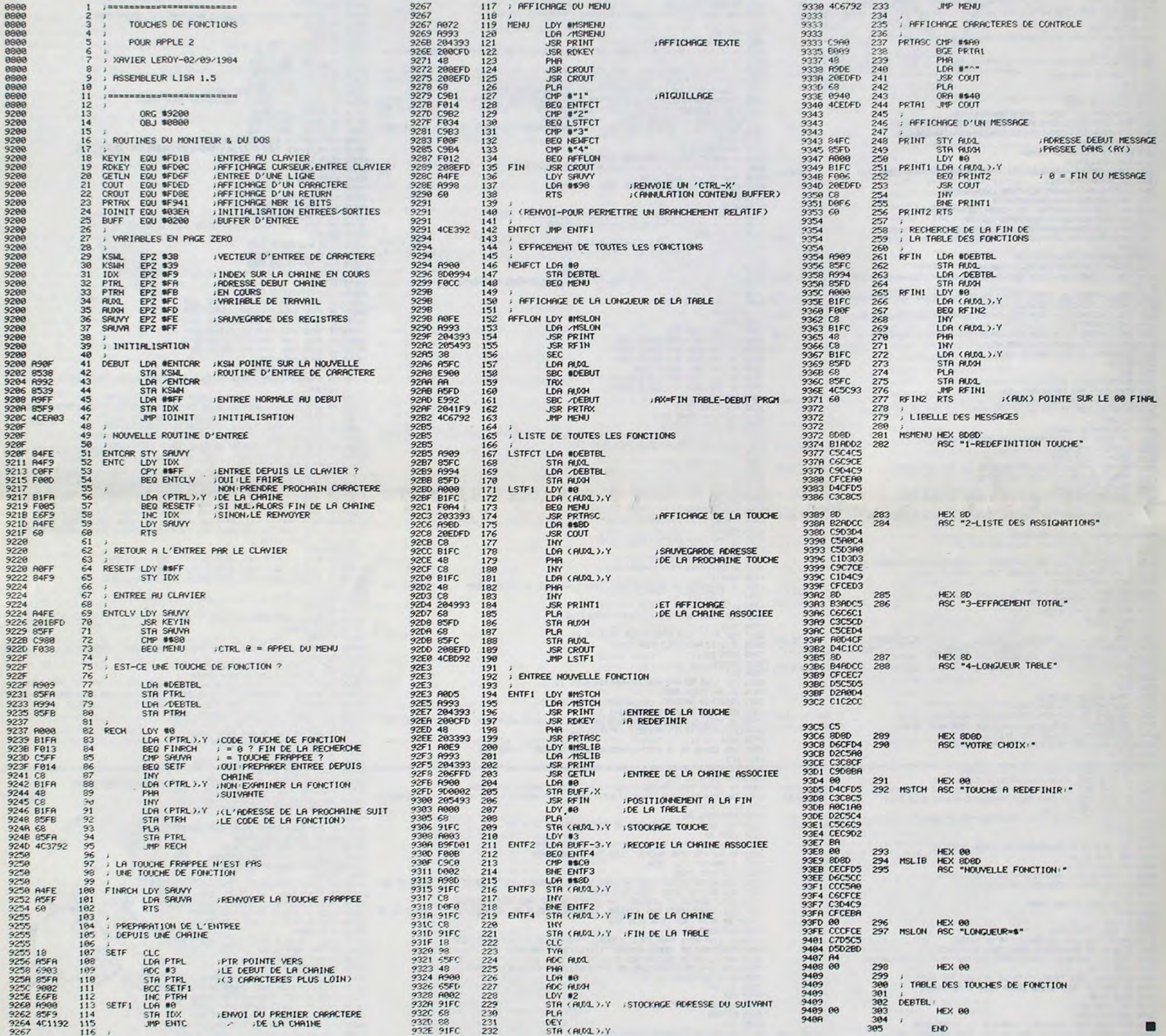

#### **LISTING 1bis**

LISTING 1 DiS<br>
9200- A9 OF 85 38 A9 92 85 39<br>
9208- A9 FF 85 F9 4C EA 03 84<br>
9210- FE A4 FF 85 F9 4C EA 03 84<br>
9210- FE A4 F6 05 E4 FF 6 00 B1<br>
9228- F0 85 FF 69 84 FF 40 P2<br>
9238- PD 85 FA A9 94 85 FB A0<br>
9238- 00 B1 FA F

9248- E9 00 AA A5 FD E9 92 20<br>9288- FC A9 94 85 FD E9 92 20<br>9288- FC A9 94 85 FD A0 00 81<br>9200- FC F0 A4 20 33 93 A9 80<br>9200- B1 FC 48 GB 20 49 93 BC<br>9200- B1 FC 48 GB 20 49 93 20<br>9268- B5 FD 48 GB 20 49 93 20<br>92E8- 43 93  $9410 - 00$ 

9360 - FO OF CB B1 FC 48 CB B1<br>9360 - FC OF CB B1 FC 48 CB B1<br>9360 - FC OF ST 68 B5 FC 4C 5C<br>9370 - C4 C5 C6 C9 CE C9 D4 C9<br>9380 - CF CE A0 D4 CF D5 C3 CB<br>9390 - C5 60 D82 AD C1 D3 C9 C9 30<br>9390 - C5 60 C4 C5 D3 AD C1 D3<br>9

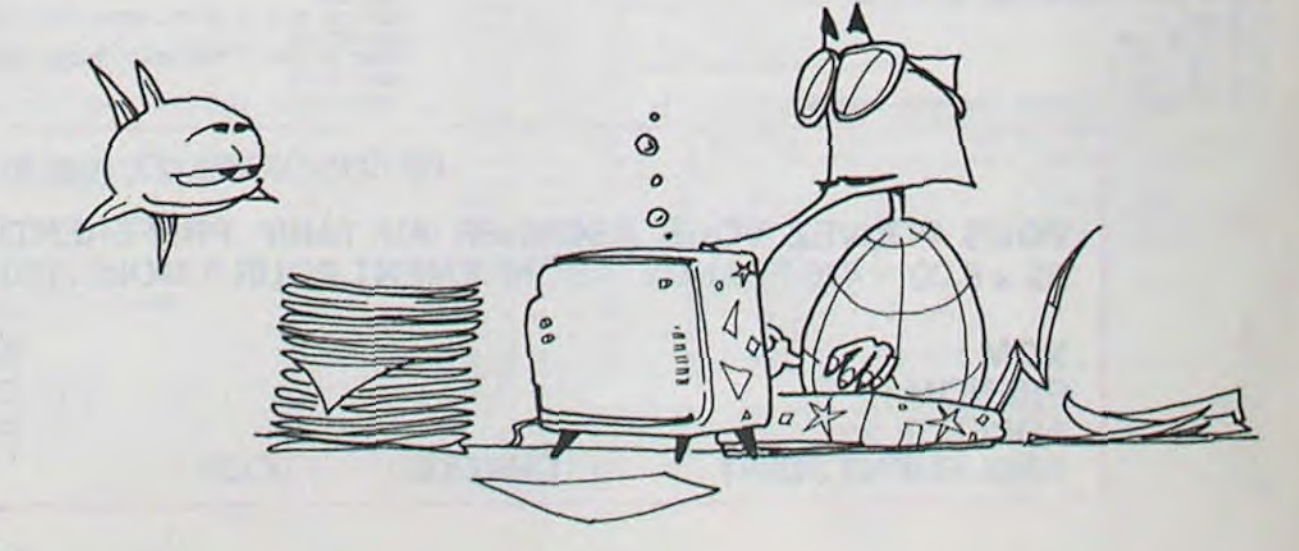

8

II vous faut détruire l'avion adverse pendant la période de coups limitée. Les avions se déplacent obligatoirement de 5 cases dans un carré de 30 cases de côté.

#### Sréphane LUNATI  $X = 22$  et  $Y = 14$

On dirige les avions avec le pavé numérique: 8 pour monter, 2 pour descendre, 4 pour aller à gauche et 6 pour aller à droite. Quand l'ordinateur demande le déplacement, on peut appuyer sur la

Quand on tire avec le missile à tête chercheuse, il faut être sû coordonnées de l'adversaire car celui-ci a de grands risques d'être touché. Chaque avion est muni d'un radar, fonctionnant 6 cases autour de lui, mais ce radar ne donne pas la position exacte de l'autre avion.

 $-$ y = Y(2) 6010 28 2),6(3),6(4): FOR Z= 638:IF D=8 LET Y(I)=Y(I) 758:IF Z=4 AN<br>
38:I=1:0=2 1 T0 8: MEXT Z: POKE +5: RETURN 6010 838 PS?'is HEXT A HEXT A -5: RETURN 752:IF Z=2 60TO 792<br>651 PAUSE "MTC=MISSILE A 225:CALL &11E5: PRINT " 658:BEEP 1: PAUSE "VOUS 753:IF Z=3 60TO 812

touche 9. l'ordinateur dira ce qui vous reste comme armement. Pour le tir: 1 sert **à tirer 100 balles, 2 à** tirer 1 missile et **3 à** tirer 1

missile à tête chercheuse.La touche 4 sert **à** tirer **5** roquettes.

Exemple: Notre avion est en:  $X = 18$  et  $Y = 16$ ?. Le radar indique "ENNEMI A 4 CASES (X)" et aussi "ET A 2 CASES (Y)". L'avion ennemi peut se trouver à 4 endroits différents:  $X = 22$  et  $Y = 18$ 

 $X = 14$  et  $Y = 18$ L'ordinateur indique la valeur absolue du nombre de cases qui séparent les avions.

PC 1251

SISTANCE" est à zéro, l'avion est detruit. La "RESISTAN nue en fonction de l'arme qui atteint l'avion et du nombre de fois que l'avion **a** été atteint.

> les mers, comme la méditerrannée au bord de laquelle se trouve Cannes et pourvu que le Mijid soit encore là l'année prochaine et qu'il fasse aussi beau que cotte année <sup>1</sup>

ou ou

• **ou** 

La "RESISTANCE' permet de faire voler les avions. Quand la "RE-

Si les avions se trouvent sur la même case, pendant la partie, il y a collision et il n'y a pas de vainqueur.

> Enfin, un logiciel éducatif qui sait etre amusant ! Les fanatiques du pédago-<br>didacticiel classique ont, en didacticiel classique ont, prime, droit à des questions beaucoup moins amusantes stylo produit national brut, industries, agriculture, etc. Quelques questions également sur les océans et

ART. 3: La rédaction d'HEBDO-GICIEL se réserve le droit de sélectionner sur la base de la qualité et de loriginalité les logiciels qui sont publiés dans le journal.

ART. 5: Le prix alloué pour le Sera déclaré gagnant le proconcours mensuel sera remis au plus tard un mois après la clôture du concours mensuel.

ART. 6: Le prix alloué pour le concours trimestriel sera remis au plus tard un mois après la clôture du concours trimestriel. ART. 7: Le présent règlement a ou très diffusés.

7,

# **DEUX SUPER-CONCOURS PERMANENTS**

### **10 000 francs de prix au MEILLEUR LOGICIEL du MOIS et un VOYAGE EN CALIFORNIE au meilleur logiciel du TRIMESTRE.**

**Un concours de plus!** 

**formule, pourtant nous essayons de faire quelque chose cipation ainsi que toutes les exde différent** : **nous organisons un concours permanent tous sation de ce programme. les mois et tous les trimestres! Bonne chance! Et avec des prix dignes des programmes que vous allez nous envoyer!** 

De plus, ce seront les lecteurs **eux-mêmes** qui voteront pour Reglement la grille récapitulative men- de façon mensuelle et trimessuelle.

**Rien de bien original dans cette nous envoyer vos programmes**  Pour participer, il vous suffit de mande par la rédaction de notre ve le droit d'interrompre à tout **accompagnés du bon de partiplications nécessaires à l'utili-**

bitraire, HEBDOGICIEL n'inter-ciel du mois et du trimestre **à fait au point,** un de nos spéproposer **à** nouveau.

> **Les éditions du CAGIRE offrent**  cle" de Janick TAILLANDIER.

**• Envoyez vos supports, mode d'emploi, listings et bon de participation dans une même enve**loppe.

leurs programmes préférés sur ART. 1 : HEBDOGICIEL organise Pas de Jury, pas de décision ar- récompensant le meilleur logivenant que dans **le choix des**  ART. 2 : Ce concours est ouvert à **programmes** qui **devront être**  tout auteur de logiciel quelque **ORIGINAUX et FRANÇAIS. Si**  soit le matériel sur lequel il est **votre programme n'est pas tout**  réalisé L'envoi d'un logiciel en cialistes vous dira comment d'un bon de participation dél'améliorer pour pouvoir nous le coupé dans HEBDOGICIEL ou trielle un concours doté de prix K 7 ou disquette accompagné

> **• Pour tout envoi tel que "petites** annonces", "abonnement" et "programmes" spécifiez sur vos enveloppes l'objet de votre courrier.

journal constitue l'acte de candidature.

ART. 4 : Ce sont les lecteurs qui, **HEBDOGICIEL:** 27, rue du Gal par leur vote. déterminent les meilleurs logiciels mensuel et trimestriel.

envoyé gratuitement sur de-ART. 8: HEBDOGICIEL se réserété déposé chez Maitre Jaunatre.1. rue des Halles 75001 Paris.

t:BEn ...BATAILLE AER/ 148.0-I:A X(I):PsY(1) UN SUR L AUTRE•.• .R001JETTES-4\*\* IMPtJT 788&0T0 288 EI•i€•\*• 15e:NEXT I: M€3(T J 558%IF X(I)-A AMD Y(l)=B •VOTRE C)i01A?•r2 789:REM ...TR DE ! MISS 2:REM •••AUTEUR LUNATI 155:REM •••TOUS LES COUP BEEP 3: WAIT 189: 725:NAIT 58: PRINT "COOR ILE+++<br>2:REPHAME++++ 5: S ONT ETE JOUES-->EG PRINT "VOS AVIONS SE DONNEES DE TIN": 798:60SUB 968 S ONT ETE JOUES-->EG PRINT \*VOS AVIONS SE **DOMNEES DE TIN':** 790:60SU3 968<br>ALITE POUR LES 2 AVI SONT\*: PRINT \*NEURT THE TRPUT \*X="IN& IMPUT 792:M(I)=M(I)-1 3:REM •••POUR SHARP PC ALITE POUR LES 2 AVI **SONT': PRINT "HEURT ALITE INPUT 7%="IN:** INPUT 792:M(I)=M(I)-1<br>-1251••• ATEURS<del>\*\*\*</del> ateurs\*\*\* EST: PRINT \*VOUS ETE \*\*\*\*\* 795:IF U(7 LET C(9)=C(9) -1251••• ATEURS\*\*\* ATEURS\*\*\* ES\*: PRINT \*VOUS ETE \*Y=\*il<br>18:"F\*: CLEAR : DIM X(2 LEGINALIT 98: PRINT \*PERS 5 MORT 727:IF M<>0 R L<>B LET 18:00 169:00 169:00 PRINT \*PERS S MORT 727: IF M()A OR L()B LET -2<br>18:00 19:00 19:00 19:00 19:00 19:00 19:00 19:00 19:00 19:00 19:00 19:00 19:00 19:00 19:00 19:00 19:00 19:00 19<br>19:00 19:00 19:00 19:00 19:00 19:00 19:00 19 ).Y(2)•0(2)•N(2).T(2 OW€ N A I: 568:IF X(I)\*A **AM) Y(I)**■**l** Ua19 6010 751 7%3G<1)■AsGC2>■28sG(3)■ ).R(2).C(2).V(2).G(4 PAUSE \*IL RESTES\*\*C( PRINT \*DANS L EXPLOS 728:REM ..FEST SI ON PEU 8:G(4)=8<br>
1)9 POINTS\*: PRINT \* 10N\*s GOTO 178 T TIRER AVEC L ARME 880:GOTO 200 [);\*POINTS\*: PRINT \* | ION\*: GOTO 178 T TIRER AVEC L ARME | 889:GOTO 208<br>AU JOUEURI+ET \*:C(2) | 579:RETURN | CHOISI® | CHOISI® | 889:REM \*\*\*TIR DE 1 MISS I5:tC2 •.•1 TO ?:Vli)■[8 AU JOUEURI ET •1C(2) 571:RETURM CHOISI.\* 8S ZREPI .\*.TIR DE 1 MISS :0([)=10001M(T)=5:T( 165:PAUSE \*POINTS AU JOU 595:REM see DEPLALLMENT 738:IF Z>5 OR Z<1 GOTO 7 ILE A TETE CHERCHEUS I)=1:R(I)=28:C(I)=18 EUR2\* EUR2\* B UN AVIONsse 29 Esses 1)=1:R(I)=28:C(I)=10 EUR2\* DUN AVION<del>oss</del> 20<br>178:INPUT \*ENCORE,(0)UI 689:PAUSE \*J\*;I:• RESIST 735:IF Z=1 AND 0(I)>8 818:60SUB 968<br>11PUT \*JOUEUR 1,x=\*; 0U(N)ON?\*iL\$ ANCE=\*;C(I):PAUSE \* 60TO 778 812:T(I)=T(I)-1 28:IMPUT \*JOUEUR 1.X=\*; 00 (M)OM?\*;L\$ ANCE=\*;C(I): PAUSE \* GOTO 778<br>
X(1): IMPUT \*Y=\*;Y(1 188:IF L\${)\*N\* GOTO 10 DEPLACEMENT J\*;I: 737:IF Z=1 ANB O(I)<=8 **DEPLACEMENT J\*I!** 737:IF Z=1 AND 0(1)<=8 815:1F U<9 LET C(0)=C(0)<br>XMPUT D<br>XMPUT D<br>A 198:PRINT \*A LA PROCHAIN INPUT D<br>
E": BEEP 3: EMD 685:IF D=9 PAUSE \*BALLE! 748:IF Z=2 AND M(I)>8 816:6(1)=42:6(2)=28:6(3) 25:IF X(1)>30 OR Y(1)>3 E°: DEEP 3: END 605:IF D=9 PAUSE \*BALLES 740:IF Z=2 AND M(I)>0 816:6(1)=42:6(2)=2<br>25:G(4)=8 a correct and mess a correct and mess a correct and mess a correct and mess a correct and mess a cor e OR Y(1)<0 OR Xt1)< 195:REM ••••DESSIN DES A assistant and the set of the set of the set of the set of the set of the set of the set of the set of the set of the set of the set of the set of the set of the set of the set e G070 28 VIOMS+•• ILESa•:M(I): PAUSE ' 742:IF Z=2 ASD M(1)<=8 828:GOTO 288 30:I!1PUT •JOUEUR 2.x=": 288:iAIT 8: PRINT •': MTC=•;T([): PAUSE 'R LET M(I)=8: LOTTO 985 829tREM •••TIR DE 5 ROOD A: INPUT \*Y=\*13 CALL &11E8 CALL &11E8 000ETTES=\*;R(I): 745:IF Z=3 AND T(I)>8 ETTES•\*\*<br>32:IF A>30 OR B>30 OR B 205:FOR W=1 TO 40 STEP 5 GOTO 600 GOTO 810 830:600318 960 32:IF A)30 OR 6)39 ORD 285:FOR W=1 TO **40** STEP 5 LOTO 688 GOTO 818 838:GOSUB %8 <0 OR A(8 GOTO 28 218:POKE tF885.28.[27.54 618:IF **D=4** LET X(I)=X(I) 747:îF Z=3 AND '(I)<=8 832:R(I)=R(I)-5 35:X(2)=A:Y(2)=B:V(2)=C ,29,8: POKE \$F837,8, -5: RETURN LET `T(I)=8: GOTO 985 835:IF U<8 LET C(0)=C(0)<br>28,54,127,28 628:IF D=6 LET X(I)=X(I) 748:IF Z=4 AND R(I)<=8 -3<br>28,54,127,28 628:IF D=6 LET X(I)=X(I) 748:IF Z=4 AND R (2)<br>40::F X(1)=X(2) AMD Y(1 220:POKE tF889+W+G(1)+G(<br>40::F X(1)=8: GOTO 985 840:G(1)=65:G(2)=20:G(3)<br>2)+G(3)+G(4)= FOR Z= 630:IF D=8 LET Y(1)=Y(1) 750:IF Z=4 AMD R(1)>0 =0:G(4)=8<br>-9:G(4)=8= 636:4)=8 2)+G(3)+G(4)= FOR Z= 6 58:1=1:0=2 1 TO 8: NEXT Z: POKE +5: RETURN 60TO 838 850:GOTO 200<br>68:1HPUT \*HOMBRE DE COU &F809+W+8+0+0+BFICHAGE 3E 648:1F D=2 LET Y(1)=Y(1) 751:1F Z=1 60TO 772 980:REM ●●●AFFICHAGE DE 000:RET THOMBRE DE COU 1 & 1989+W,0,0,0,0,0,0;<br>PS?\*is -5: RETURN -5: RETURN 752:IF Z=2 60TO 792 . LA RESISTANCE<br>PS?\*is -5: RETURN 752:IF Z=2 60TO 792 . LA RESISTANCE 65:PAUSE 'MTC=MISSILE A 225:CA'J.L LITES: PRINT • 658s3EEP Is PAUSE •VOUS 753:IF Z-3 GOTO 812 905ttF 1.1 PAUSE 'JOUEUR TETE : PAUSE "CHER • DEVEZ VOUS •sPAUSE 754:IF Z.4 GOTO 832 2:': PAUSE 'RESISTAN CHEUSE\* 239:GOTO 900<br>•DEPLACER•s GOTO 600 760:RETURN CES•\*:C(O) 78:PAUSE \*C EST PARTI\*: 495:REM \*\*\*EST SI ON N 700:IF ABS (Y(I)-B)<7 765:REM \*\*\*LES LIGNES 77 910:IF I=2 PAUSE \*JOUEUR PAUSE 'C EST PARTI': 495TREM ...TEST SI ON N 7093IF ABS (Y(I)-B)(7 765TREM esetES LIGNES 77 918SIF I=2 PAUSE "JOUEUR<br>BEEP 1 2 PAUSE "RESISTAN 60TO 702 67767816161848 SERVEN 11": PAUSE "RESISTAN **BER 1 A PAS DEPASSE LES LI COTO 782** 6,796+816+849 SERVEN 1s\*: PAUSE 1st and 1st and 1st and 1st and 1st and 1st and 1st and 1st and 1st and 1st and 1st and 1st and 1st and 1st and 1st and 1st and 1st and 1st and 1st and 79:REM •••LE JEU COMMEN MITES••• 781:RETURN THE TOR THE THE CE:•:C(Q)<br>CE+++ 782:PETTRE THE CE:•:C(Q)<= 8 THEN 948 CE... 5eOSIF X(I»38 LET X(I)■ 782:SAIT 188t PRINT •EMN QUE L ON TIRE ••• 928:IF C(0)< ■8 THEN 948 991 : TA DESSINER LARME CENTICS<br>88:FOR JAN 1991 PRIME TO SUEL ON TIRE \*\*\* 928:IF C(B)<br>88:FOR J=1 TO S 369 - TAN 1991 PRIME TO SAME TO SUEL ON TIRE \*\*\* 938:RETURN<br>1991 - 1991 PRIME TO SAME TO SAME TO SAME TO SAME TO SAME T 98:FOR I=1 TO 2<br>99:FOR I=1 TO 2 585:IF X(I)<8 LET X(I)=8 );• CASES (X)\* LES••• LLES••• 948:BEEP 3: WAIT 109:<br>108:605UB 680 518:IF Y(I)>30 LET Y(I)= 705:RAMDOM 778:605UB 968 PRIMI \*JOUEUR\*III\* V 188: IF Y(I) 38 LET Y(I) = 785:RAMDOM 778:60SUB 968 PRINT \*JOUEUR\*: I:<br>38 718:0301 786 712:00 PRINT •ET 772:00 ASSESSED 968 AINQUEUR\*: 60TO 178 129:GOSU3 5886 GOSUB 559 **38** 118:4411 188: PRINT •ET 772:0([)■ 0(i)-189 AINQUEUR': GOTO 178 123°18'1AIT 1981 PRIM! •x=" 513:IF Y(I)<8 LET Y(I)=8 A \*; ABS (Y(I)-B);" 775:IF U<6 LET C(0)=C(0) 958:END (0) 958:L= RND C(0) 968:L= RND C(0) 968:L= RND C(0) IX(I);'Y=';Y(I) 528:RETURN CASES (Y)' -1 960:U= RND C(0) I38sIF ABS (X(I)-A)(7 545:REM ...TEST 8I LES A 728:PAUSE \*BALLES=1;NISS 776:G(!)=8:G(2)=34:G(3)= 978:RETURN<br>GOSUB 788 988:EMD VIONS NE SONT PAS L ILE=2\*: PAUSE \*MTC=3 8:G(4)=8 98 989:EMD ILE=2°: PAUSE °MTC=3

ш

moment le présent concours en en avisant les lecteurs un mois avant.

ART. 9: La participation au concours entraine l'acceptation par les concurrents du présent règlement.

FOY - 75008 PARIS.

gramme qui aura obtenu le plus fort pourcentage de vote par rapport à la totalité des programmes reçus pour un même ordinateur.

Ainsi, pas de favoritisme pour **les** ordinateurs plus puissants

Nom: Prénom:<br>Age: Profession : Adresse: N° téléphone : Nom du programme: Nom du matériel utilisé:

déclare être l'auteur de ce programme qui n'est ni une imitation ni une copie d'un programme existant. Ce programme reste ma propriété et j'autorise HEBDOGICIEL à le publier. La rémunération pour les pages publiées sera de 1000 francs par page (un programme n'occupant pas une page entière sera rémunéré au prorata de la surface occupée)

Signature obligatoire: (signature des parents pour les mineurs).

Le programme doit être expédié sur support magnetique (cassette ou disquette) accompagné d'un descriptif détaillé du matériel utilisé. d'une notice d'utilisation du programme. Les supports des programmes publiés sont conservés. n'oubliez donc pas d'en faire une copie.

**au meilleur logiciel du mois sur HP 41, leur livre "autour de la bou-**

### *BON DE PARTICIPATION*

#### **RECOMMANDATIONS AUX LEC**-**TEURS QUI SOUHAITENT FAIRE PUBLIER UN PROGRAMME:**

Vous pouvez nous envoyer plusieurs programmes sur un même support en l'indiquant sur votre Bon de Participation.

• N'oubliez pas et ceci est **très important,** d'inscrire sur vos supports **votre nom, le nom du programme et le matériel utilisé.**  Notez dans les premières lignes

de votre programme, sous forme de REM. votre nom, le nom du programme et le matériel auquel il est destiné. Nous pourrons ainsi repérer facilement les listings. une

fois sortis de l'imprimante. • Dupliquez plusieurs fois sur la cassette et à des niveaux d'enregistrernent différents votre programme. Nous aurons plus de chance d'arriver à le charger si les

magnétophones ne sont pas tout à fait compatibles. • En ce qui concerne les bons de participation, mettez votre adresse complète et votre numéro de téléphone (si vous en avez un).

• Expliquez les particularités de votre ordinateur et le moyen d'adapter votre programme à d'autres ordinateurs.

• Vu le nombre important de programmes similaires que nous recevons. **évitez de nous envoyez les jeux suivants** : BIORYTHMES, MASTERMIND, PENDU, TOUR DE HANOI, CALENDRIER, BATAILLE NAVALE. POKER. JACKPOT. BOWLING. BLACK JACK LABY-RINTHE, MEMORY. SIMON, 421. OTHELLO, SOLITAIRE, LOTO.

**LA RÈGLE A CALCUL RÉ-COMPENSE LES MEILLEURS LOGICIELS EN OFFRANT A CHACUN DES PREMIERS DANS LEUR CATÉGORIE UN OUVRAGE A CHOISIR DANS SON RAYON LIBRAIRIE (ÉDI-TEURS** : **BORDAS, DUNOD, EYROLLES, MASSON, NA-**

**THAN, PSI, SHIFT, SYBEX).** 

VENDS Basic Etendu neuf: 500 F. Sté-<br>phane TRIN DINH Tel: 631 63 51 (après 19 H).

#### **RECOMMANDATIONS PARTICULIERES AUX POSSESSEURS DE TRS 80**

Indiquer avec précision le modèle d'ordinateur auquel le programme est destiné. Si **le** programme est enregistré sur cassettes utilisez obligatoirement la vitesse de 500 bands, même sur un modèle Ill. **Dans tous les cas où le pro**gramme est enregistré sur cassette il faut avoir utilisé la vi-

tesse de 500 bands et non, en particulier, la vitesse de 1500 bands du modèle III.

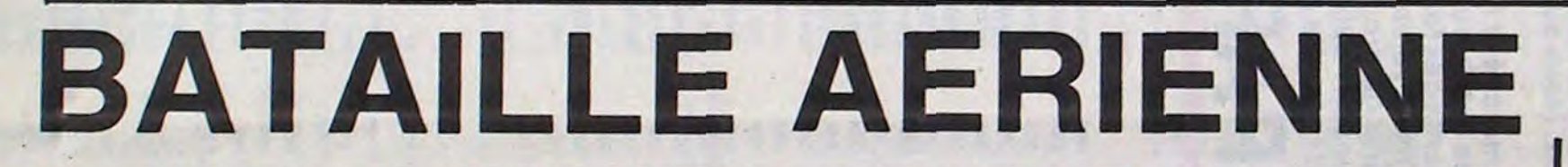

### PETITES ANNONCES GRATUITES

VENDS T199/4A (12/83) + Peritel + intenace antenne télé + magnéto + cordon magnéto + alimentation + manettes + Basic étendu + Pasec + gestion<br>fichier + Munchman + Mash + Ant<br>Eater + Rubis Sacré + Basic par soi-<br>même + nombreuse Doc + 40 programmes sur K7 (Valeur 5100 F.) vendu 4000 F. Gilbert ASTIER 158 La Capelette 13010 MARSEILLE. Tel: (91) 80 05 07.

VENDS CASIO FX 702P état neuf + imprimante + interface K7 + manuels + nombreux programmes. le tout 1500 F. hervé POULAIN Tel: (29) 82 38 56,

VENDS MPF II 64K PAL acheté Juin 83 : 2400 F. Monsieur JAMAIN Groupe scolaire 54780 GIRAUMONT Tel: (8)

233 09 78 (le soir).

VENDS FX 702P + imprimante + interface K7 + cassette de 39 programmes: 1200 F. Marc CHERUAU Tet: 237 66 69 (apèrs19 H 30).

VENDS Mattel Intellivision bon état: 1000 F. Micro surgeon 200 F. + Demon Attadl: 200 F. + Pitfall: 200 F. + Burgetime: 200 F. + Super cobra: 200 F Le tout pour 2000 F. + Roulette<br>(gratuite). Alex JELENKOVIC, 23 bd (gratuite). Alex JELENKOVIC, 23 bd François Grosso 06000 NICE. Tel: (93)<br>44 33 34.

VENDS T199/4A (8/83) Peritel + modulateur Secgm + basic Etendu + Magnéto K7 + manettes jeu + module Tombstone City + programmes sur K7. Dans emballage d'origine. le tout 2000 F. Olivier GOUGEON 40 rue René Cassin 50110 TOURLAVILLE Tel (33) 43 75 51.

VENDS Brother EP 22 Machine à écrire / imprimante + cable liaison COM.64 VIC 20. André TARRAT Tel: 347 09 10.

VENDS SHARP PC 1500: 1200 F. 4. CE 159 (module 8 Ko RAM protégeable) :  $700$  F. + papier CE  $150 +$  livres (4) + molette. Le tout 2300 F. VENDS Interface pour DOT Matrix APPLE. permet la copie d'écran graphqiue directement au clavier: 700 F. Joel LEMOINE 2 rue Albert Leyge Bat 28 esc 2 95340 PERSAN.

Suite de la page 1

VENDS PC 1500 + CE 150(imprimante) + CE 155 (11/83) + livres: 4000 F. Christophe FLEURY Le Forum<br>B rue du Capitole 83200 TOULON. Tel: (94) 22 28 04.

VENDS T199/4A (12/83) + cables magnéto + manettes de jeu + 2 livres + 2 K7 + TI Invaders + Alien Addition + Minus Mission. (Valeur 2900 F.) Vendu 2000 F. (à débattre.) Jacques LECAR-PENTIER E8 Square Albert Camus 92390 VILLENEUVE LA GERENNE. Tel: 798 06 45.

VENDS T19914A (console + cable + manuel + manettes) avec modules + cassettes basic Etendu et Basic Simple par soi-même et divers revues. Le tout 2300 F. A débattre. Thierry LALLE-MAND Tel: 350 23 17 (le matin ou le soir après 19H).

VENDS VIC 20 modèle PAL + lecteur enregistreur de K7 + module de jeu Protector + 3 livres "la conduite du Vic 20" "Les grands classiques du jeu sur VIC 20• 'spacegames•. + 6 K7 de 46 programmes enregistrés. (valeur 2200 F.) vendu 1800 F. le tout J.Pierre GIORGI 22 bis les Sapins 54190 VIL-LÉRUPT.

VENDS T199/4A (1184) + magnéto + cable + joystick + Basic Etendu + minimem + Parsec + Moon mine + Nombreux livres + programmes sur K7 : 2500 F.

VENDS APPLE lie + Disk + moniteur vert + paddle + doc. + 50 programmes environ (jeux et utilitaires): 13.000

F. VENDS TI99/4A + manettes jeux + cable magnéto  $+ 6$  modules jeux  $+$ doc. Import : 1700 F. J.F. DOUSSON Tel: 991 52 40.

VENDS CASIO FX 702 P neuf (6 ois  $d'$ utilisation) + Imprimante FP 10 + interface K7 spécial + bouquins + rouleaux papier imprimante (valour 2500 F.) vendu 2000 F. à débattre. Tel: (7) 894 25 45. (entre 18H et 20 H).

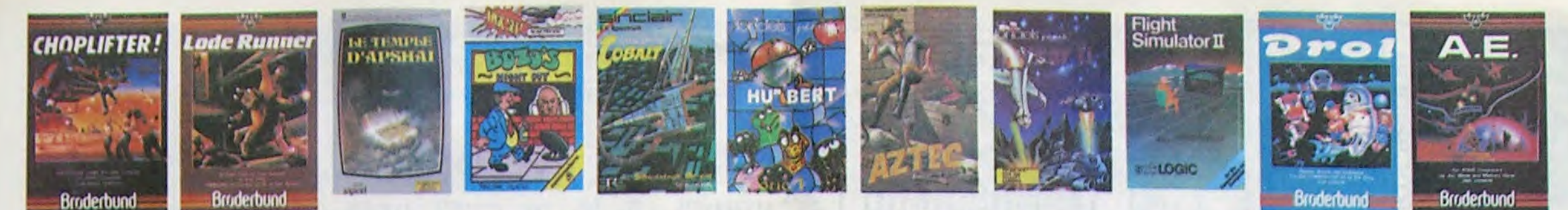

## **DEMANDEZ LE PROGRAMME**

### Achetez vos logiciels les yeux fermés, nous les avons testés pour vous ! Nous avons sélectionné pour vous les meilleurs logiciels actuellement disponibles en France. Nous ne<br>prétendons pas que cette liste est complète et définitive et li est évident que nous y rajouterons régulie-<br>rement des pr

#### -nouveau

MATCH POINT abbez, smushez, intez, passing-cholez et<br>out cela en 3.0, la supur en moins. A vos re-EVOLUTION

Jav d'artiste à pifférents tableaux ! Oul.<br>mais, d'ambe il faubra devenir framain en<br>pissant par les différentes étapes de l'évo-<br>Lilion, Superbe ! ELIMINATOR

dans les passants.<br>DALLAS<br>Sue Ellen, encore sous l'empire de la bois-<br>son, se tape une visualle crise de parano et pos<br>vious engage, vious, le plus grand détactive<br>du mende, pour coincer J.R. le salaud. J'en Aux commandes de vote valeans, vous<br>devel combatte fout les envahisseurs.<br>Vous depoiste d'une bamére de protection<br>et d'un later.

vivus, cuisinier dans un Wimpy ; eux, cuilières,<br>fa, anuf, correchons, Vous, souloir faire des<br>flurgens, eux, vouloir bouffer du cuisitot, Ba-<br>gane

#### **UMMER GAMES**

YIMPY

SUMMER QAMES<br>Cécilionne d'ouverture, choix du pays avec<br>Cécilionne d'ouverture, choix du pays avec langues<br>Cez dans les jeux divingionne sur expérient<br>payser une des huit données avec paysers<br>coupertionnel Paysers, model d **BRUCE LEE**<br>Evincez karalament le sumo et le cavater<br>nors pour éclairer votre lanterne, Animation<br>hors du commun, défouloir hors pair, aono-<br>nastion réaliste : Paf : soniack., tromb.

Apolio 127 est arrivé sur Betelgeuse et vous<br>a largué à bord d'une jeep truffée de gad-<br>gels fous : elle tre, laserise, bondit... Heur<br>reusement, car c'était sans compler les autochtones CHINESE JUGGLER a se inque du côté du placard à va spete et<br>e : Empire du Mileu, perdez ni la main, ni<br>è huit espeties

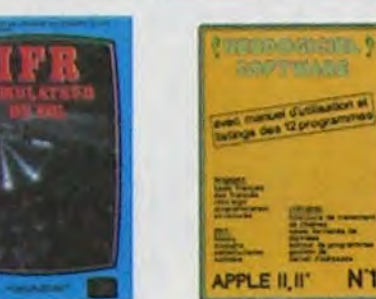

ONE-ON-ONE (Or J & Larry Bird)<br>Epoustouriant : Le plus beau jeu de baskett jamais réalisé - dribbles,<br>Asouvatouris, l'entre : parise l'entre de baskett jamais réalisé - dribbles,<br>Alees sieur une exactitude parfaite. Jeu à

#### TEMPLE D'APSHAI

LE u Arranta<br>sicari les personnages sont redatinisables (à l'auberge du<br>sicade l'es personnages sont redatinisables (à l'auberge du<br>en français et on peut jouer lout seul.<br>: en français et on peut jouer lout seul.

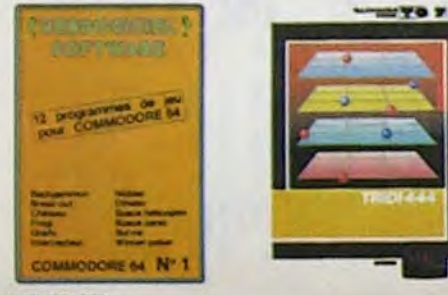

#### **AXIS ASSASSIN**

ASSASSM<br>Can tron dimensions, ca grounde d'arsignées, ca aune infinite de **PINBALL CONSTRUCTION**<br>Can et d'artif le jeu (jouable) le plus rapide que je conde a variable de l'ous vous créez ensuite les vôtres. Vous choisissez AZTEC

Carecturiar de l'arche perdu, c'est vous ! Un superbe jeu mélant<br>l'aventuriar dans un temple peuple de sérpents, de crocodiles, de dino-<br>faures et de seuvages à un jeu d'arcade ou vous pourez utiliser la<br>dynamite, les revo

#### HEBDOGICIEL SOFTWARE APPLE N°1

in tiesic français avec des instructions redafinissables, un Logo, 5 util<br>Isines hyper-complet, quatre jeux, un manuel de 80 pages avec lis<br>nigs et une carte de reférence. Qui dit mieux pour 590 francs ?

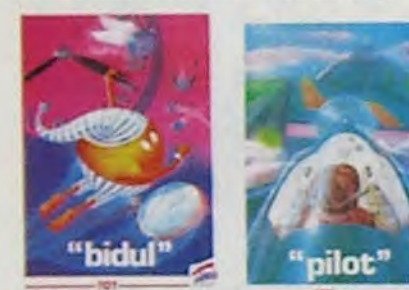

CHOPLIFTER ere au Viel-Nam, ça devail pas être de la tarte l'Ic<br>I des evidis de chasse qui vous en veulent, vous<br>Siles des satellites. Très beau graphisme, pilo **VOUS BYRZ** 

**ATIC ATAC** no Aliano<br>si, mon château f Pas de penique, la 3.0<br>us permat la vialle guidée en compagnie<br>i volte héros favon ; magicien, combat-SOZO'S NIGHT OUT<br>Bauer Bozo, beannt comme un coing, c'est<br>que bobonne l'attend avec le rouleau à pâ-<br>bissens. Aldez-le à rentrer chiez lui et non

PULSAR II

PULsaperba<br>Jacquerba jau d'arcade, compatible MOS.<br>TO7, TO7, TO. Aux commandes de votre ha-velte, survoiez Pulsar et tentez de détruire lations **BRUCE LEE** 

**SUPER JEEP** 

### MANOIR DU Dr GENIUS<br>Pas symps le doctour Génius, il en veut à votre peau. Techez de ne pas<br>vous perdre dans les 24 pièces de cette barsque, ce esplose et çe<br>monstre, dans lous les coins l' Graphisme moyen mais les logiciel **TIME ZONE** The ZORE<br>Le monstre six disquettes double face, 1000 ecrans haute résolution.<br>Voyage dens l'espace-temps de 400 milions avant JC jusqu'en 4082.<br>Malheureusement disponible uniquement en anglais. Paltes une bise.<br>À Cléopâtre

logiciel en anglais<br>logiciel en français<br>jeu d'aventure<br>jeu de réflexion

jeu d'arcade rapide<br>éducatif

nouveauté

L langage<br>M manette de jeu nécessaire

a Ureal OF THE SUN<br>
MASK OF THE SUN<br>
Asset per connu, ca jeu d'aventure est parlait, graphisme, animation,<br>
scanario... Avant d'acquérir la mattrixe de ce jeu vous serza plus d'une<br>
fois dévoir par un énorme serpent qui ap

**Hebdogiciel Software.** 

**ARCHON** 

ARCHUN<br>C'est un jeu d'échaos ? Oui. C'est un jeu d'arcade ? Oui. C'est un jeu<br>d'aventure ? Oui. Affrontez votre adversaire sur chaque case de l'échi-<br>quier avec armes et magies diverses. Interminable !

AE. et ZAXXON<br>Pour les aficionados des guerres galactiques, on n'a pas encore fait<br>mieux l'Encore un peu cher.

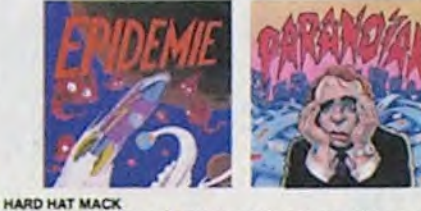

Nava avez sur la fête un três joil casque de chantier et, croyez-moi, il va<br>vous avez sur la fête un três joil casque de chantier (es marteaux pliqueurs et :<br>les bétomières n'ont pas de secret pour vous, vous aurez du mai

PILOT Un jeu de simulation comportant trois options (apprentissage,<br>perfectionnement, mission) qui vous permettront d'atteindre<br>les sommets de l'espionnage aérien, si vous devenez suffisa-<br>ment piloté bien sûr !

LUNAR LANDER

Arriversa-vous à atteindre la planéte rouge sans dommage à bord de<br>voire navette spatiale l'Indispensable pour les amoureux des grands<br>espaces

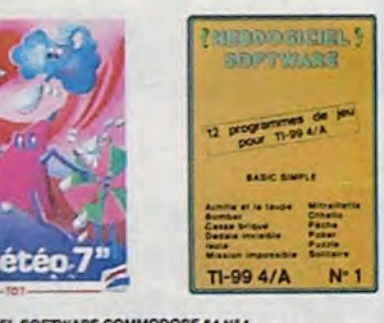

**HEBDOGICIEL SOFTWARE COMMODORE 64 N°1** Rapidite, couleurs, musiques, animations, tout y est : la grenouille, le<br>mur de brique, les jeux de l'espace, les jeux de réflexion et de société,<br>les jeux de carte, l'aventure et la rigolade l'Tachètes pas, bonjour les<br>dé

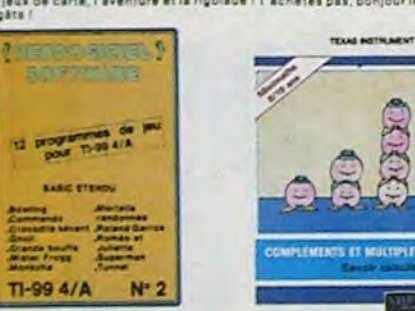

**SOFT-PARADE<sup>®</sup>** 

vent pas connaître tous les logiciels disponibles. Nous avons classé à part nos propres produits : les

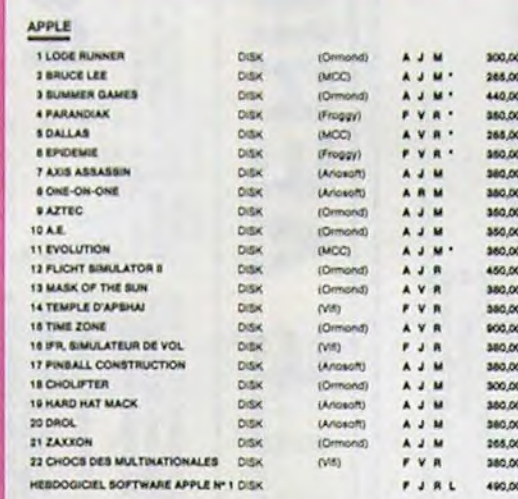

21

H

 $\overline{M}$ 

té/prix est mauvais, le logiciel ne peut figurer dans cette page !

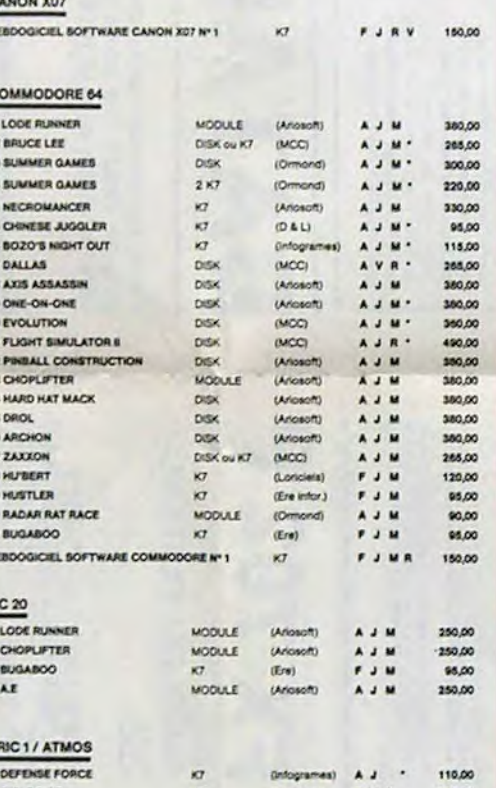

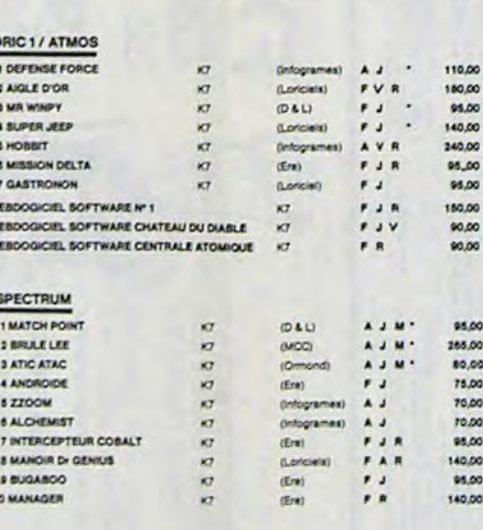

Hebdogiciel Software.<br>
Les prix sont, nous l'espèrons, les mellieurs du marché et les abonnés – anciens ou nouveaux – bénéfi-<br>
cient en plus d'une remise de 10 %. Si vous êtes nombreux à nous suivre dans cette expérience n Si vous êtes ABONNE, déduisez VOUS-MEMES vos 10 % de REMISE sur le bon de commande THEBDOGICIEL 3

PARANOIAK rvevence en parano, cadipă jusqu'à la moatle, pauvre comme zig-zag (pardon<br>Comme Job), claustrophobe comme une sardine. Voue âtes timide, superst-<br>Beutetrous sieszpardula mêmoire (deux solutions lie 6.35 pule gazi ou alors

**EPIDEMIE** Comme son titre l'indique, ce jeu parle d'une épidémie. Rien que ca. déjà, ça<br>jette, Mais il y a aussi la guerre du Pacifique, les créatures bizarres de Paradisia, et<br>le Bégon rose. A découvrir absolument l **HOBBIT** 

Mutuation et Animataik sont lea deux mamelles du Hobbit | Animaction, c'est<br>Animaction en temps réel, et Animataik, c'est l'estienable de l'agressivité du com-<br>portament du joueur, Un jeu intelligent, doté d'un bon graphie

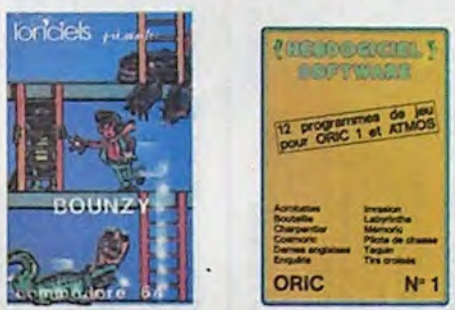

#### **O'BERT** Um and and the possible, is melliour jour rapide pour TH99. Les deux de pons de pour TH99. Les deux premiers deprois de difficulté sont dépin français, en autre C'est de difficulté de la distribution de la distribution de r Tirgg Lesdeux<br>Its, ensuite c'est

**BOUNZY**<br>Le LODE RUNNER du pauvre, qui ne sera d'ailleurs pas si pauvre que<br>ca pulsque le graphisme et la musique sont excellents et l'interét du<br>jeu certain.

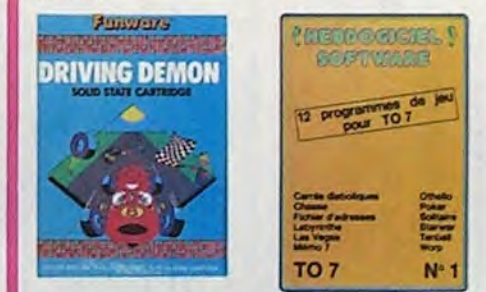

#### **DRIVING DEMON**

Pilotage d'une volture de course avec changement de vitesse, accelé-<br>rateur, compte-tour et radar pour voir ce qui se passe devant, sur la<br>piate. Très réaliste, graphisme correct. ANT EATER

ANT EATEM<br>Très amusant jeu souterrain, Vous êtes une fourmi poursuivi par des<br>savent pui veulent vous transformer en casse-croôte. Ce qu'ils ne<br>savent pas, c'est que vous pondez des œuts explosifs et que vous pou-<br>vez creu **HEBDOGICIEL SOFTWARE THOMSON T07 N°1** 

Enfin de vrais jeux pour T07, et douze d'un coup ! Des classiques<br>Othelio et Solitaire aux jeux de l'espece originaux, en passant par le<br>Tennis et le Labyrinthe, votre Thomson n'en croire pas ses yeux, il<br>croyalt n'être qu

**ORIC**  $N^*$ 3 rnari mes<br>Tras belle réalisation de Morpion en trois dimensions sur trois étages<br>Fonctionne avec le crayon optique. Module à chargement immédial.<br>nu TO?<br>nu TO?

ALLATION III dans la monde étrange et fantastique des énchanteurs<br>et alchimistes — Magie noire ?, magie blanche ?, un jeu haut en cou-<br>rer sen tout cas, et doté d'un graphisme époustouriant, où vous de-<br>vrer vaincre, seul,

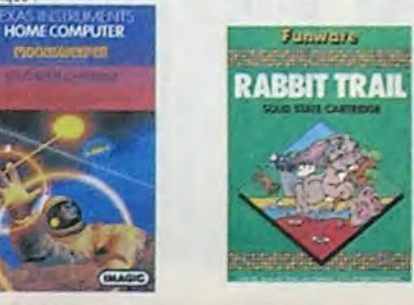

#### L'AIGLE D'OR

**Constitution in the set of the set of the set of the set of the set of the set of the set of the set of the set of the set of the set of the set of the set of the set of the set of the set of the set of the set of the set** 

tout peut peut<br>C'est le principe du jeu de l'espace classique, mais ici les monstres<br>C'est le principe du jeu de l'espace de bière ou du fromage et vofre laser<br>est dans une catellare l'Alignions un brin l'A éviter si vous

oul c'est Constantinople, Androide c'est Pac Man et Crocky

**FISH: CONSIDER SOFTWARE ORIC/ATMOS N° 1<br>L'es fantastiques possibilités de l'Oric et de l'Atmos sont utilisées à<br>l'es fantastiques possibilités de l'Oric et de l'Atmos sont utilisées à<br>epreuve : Le labyrinfie, Scotland Yar** 

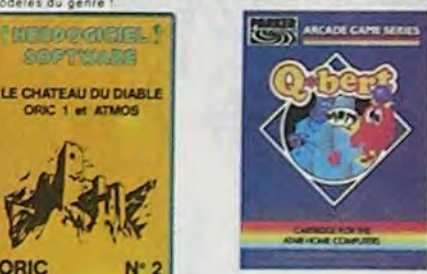

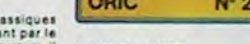

ORIC  $N^{\circ}2$ 

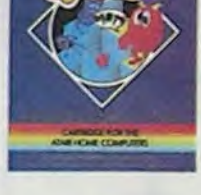

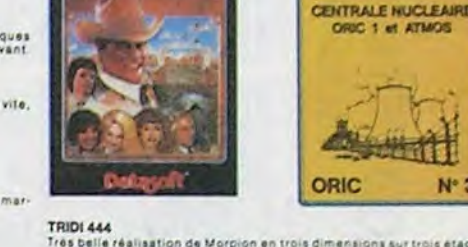

10 % de remise pour

les Abonnés!

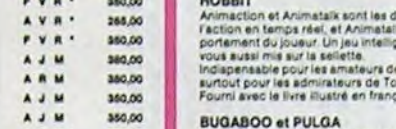

Budanco et PUCOA<br>Essayez donc de sortir du trou dans lequel vous êtes tombé. Quelques<br>Bonds y suffirant peut-être, à moins que vous soyez bouffé avant.<br>Graphisme extra, un peu<sup>t</sup>ient.

RADAR RAT RACE

nxwevr nAT HACE<br>Deschats, des souris et du fromage dans un labyrinthe. Ca va très vite,<br>mais le graphisme n'est pas terrible.

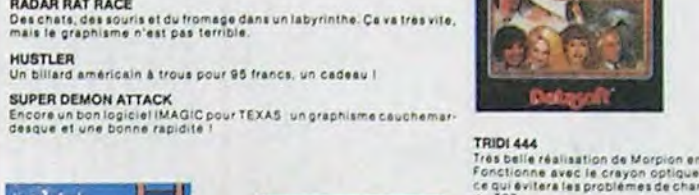

#### LODE RUNNER

us qui se fait de mieux dans le genre échelle-échafaudage-donkey<br>Ling: 150 différentes chambres au trésor, 17 niveaux de difficulté.<br>a possibilité de créer son propre jeu, un super-praphame et une<br>inimation hyper-réaliste.

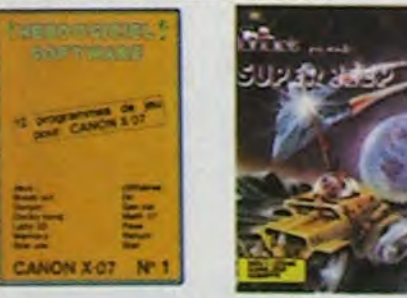

#### **BIOUL**

Enfin un Pac-man rapide (langage machine) pour TO 7. Mais ne<br>vous la ssez pas abuser: les révells ne sont pas plus sympathi-<br>ques que les fantômes de l'original !

#### METEO 7

Encore un jeu d'arcade en langage machine pour TO 7. Les<br>nuages sont acides cette année - Vos parapluies pourront-its,<br>grâce à leur pointe, les aliminer à temps ?

#### HEBOOGICIEL SOFTWARE CANON X-07 N°1

Calification machine in a pas first de hous étonner, voils ou alle rivalise<br>1958: dimensions, un memory, un jeu d'évrieure et un génissipe en<br>1958: dimensions, un memory, un jeu d'évrientier et un génissipe de<br>195 manos.<br>1

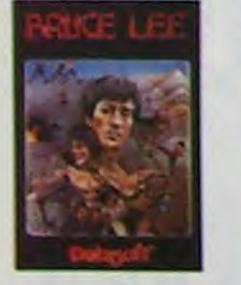

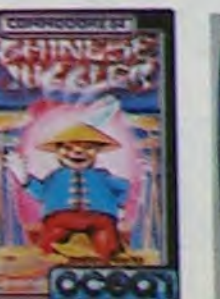

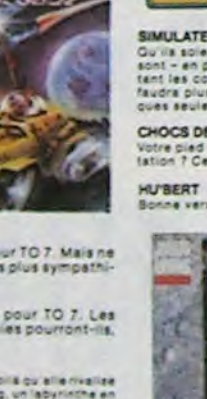

SIMULATEURS DE VOL AND C"<br>Qu'ils solent IFR, COBALT, FLIGHT ou DELTA, les simulateurs de vol<br>sont - en période d'apprentissage - de vérifables casse-tête chinois<br>tant les commandes at instruments de bord sont complexes. Il

CHOCS DES MULTINATIONALES et MANAGER<br>Votre plad d'est le fric, le business, la bourse et les comptes d'exploitation ? Ces logiciels sont faits pour vous !

raion de Q'bert et pas chère du tout

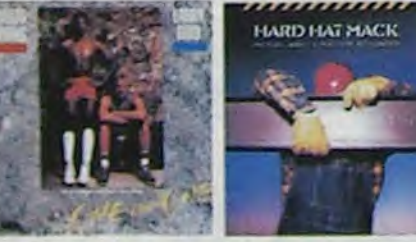

HEBOOGICIEL SOFTWARE TIV99 N°1<br>Des jeux de réflexión comme isole. Puzzle ou Solitaire, en pessant<br>par les classiques Poker, Othelio ou Casse-brique sur jeux d'arcade<br>comme Bomber, Mittalliette el Mission impossible, il vou

**BUGABOO** 

indescomp

**HEBOOGICIEL SOFTWARE TU99 N° 2**<br>Le basic étand, du Texas att puiteant, et cella se voit dans les doute<br>programmas de ce loquical Missa fronti puis commando. Bowling at the<br>popularitation of the loquical Missa fronti aux m

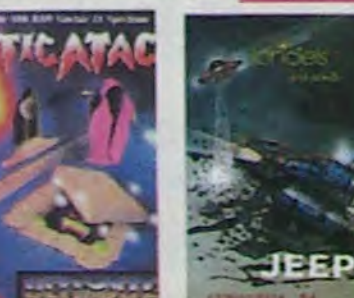

#### TEXAS TV99

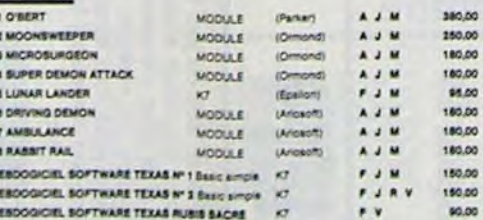

#### THOMSON T07/M05/T07.70

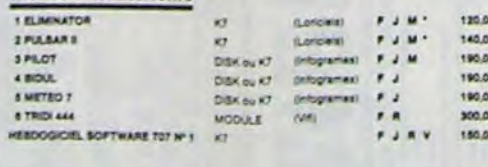

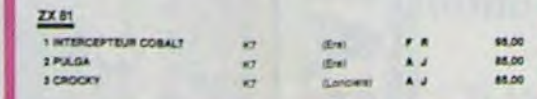

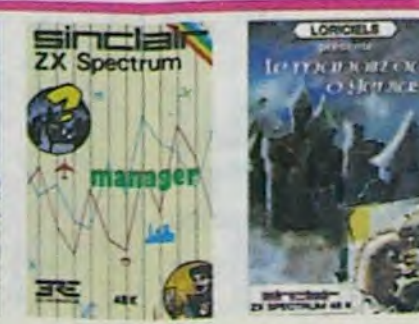

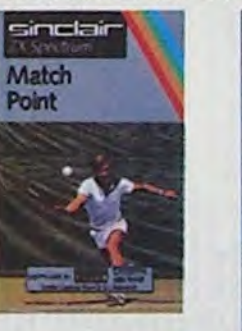

#### **MOONSWEEPER**

mouvine wizzinini partik California devait à l'origine être commercialisé par<br>TEXAS INSTRUMENT sol-même, c'est dire as qualité i Deux tableaux, trois<br>dimensions où vous dévez récupérer des passages égales dans différentes ser du laser persuasi

#### MICRO SURGEON

Votre malade est au plus mal, une nouvelle technique chirurgicale va vous per<br>mettre de pénétre dans son corps pour combattre directement les microbes,<br>cancers et autres désagréments qui le mensie. This original, très bon

DROL<br>Tres drôle, DROL i Une petite fille, un petit garçon et leur maman<br>comple sur vous pour les épauler dans des situations pas possibles.<br>Lézards, scorpions et dindons volants essayent encore une fois, de<br>vous trucider,

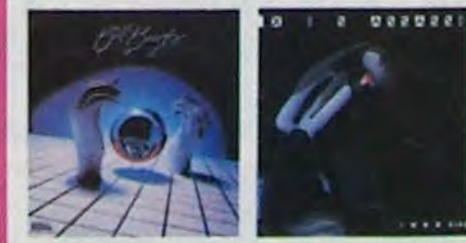

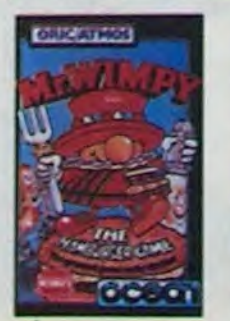

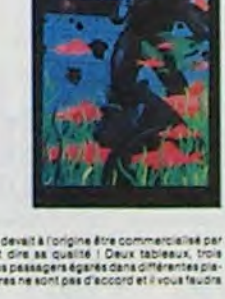

to Contage

ч.

133

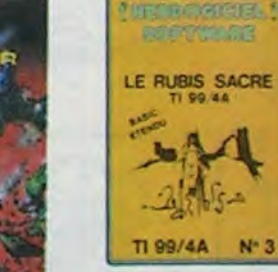

#### CENTRALE NUCLEAIRE

Cantinual muculture (essayur Orio et Almos Celogrodica) plique animale desiri le fonctionnement d'une centrale svez de nombreuser papes<br>desiri le fonctionnement d'une centrale svez de nombreuser papes<br>prapiliques animales.

LE CHATEAU DU DIABLE<br>Les portes du Phitesus sont hermétiquement closes trouver en le cle<br>affrontez les aralgones peantes et les monstres qui veulent vous<br>empécner de récuperer les frésions du lis protégent (Un jeu uliteiré

LE RUBIS SACRE<br>Un superbe jeu d'alexandres en français, riché en couleurs, graphismes<br>et musiques, liter charge en trois parties et vous amuséris pendant des<br>heures: Le module Basic étendu est indispensable

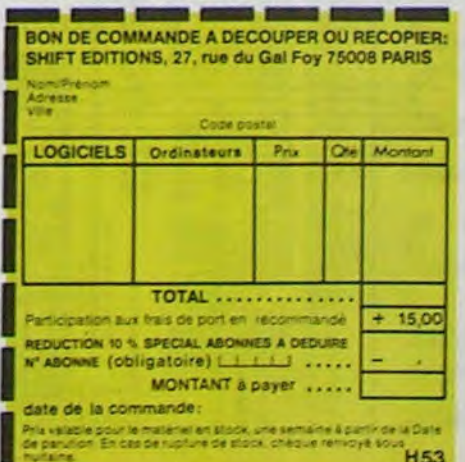

H<sub>53</sub>

Vous êtes sorcier, vous plantez des graines, vous obtenez des arbres<br>vous Combattez une aralgnée qui vous en veut, qui pond des œufs qu'il<br>vous faut détruire en cassant les ples d'un pont, vous combattez le<br>nécromandier qu

#### DEFENSE FORCE

UEFENDE FUNLE<br>Le jeu d'atsade le plus rapide sur ORIC (compatible ATMOS) (37 kb en langage<br>machine ; abattez les cybotroïds, les cyclottons, les spiraliums et autres mons-<br>tres qui essaient d'enlever vos compagnons humains

#### **ZZOOM**

Zzoom, c'est le nom de guerre de votre mission, vous devez vous sau-<br>ver, au nez et à la barbe de vos ennemis, les rescapés d'un combat<br>sans merci. Une simulation superbe l'Presque un dessin ammé

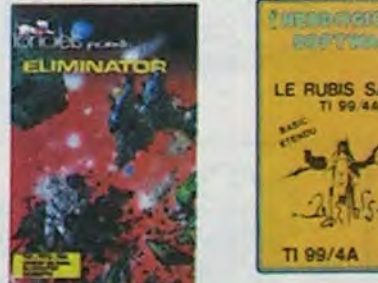

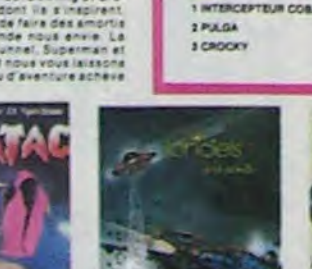

# **HECTOGRAPHE**

Grâce à ce programme vous pouvez:

- Dessiner avec le joystick sur l'écran.

- Créer votre propre gamme de caractère et sauver le tout sur K7 ou copier sur votre imprimante le dessin obtenu.

Le menu est dans le programme.

#### **Patrick LHUILLIER**

 $\frac{20}{30}$   $\frac{18}{8}$ PATRICK LHULLIER 40 \*\* CHAMP TENY / MARNE 50 \*\* 4/06/1984<br>60 \*\* 4/06/1984  $70 : 8$ **POUR GP BO ET GP 100**  $90 \; \textcolor{red}{\bm{\cdot} } \; \textbf{1} \; \textbf{1} \; \text$ 100 poke18589,81'BEEP TOUCHES 130 wipe<br>140 color0, 1, 7, 4 150 screen10,220,220,210<br>155 printiprintiprintiprintiprintiprint" **HECTOGRAPH**  $200 '8$  $210 *$ chargement de  $220 - 1$ de la table chr\$  $230 - 8$ 240 ' \*\*\*\*\*\*\*\*\*\*\*\*\*\*\*\*\*\*\*\*\*\*\*\*\*\*\*\*\*\*\*\*\*\* 250 '<br>255 gosub1900 260 restore360; for 1=64256t n64490 270 readN 280 pokel, N 290 next<br>300 ' 310 'correspondances des lettres 320 330 poke&SFE3.0 340 pokelSFE4, LFB 350 360 data9,8:'taille de la grille du chr\$ 370 380 data0, 16, 56, 76, 204, 204, 221, 238, 68: 'A<br>390 data64, 192, 216, 236, 204, 204, 221, 238, 72: 'B 380 attab4, 192, 216, 236, 204, 221, 238, 201<sup>2</sup><br>390 attab4, 192, 216, 236, 204, 204, 221, 238, 721' B<br>400 data0, 16, 56, 76, 192, 192, 192, 194, 248, 1121' C<br>410 data0, 16, 56, 76, 200, 200, 200, 200, 203, 254, 721' D<br>420

580 data0, 0, 72, 108, 108, 108, 108, 108, 62; "U<br>590 data0, 0, 72, 108, 108, 108, 108, 104, 56; "V<br>600 data0, 0, 146, 219, 219, 219, 219, 255, 73; "W<br>610 data0, 0, 79, 190, 48, 124, 176, 60, 216; "X<br>620 data0, 0, 140, 206 650's<br>660's programme principale  $670.2$ d'écriture sur l'écran 680 695 penliprint"ALPHABET GOTHIQUE" 696 print<br>697 pmn2<br>700 X=11:Y=207 710 As=instr\$(1)<br>720 output"\_",X,Y,O<br>730 ifasc(A\$)=13thenoutput"\_",X,Y,O:X=11:Y=Y-20:pri ntiprintigoto780 740 ifasc(A\$)=32thenoutput"\_", X, Y, O:print" ";:X=X+6 routput " ", X, Y, Isgoto780<br>750 14asc (A\$) =8thenoutput " \_", X, Y, O: X=X-9s cursor X, Y+<br>2spenOsplotX, Y+2, 9, 12, Osoutput " \_", X, Y, 1spen2sgoto780 760 ifasc(A\$)>96andasc(A\$)<123thenprintchr\$(asc(A\$) +95);:X=X+9.23:elseprintA\$;:X=X+6.6 770 ifasc(A\$)=Sthengosub1500<br>775 ifasc(A\$)=4thengosub1410 776 ifasc(A\$)=16thengosub1170<br>780 ifX>230thenX=11:Y=Y-10 790 14X<10thenX=230:Y=Y+10<br>B00 14Y<40thengosubB40<br>B10 Y=min(Y,210) 820 output" ", X, Y, 1<br>830 goto710  $870 : 1$ copie d'ecran 890 . 1 910 out240, Brusr 5479C<br>920 for Y=230to20step-7 930 for X=10to230<br>940 for Z=0to6 950 ifpoint(X,Y-Z)=2thenA=A+2^Z **960 next** 970 A=A+128<br>980 aut240, Asusr&479C<br>990 aut240, Asusr&479C  $1000 A = 0$ <br> $1010 next$ 1030 out240, 13:usr &479C

1040 next<br>1050 out240,15:usr%479C 1060 1070 wipe:color0,1,7,4:X=11:Y=207 1120 '# DESSINER AVEC JOYSTICK  $1140 :$ 1160 wipe 1170  $x_1$ <sup>w</sup>=110<br>1170  $x_3$ <sup>w</sup>=110<br>1180  $J = j$ oy (0)<br>1200 1ffire(0)=0thenplotX, Y, 0<br>1205 A\$=inkey\$(5) 1210 ifasc(A\$)=9thengosub910<br>1211 ifasc(A\$)=4thengoto1410 1212 ifasc (A\$)=5thengato1500<br>1220 onJgosub1260, 1270, 1280, 1290, 1300, 1310, 1320, 133 0.1340.1350 1225 X=min(X, 240): X=max(X, 0): Y=min(Y, 230): Y=max(Y, 0 1230 plotX, Y, 2<br>1240 goto1180 1250 return<br>1260 X=X-Pireturn  $1270$  X=X+P:return 1280 return<br>1290 Y=Y+Pireturn 1300 X=X-P:Y=Y+P:return<br>1310 X=X+P:Y=Y+P:return 1320 return<br>1330 Y=Y-Pireturn<br>1340 X=X-PiY=Y-Pireturn 1350 X=X+P:Y=Y-P:return  $1370.11$  $1380 - 1$ CHOIX DU TRAVAIL  $1390 - 8$ 1400 \*\*\*\*\*\*\*\*\*\*\*\*\*\*\*\*\*\*\*\*\*\*\*\*\*\*\*\*\*\*\*\* 1410 wipe 1420 print:print:print:print"1 -> alphabet gothique 1430 printiprint: print" $2 \rightarrow$  dessiner<br>1431 printiprint: print" $3 \rightarrow$  sortir"<br>1432 printiprint: print" $4 \rightarrow$  lecture ecran<br>1433 printiprint: print" $5 \rightarrow$  informations "<br>1440 DHDIX9=instr\$(1) 1460 ifCHOIX\$="1"thenwipe:goto695 1470 ifCHOIX\$="2"thengotoll60<br>1471 ifCHOIX\$="3"thenwipe:print"basic HECTOR":end<br>1472 ifCHOIX\$="4"thengotol600

1473 1fCHOIX8--5"thengoto1700 1480 goto1440<br>1500 'ecriture ecran 1510 poketSAC4, 01poketSAC5, tAO 1520 save<br>1530 poket5AC4, tE0:poket5AC5, t42<br>1540 goto1410 1600 usr (%21C) stape0<br>1700 'informations 1710 wipe<br>1715 pen3 1720 print" informations service ..."<br>1725 pen2 1730 print 1740 print"mode ecriture : lettres gothiques"<br>1750 print" : lettres normales avec shift"<br>avec shift"<br>avec shift" 1760 printiprint"pour copie imprimante , faire retur n jusqu'a ce que le spot rouge soit en bas 1770 printiprint"pour passer en mode dessin sans<br>effacer l'ecran ,faire 'CONTROLE P' (p=point) (p=point). 1775 printiprint"pour copier l'ecran sur cassette<br>faire 'CONTROLE E' (e=ecriture) ." 1776 printsprint"pour revenir au Menu,<br>faire 'CONTROLE D'." 1780 print:penliprint"taper une touche pour continu 1790 At-instr#(1) 1795 wipespen3<br>1800 print" in informations service suite ..." 1810 penZiprint<br>1820 print"mode dessin ibrancher joystick gauche<br>1830 print" se servir du potentionatre<br>le deplacement"<br>1840 print: pou 1840 printsprint"pour copie imprimante,<br>faire "CONTROLE I"." 1850 printrprint"pour copier l'ecran sur cassette<br>faire 'CONTROLE E' (e=ecriture) ."<br>1860 printrprint"pour effacer l'ecran<br>faire 'CONTROLE K' 1870 printiprint"pour revenir MENU<br>faire "CONTROLE D" (d=debut) ."<br>1880 peniiprintiprint"tapez une touche pour teraine

**HECTOR HR** 

⊌

0

 $1885 A9-1nstr8(1)$ 

1890 goto1410

1900 restore1910; for I=40960to41008; readA: pokel, A:ne 1910 data0, 0, 16, 0, 0, 0, 0, 254, 0, 192, 192, 57, 0, 0, 255, 21

9, 95, 2, 0, 219, 95, 255, 0, 16, 1, 0, 219, 95, 255, 0, 24, 1, 0, 220<br>, 95, 255, 0, 192, 192, 57, 0, 192, 253, 0, 0, 0, 0, 0, 0 1920 return

# THE GAMBLER

En cette année 2230, vous êtes en période de vacances et pour vous détendre, vous décidez de passer votre congé dans une ville très très particulière (où se mélangent les plaisirs de l'aventure du jeu et de l'érotisme).

Votre but est de séduire 3 femmes, par n'importe quel

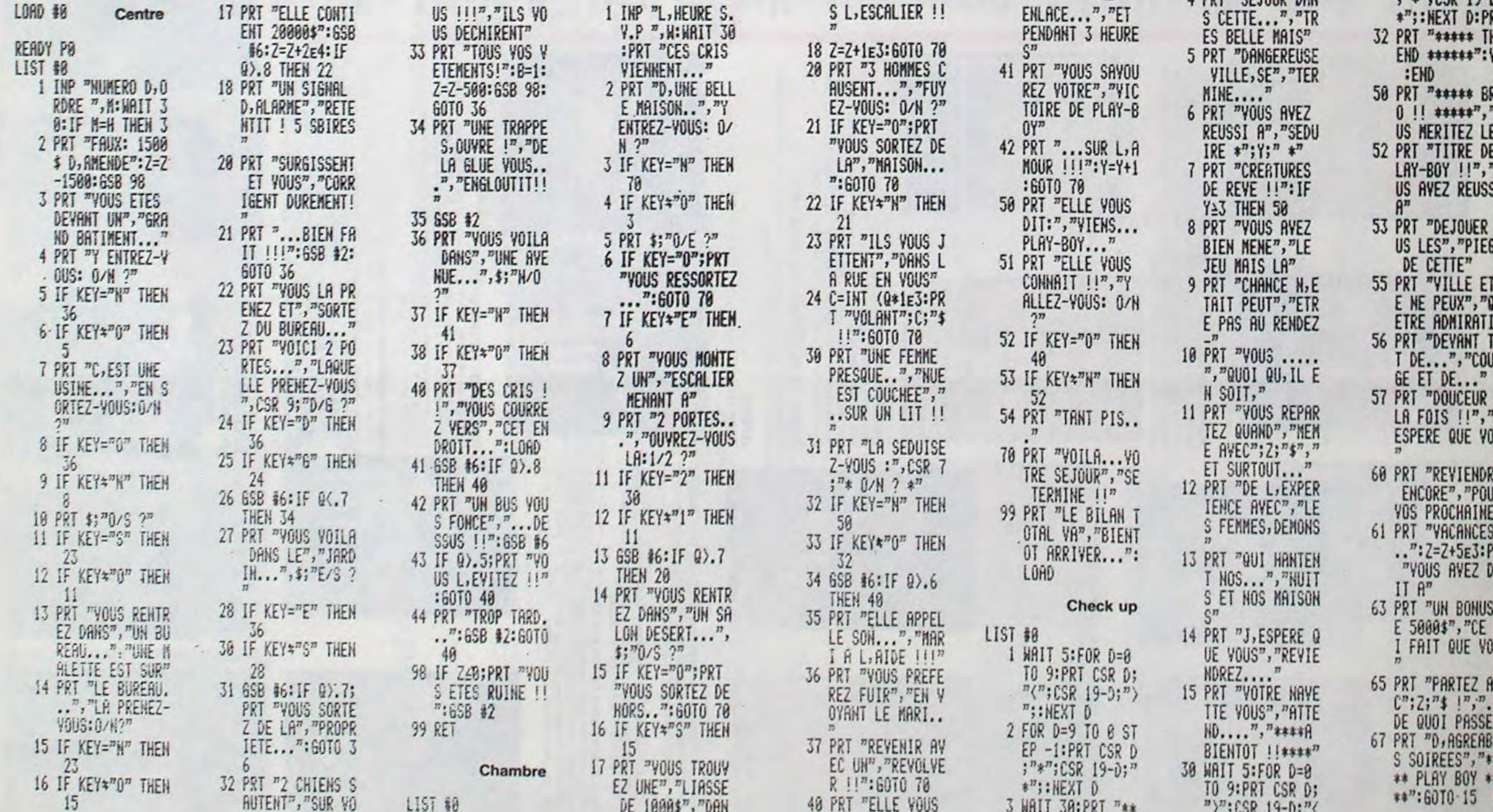

vous aurez une chance sur trois de revenir dans le jeu.

très utile dans votre entreprise).

 $\bullet$  $\circ$  $\Omega$  $\Omega$ part, et tout au long du jeu, vous serez amené à jouer pour gagner davantage d'argent (celui-ci pouvant être Mais attention, de multiples dangers vous guetteront. Si vous êtes ruiné vous serez renvoyé au purgatoire et

### **FX 702 P** suite du numéro 52 \*CHECK-UP FINAL  $"$ : NEXT  $\hbar$

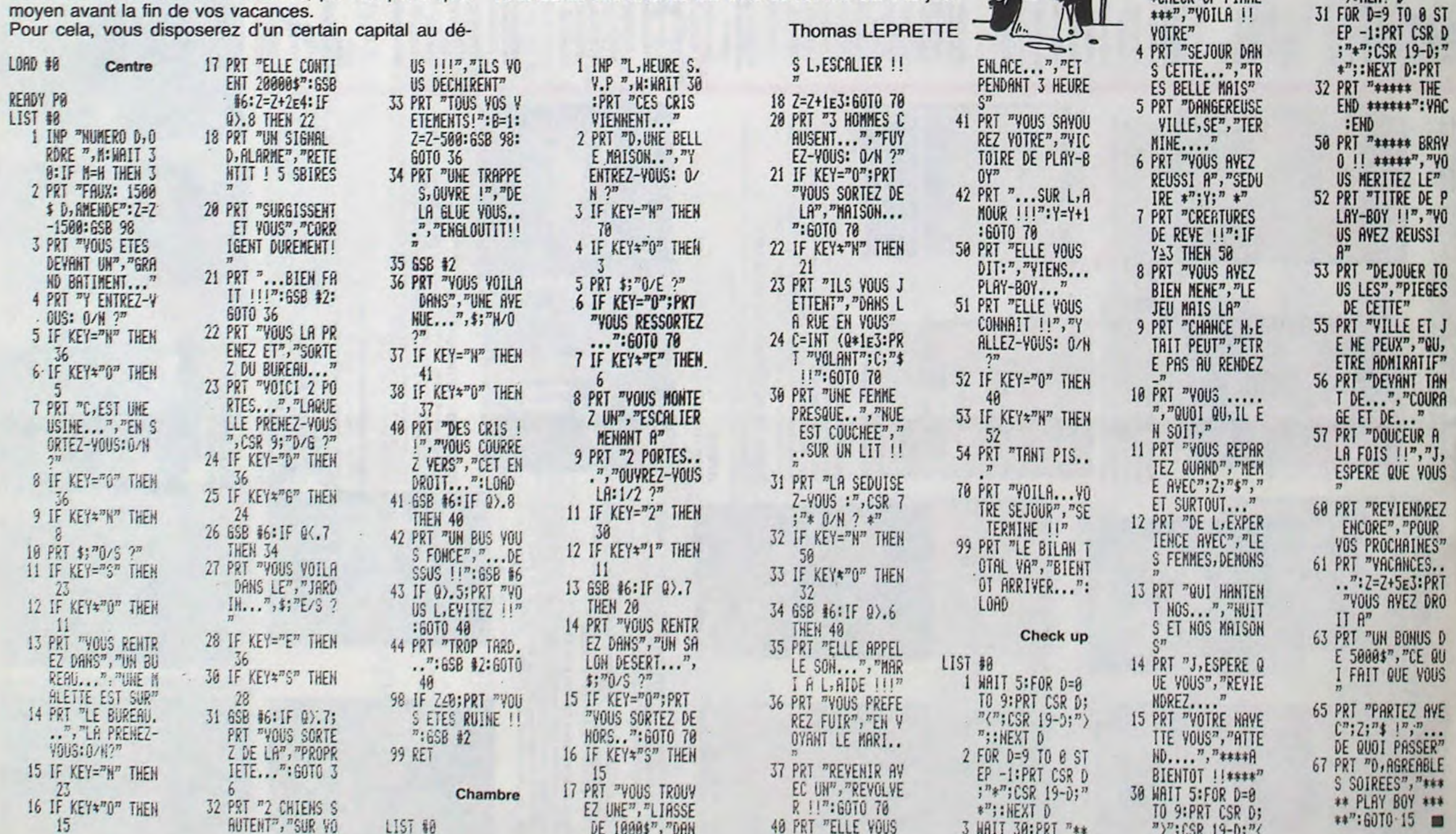

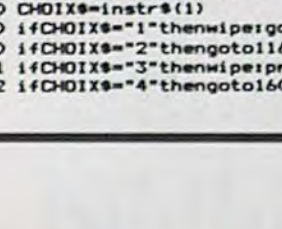

 $\mathcal{Q}$ 

 $12$ 

# **DIAMANTS**

Parviendrez-vous à déjouer l'intelligence, la ruse et les offensives des hussards et archers du château de Sir DIAMOND? Si vous avez cette chance, vous deviendrez le voleur le plus riche, grâce aux 4 diamants que vous aurez dérobés. **Régis DELARIS** 

Mode d'emploi: utiliser la manette 1.

**ASIC ETENI** 10 *<u>Insensanssense</u>* 20 '\*DELANIS REGIS\*

30 '\*TI 99/4A(B.E)\*

40 \*\* LE VOLEUR \* 50 '. DE DIAMANTS .

60 '\*\*\*\*\*\*\*\*\*\*\*\*\*\*\*\*

70 CALL CLEAR :: CALL SCREEN(11):: CALL CHAR(63, "3C4299A1A199423C"):: DISPLAY AT

(7,5): "LE VOLEUR DE DIAMANTS" :: CALL HC HAR(8,7,126,21) BO DISPLAY AT(12,8):"? DELANIS REGIS" ::

FOR I=1 TO 500 :: NEXT I 90 RECORD, MSC, SCM=0 :: NO\$, MO\$, TO\$="....

100 VIE, SC=0 :: VIT=-15

110 CALL CLEAR :: CALL SCREEN(14):: CALL

MAGNIFY(4):: VIE=0 120 CALL CHAR(60, "FFB181818181B1FFFF0204 08102040FFFF010101010101FFFF808080808080

 $FF''$ 130 CALL CHAR(64, "8182848890A0COFF818385 B991A1C181FF000000000000FFFF030509112141  $B1")$ 

140 CALL CHAR (128, "0000FFFFFFFF0000", 129<br>, "0103070F1F3F7FFF", 40, "0000FFFFFFFF0000", 130, RPT\$ ("01", 8))

ISO CALL CHAR(88, RPT\$("0", 16)&"2040FF402

"&RPT\$("0",24)&"103FE0301000000")<br>160 CALL CHAR(72,"0007010301000103071D01<br>0101010103E0F820E0E0C2F6FCE0E0E0F03CBC84 **BO"** 

170 CALL CHAR(76, "000701030120311F0F0101 131F1E0000E0F820E0E0C0F0F8FEF3F1F0203030  $70"$ 

180 CALL CHAR(80, "071F040707436F3F070707 0F3C3D210100E0B0C0B0000B0C0E0B8B0B0B080B0  $CO<sup>n</sup>$ )

190 CALL CHAR(84, "071F040707030F1F7FCFBF<br>0F040C0C0E00E0B0C0B004BCF8F080B0C8F87800

 $00")$ 200 CALL CHAR (36, "OCODOCOC3E7FF7C1E3F7F7 F7F7F77F337BFE4CFC3B189CB6C6BEBE9E8E8COC  $18")$ 

210 CALL CHAR(68, "04040E0E15040404040404

0404040404"&RPT\$("0",32)) 220 CALL CHAR (140, "010709324488FF4444221

20A0503010080E090482611FF2222444850A0C08  $000")$ 

230 CALL CHAR (92, "0404040404040407"&RPT\$ ("0", 16) & "EOEOEOEOEOEOCOBO" &RPT\$ ("0", 16)

240 CALL CHAR(136, "000112393D3F3F3B33232<br>7070F1F030E00B04B9CBCFCFCDCCCC4E4E0F0FBC  $070")$ 

250 CALL CHAR(124, "1F3F7FFF808080FF"&RPT

\$("0",16)&"FFFFFDF9090A0CFB"&RPT\$("0",16

260 CALL CHAR(132, "030F1F3F7FFFFFFF6D010 1010101010180E0F0F8FCFEFEFE6C00000000000

 $000"$ 

270 CALL CHAR(131, "FFFEFCFBF0E0C0B0")::

FOR A=1 TO 14 :: CALL COLOR(A, 1, 1):: NEX

T A

 $\begin{tabular}{lllllllllll} 280 & DISPLAY & AT(15,1): "B=BC & B=BC & B=BC \\ BC & B=B=>72A & 727A & 727A & 7272A \\ \langle A & \langle 7 \rangle \langle A & \langle 7 \rangle \langle A & \langle 7 \rangle \langle 7 \rangle \\ 290 & DISPLAY & AT(18,1): "27A & 727A & 727A & 727 \\ \end{tabular}$ 

>A ?>?>??><A <?><A <?><A <?>><><br>>>>>?<br>>e=B=?>?>>e=B=?>?>@=B=?>?>?"

108, 172) 950 TB=2 960 BONUS=100 :: CALL HCHAR(3, 9, 40, 20):: TPS=0 :: VV=9

300 FOR A=21 TO 23 STEP 2 310 FOR B=3 TO 29 STEP 2 :: CALL HCHAR(A

: NEXT A

: NEXT A

, B, 63):: CALL HCHAR(A, B+1, 62):: NEXT B :

330 FOR B=2 TO 30 STEP 2 :: CALL HCHAR(A

970 CALL POSITION(#1, X, Y):: CALL LOCATE(<br>#1, 86, Y):: CALL JOYST(1, DX, DY):: CALL KE Y(1,K,S):: IF K=18 THEN GOSUB 1040 :: GO B.63):: CALL HCHAR(A, B+1, 62):: NEXT B :

TD 990 980 IF DX=4 THEN GOSUB 700 ELSE IF DX=-4 THEN GOSUB 720

, 108, 44)

990 GOSUB 670 :: CALL MOTION(#1,0,0):: 6 **OSUB 660** 

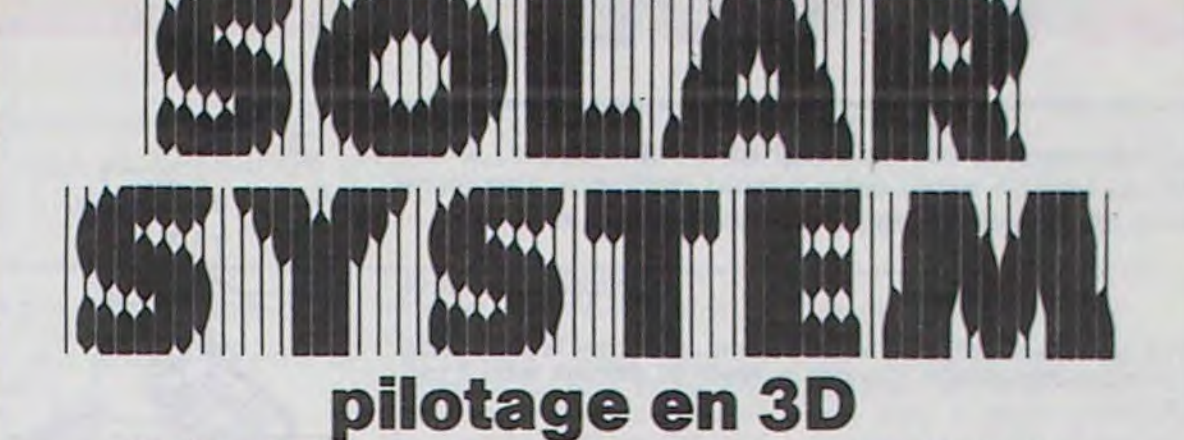

(parce que, jusqu'à présent, les simulateurs de voi étaient trop compliqués)

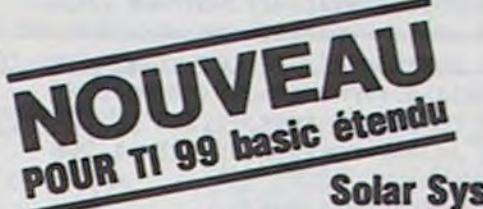

**Solar System,** pilotage en temps réel et en 3D d'un vaisseau spatial.

En plus des 4 cartes déjà présentes dans le programme, vous pourrez redéfinir tous les paramètres du jeu, y compris les cartes. Cet avantage donne au jeu un nouvel intérêt à chaque partie. De plus, les tableaux que vous créez peuvent être sauvés sur cassette ou sur disquette. Fonctionnant indifféremment avec les manettes ou le clavier. ce jeu vous demandera beaucoup de vigilance et de self-control.

# STE POUR T199. BASIC ETENDU Pilotage a la carte en 34).

← psilon *Software* 

### et toujours...

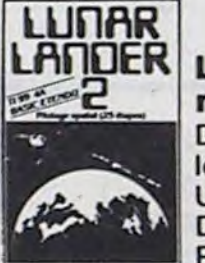

Lunar Lander 2, jeu de pilotage spatial référencé par les plus grands revendeurs de logiciels TI (sur cassette ou disquette\*)

De l'habileté et des réflexes vous seront nécessaires pour franchir les 25 étapes du jeu.

Un jeu que vous aurez plaisir à pousser chaque fois un peu plus loin. Des mois de jeu assurés. Synthétiseur de voix optionnel. Présentation en haute résolution.

------------->

#### Lunar Jumper, du même auteur, un parcours d'obstacles en moto extraordinaire sur la lune (sur cassette ou disquette\*)

Imaginez-vous chevauchant votre moto, au milieu des cratères et des météorites s'écrasant devant vous, tout en ayant toujours un œil sur votre réserve de carburant. Aux limites des possibilités

du basic étendu: des paysages défilant sur 4 plans (scrolling). Synthétiseur de voix optionnel. Une musique exceptionnelle jouée sur 3 voies : le 5<sup>°</sup> concerto brandebourgeois de J.S. Bach!

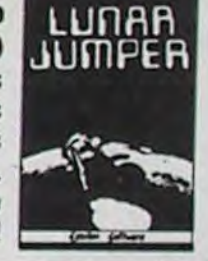

€

Les cassettes que nous vous proposons dans cette annonce ont le chargement accéléré.

Envoyez-moi:

□ la cassette Solar System (120 F) | □ le Solar System sur disquette (170 F) □ la cassette Lunar Lander (100 F) □ le Lunar Lander 2 + Lunar  $\Box$  la cassette Lunar Jumper (120 F) | Jumper sur 1 disquette  $(220 F)$ \*La version sur disquette nécessite une extension de mémoire. Les versions sur cassette ne nécessitent que le basic étendu (nécessaire aussi pour la disquette) Prénom Nom Adresse postale à l'ordre d'Epsilon Software (les mandats et Ci-joint un chèque de \_

Y(1,K,S):: IF K=18 THEN GOSUB 1040 :: GO<br>TO 650 640 IF DX=4 THEN GOSUB 700 ELSE IF DX=-4 THEN GOSUB 720

650 CALL COINC(ALL, CO):: IF CO =- 1 THEN G OSUB 740 :: GOTO 620 ELSE CALL MOTION(#1 ,0,0):: GOSUB 660 :: GOSUB 670 :: GOTO 6

660 CALL POSITION(#1, X, Y):: IF (Y)28 AND YCSB) OR (Y>92 AND YC120) OR (Y>156 AND YC1<br>85) OR (Y<5) THEN GOTO 1290 ELSE RETURN 670 BONUS=BONUS-1 :: IF BONUS<0 THEN BON

US=0 :: GOTO 690 680 TPS=TPS+1 :: IF TPS=5 THEN CALL HCHA

 $\odot$ 

#1, B6, Y): : CALL JOYST (1, DX, DY) :: CALL KE

R(3, VV, 128): : VV=VV+1 :: TPS=0 **690 RETURN** 

700 CALL PATTERN (#1,84): : CALL MOTION (#1 , 0, 10): : CALL KEY(1, K, S): : IF K=18 THEN **GOSUB 1040** 

710 CALL PATTERN(#1,80):: RETURN<br>720 CALL PATTERN(#1,76):: CALL MOTION(#1 , 0,-10):: CALL KEY(1,K,S):: IF K=18 THEN GOSUB 1040

730 CALL PATTERN(#1,72):: RETURN 740 CALL MOTION (#1, 0, 0) :: CALL COLOR (#1,

750 FOR I=1 TO 10 :: CALL PATTERN(#1,84) :: CALL PATTERN(#1,76):: CALL PATTERN(#1 .72):: CALL PATTERN(#1,80):: NEXT I

760 FOR I=1 TO 6 :: CALL SOUND (-60,880,0 ):: CALL SOUND(-60,770,0):: CALL SOUND(-

60,660,0):: NEXT I 770 CALL COLOR(#1,16):: CALL PATTERN(#1,<br>136):: CALL MOTION(#1,-4,0)

780 DATA 750, 117, 750, 117, 183, 117, 558, 117 ,750, 139, 183, 131, 558, 131, 183, 117, 558, 117

300, 110, 1000, 117, 0, 0 790 RESTORE 780

800 READ DU, NO :: IF DU=0 THEN 810 ELSE CALL SOUND (DU, NO, 0): : GOTO 800

810 CALL DELSPRITE(ALL):: IF VIE=2 THEN 1710 ELSE VIE=VIE+1

820 ON VIE GOTO 830, 840

830 FOR I=22 TO 23 :: CALL HCHAR(I, 8, 32,

2):: NEXT I :: GOTO 850 840 FOR 1=22 TO 23 :: CALL HCHAR(1,6,32,<br>2):: NEXT I :: GOTO 850

850 CALL SPRITE(#1,80,16,86,10):: RETURN 860 DISPLAY AT (21, 15) BEEP SIZE (5): "bonus :: DISPLAY AT(22,15)SIZE(5):"

DISPLAY AT(23, 15) SIZE(5): BONUS 870 SC=SC+100 :: SC=SC+BONUS.:: GOSUB 19

880 FOR I=110 TO 990 STEP 50 :: CALL SOU

ND(100, I, 0):: NEXT I<br>890 FOR A=21 TO 23 STEP 2 :: DISPLAY AT(

A, 15) SIZE(5): "?>?>?" :: NEXT A :: DISPLA<br>Y AT(22, 15) SIZE(5): ">?>?>" :: CALL DELSP RITE(ALL) 900 TB=TB+1

910 ON TB GOTO 620, 920, 1150, 1300, 1450 920 CALL SPRITE(#1,80,16,86,10,#2,36,11,<br>124,45,#3,36,11,124,109)

930 CALL SPRITE(#4, 36, 11, 124, 173, #5, 68, 2

940 CALL SPRITE(#6,68,2,108,108,#7,68,2,

340 DISPLAY AT (22.4) SIZE (4): "PRPR" :: DI<br>SFLAY AT (23,4) SIZE (4): "QSQS"<br>350 DATA 15,2,129,15,10,129,15,18,129,15 26, 129, 15, 31, 66, 15, 32, 67 360 DATA 16, 2, 63, 16, 31, 62, 16, 32, 65, 17, 2,<br>60, 17, 31, 60, 17, 32, 65<br>370 DATA 18, 2, 63, 18, 31, 62, 18, 32, 65, 19, 2, 60, 19, 31, 60, 19, 32, 65 380 DATA 20, 2, 63, 20, 31, 62, 20, 32, 65, 21, 2, 60, 21, 31, 60, 21, 32, 65<br>390 DATA 22, 32, 65, 23, 2, 60, 23, 31, 60, 23, 32 , 65, 24, 32, 65, 0, 0, 0 400 RESTORE 350 410 READ 1, J, K :: IF I=0 THEN 420 ELSE C ALL HCHAR(I,J,K):: 60TO 410<br>420 CALL COLOR(2,9,1,3,2,8,4,2,8,5,2,8,7 , 16, 1, 9, 12, 1, 10, 12, 1, 11, 12, 1, 12, 12, 1, 13, 8, 1, 14, 15, 1) 430 DISPLAY AT(3,1): "bonus" :: CALL HCHA  $R(3,9,40,20)$ 440 DISPLAY AT(1,1)SIZE(5): "score" :: DI SPLAY AT(1,15): "hi-score" 450 TB=1 :: COUP=0 :: GOSUB 1900<br>460 DISPLAY AT(1,24):"" :: I\$=STR\$(RECOR D):: I\$="00000"&I\$ :: I\$=SEG\$(I\$,LEN(I\$)  $-4.5)$ 470 FOR I=1 TO 5 :: CALL HCHAR(1, I+25, AS C(SEG\$(I\$, I, 1))):: NEXT I 480 CALL SPRITE(#1,80,16,86,10)<br>490 DISPLAY AT(5,3): "relever 'alpha-lock et" :: DISPLAY AT(8,2): "appuyer sur 'c pour jouer" 500 DATA 400, 523, 400, 587, 400, 659, 400, 587 , 400, 659, 400, 587, 400, 659, 400, 698, 500, 784 400,494 510 DATA 400, 440, 500, 784, 400, 698, 500, 659 , 400, 698, 500, 659, 400, 698, 500, 523, 400, 698 ,500,659 520 DATA 400, 698, 500, 659, 400, 698, 1000, 39 530 RESTORE 500 540 FOR A=1 TO 24 550 READ DU, NO 560 CALL SOUND (DU, NO, 10) 570 CALL KEY(0,K,S):: IF K<>99 OR S=0 TH **EN 580 ELSE 600** 580 NEXT A 590 60TO 530 600 CALL HCHAR(5,1,32,128):: CALL HCHAR( HCHAR(8, 30, 141): : CALL HCHAR(8, 31, 143) 610 CALL VCHAR(5,30,130,2): : CALL HCHAR(  $5, 31, 66, 21$ 620 BONUS=100 :: CALL HCHAR(3,9,40,20):: VV=9 :: TPS=0 :: CALL SPRITE(#2,88,4,86 ,200,0, VIT) 630 CALL POSITION(#1, X, Y):: CALL LOCATE(

1000 IF COUP=5 THEN COUP=1 ELSE COUP=COU  $P+1$ 1010 ON COUP GOTO 1020, 1020, 1020, 1020, 10 30 1020 CALL LOCATE (#5, 92, 44, #6, 92, 108, #7, 9 2,172):: GOTO 970 1030 CALL LOCATE (#5, 108, 44, #6, 108, 108, #7 , 108, 172): : GOTO 970 1040 CALL SOUND (1,330,0) 1050 FOR BB=-13 TO -9 1060 CALL MOTION (#1, BB, DX\*1.5):: CALL CO INC(#1,#5,20,C):: CALL COINC(#1,#6,20,CO ):: CALL COINC(#1,#7,20,COI):: CALL COIN C(#1,#2,15,CHOC)<br>1070 IF C=-1 OR CO=-1 OR COI=-1 OR CHOC= -1 THEN GOSUB 740 :: GOTO 910 1080 NEXT BB :: CALL MOTION(#1,0,0) 1090 CALL COINC(#1,#8,10,COIN):: IF COIN<br>=-1 THEN LO=1 :: GOTO 1210 1100 CALL POSITION(#1, X, Y):: IF X<60 AND Y>216 AND Y<248 THEN 860 1110 FOR BB=9 TO 13<br>1120 CALL MOTION(#1, BB, DX\*1.5):: CALL CO INC(#1,#5,20,C):: CALL COINC(#1,#6,20,CO ):: CALL COINC(#1,#7,20,COI):: CALL COIN  $C(1, 02, 15, CHOC)$ 1130 IF C=-1 OR CO=-1 OR COI=-1 OR CHOC= -1 THEN GOSUB 740 :: GOTO 910 1140 NEXT BB :: CALL MOTION(#1,0,0):: RE **TURN** 1150 FOR I=5 TO 19 :: CALL HCHAR(I, 18, 32<br>,5):: NEXT I :: DISPLAY AT(20, 16) SIZE(5)  $: "B = B = B"$ 1160 DISPLAY AT (5, 14) SIZE(10): "B=B=B=B=B C" :: DISPLAY AT(6,13)SIZE(10):"7>7>7>7>?>  $11$  TB=3 1170 CALL HCHAR(5, 15, 129): : CALL HCHAR(6  $, 25, 131)$ 1180 CALL SPRITE(#8,92,2,49,104,#2,88,4,<br>86,220,0,VIT,#1,80,16,86,10):: CIT,LO=0<br>1190 BONUS=100 :: CALL HCHAR(3,9,40,20):  $VV=9$  :: TPS=0 1200 CALL POSITION(#1,X,Y):: CALL LOCATE<br>(#1,86,Y):: CALL JOYST(1,DX,DY):: CALL K EY(1,K,S):: IF K=18 AND LO=0 THEN GOSUB 1040 11 GOTO 1230 1210 CALL JOYST(1, DX, DY):: CALL KEY(1, K, S):: IF K=18 AND LO=1 THEN GOSUB 1110 ::<br>LO=0 :: GOTO 1230 1220 IF DX=4 THEN GOSUB 700 ELSE IF DX= 4 THEN GOSUB 720 1230 IF LO=1 THEN 1240 ELSE CALL POSITIO<br>N(#1,X,Y):: IF (Y<5)DR(Y>28 AND Y<58)OR( Y>92 AND Y<185) THEN 1290

les eurochèques sont acceptés).

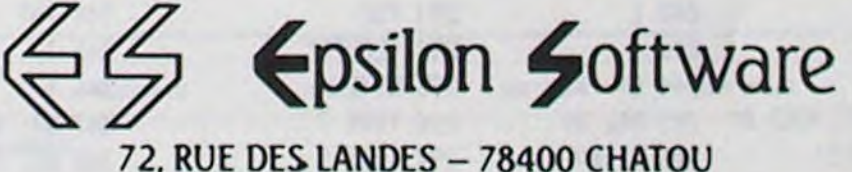

1240 CALL MOTION(#1,0,0):: CALL COINC(#1,#2,20,C):: IF C=-1 THEN GOSUB 740 :: 60 TO 910 ELSE GOSUB 670

1250 IF CIT=16 THEN CIT=1 ELSE CIT=CIT+1 1260 ON CIT GOTO 1270, 1270, 1270, 1270, 127 0,1270,1270,1270,1280,1280,1280,1280,128 0,1280,1280,1280

1270 CALL POSITION(#8, V, W):: W=W+8 :: CA LL LOCATE(#8, V, W):: IF LO=1 THEN CALL LO<br>CATE(#1, 53, W):: GOTO 1210 ELSE 1200

1280 CALL POSITION(#8, V, W):: W=W-8 :: CA LL LOCATE(#8, V, W):: IF LO=1 THEN CALL LO CATE(#1,53,W):: GOTO 1210 ELSE 1200<br>1290 CALL POSITION(#1,X,Y):: IF X>120 TH<br>EN CALL MOTION(#1,0,0):: GOSUB 740 :: GO

TO 910 ELSE CALL MOTION(#1,30,0):: GOTO 1290

1300 CALL HCHAR(5,15,32,11):: CALL HCHAR<br>(6,15,32,11):: FOR A=15 TO 19 :: CALL HC HAR(A, 7, 32, 19):: NEXT A

1310 DISPLAY AT(20,5) SIZE(19): "=B=B=B=B=<br>B=B=B=B=B=":: TB=4

1320 CALL SPRITE(#1,80,16,86,10,#4,124,2 , 112, 56, #2, 86, 4, 86, 200, 0, VIT): : MOUV, TOU

1330 BONUS=100 1: CALL HCHAR(3,9,40,20): : VV=7 1: TPS=0

1340 CALL POSITION(#1, X, Y):: CALL LOCATE (#1,86, Y):: CALL JOYST(1, DX, DY):: CALL K

EY(1,K,S):: IF K=18 THEN GOSUB 1040 :: G. OTO 1360

1350 IF DX=4 THEN GOSUB 700 ELSE IF DX=-4 THEN GOSUB 720

1360 CALL POSITION(#1, X, Y):: IF Y>28 AND Y<185 THEN 1370 ELSE TOUT=0 1: GOTO 139

1370 CALL MOTION(#1,0,0):: CALL COINC(#1 #2,20,C):: IF C=-1 THEN GOSUB 740 :: GO TO 910

1380 CALL COINC(#1, #4, 30, CO):: IF CO=-1 THEN TOUT=1 11 GOTO 1400 ELSE 1290

1390 CALL MOTION(#1,0,0):: CALL COINC(#1 , #2, 20, COI):: IF COI =- 1 THEN GOSUB 740 : : GOTO 910

1400 GOSUB 670

1410 IF MOUV=14 THEN MOUV=1 ELSE MOUV=MO  $UV+1$ 

1420 ON MOUV GOTO 1430, 1430, 1430, 1430, 1430, 1430, 1430, 1440, 1440, 1440, 1440, 1440, 1440, 14 40,1440

1430 CALL POSITION(#4,XX,YY):: YY=YY+16<br>:: CALL LOCATE(#4,XX,YY):: IF TOUT=0 THE<br>N 1340 ELSE CALL LOCATE(#1,86,YY):: GOTO 1340

# **CHENILLE**

## **MZ 80**

Amis joueurs, à vos réflexes! Et à votre clavier, avant que de pouvoir sentir votre rythme cardiaque s'accélérer au fur et à mesure des parties que vous jouerez.

#### Philippe JOUHEN

Mode d'emploi inclus dans le programme, sauf pour la commande M qui vous permettra de changer le niveau de difficulté entre 2 parties.

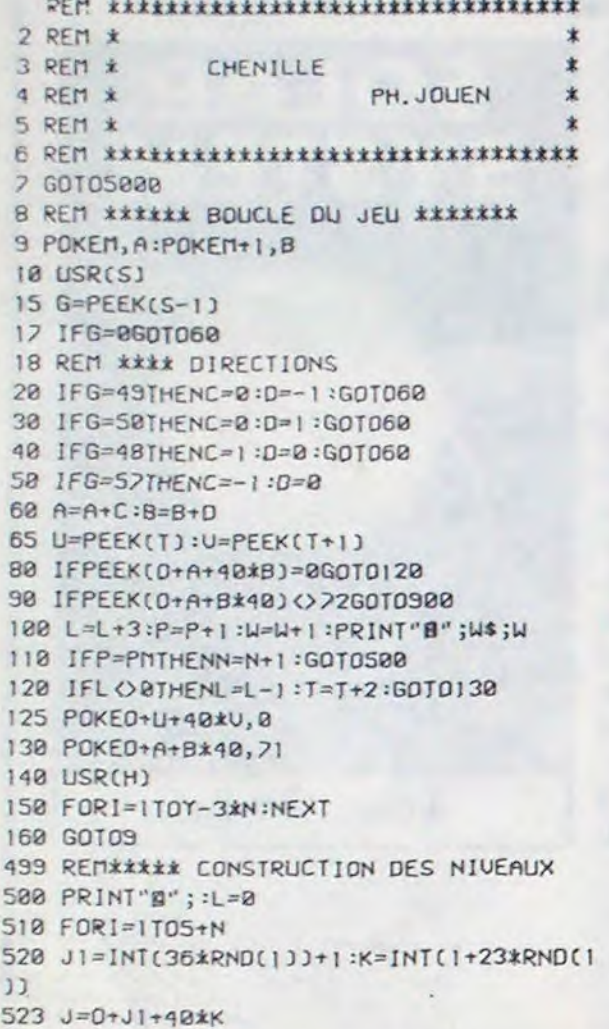

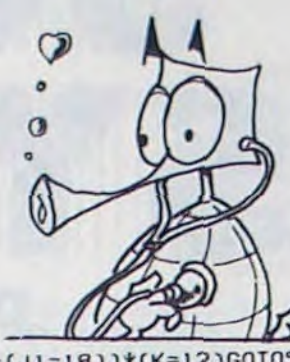

524 IF((J1=19)+(J1=18))\*(K=12)GOT0520 525 IF(J1=19)\*(K=12)GOT0520 526 IF((J1=19)+(J1=18))\*(K=11)GOT0520 530 IF(PEEK(J)()0)+(PEEK(J+1)()0)+(PEEK( J+40) <>0)+(PEEK(J+41) <>0)GOT0520 540 POKEJ, 208: POKEJ+1, 208 550 J=J+40:POKEJ, 208:POKEJ+1, 208 560 NEXT 565 POKE0+19+12\*40,71 570 PM=20\*N+10:FORI=1TOPM 580 JI=INT(37\*RND(1))+1:K=INT(1+23\*RND(1  $JJ$ 585 J=0+J1+K\*40 590 IFPEEK(J)<br />
00010580 600 POKEJ, 72:NEXT 610  $C = 0: D = -1$ 620 A=19:B=12 640 T=M:P=0 ,208 : NEXT 710 FORJ=1T023:POKE0+40\*J,208:POKE0+40\*J +39, 208 : NEXT 720 PRINT"B";W\$;W 730 GOT09 900 MUSIC"D3R1G2J9E5" 910 FORI=TTOMSTEP-2 920 U=PEEK(1): U=PEEK(I+1) 930 POKE0+U+U\*40,207 940 FORJ=1TOY-3\*N:NEXT **950 NEXT** 960 PRINT"@@@@@@BBBBCRASH@@BBretour au debut" 970 US=ABS((1+W-Y/10)/(1+W+Y/10))\*W 980 IFHS>=USGOT0990

982 HS=US:FORI=1T010 984 POKE57347, 0:FORJ=1T040:NEXT 986 POKE57347, 1: FORJ=1T040: NEXT **988 NEXT** 990 PRINT"WWW MEILLEUR SCORE", INT(HS) 995 IFHS=USGOT01010 1000 PRINT"DD Votre SCORE", INT(US)  $1010 \text{ W} = 0$ 1020 PRINT"@@BBBNouvelle partie(0/N)" 1030 GETR#: IFR#=" GOTO1030 1040 IFR\$="n"GOSUB10000:GOT05500 1050 IF1+(R\$="0")THENPRINT"@";:ENN 1060 L=0:GOTOSS10 4999 REM \*\*\*\*\*\*\*INITIALISATION 5000 LIMIT23825 5010 FORI=1T019 5020 READK: POKE24555+1, K **5030 NEXT** 5040 M=23905:5=24556:H=24563 5050 DATA205, 27, 0, 50, 235, 95, 201 5060 DATA1, 140, 02, 17, 233, 95, 33, 231, 95, 23 7, 184, 201  $" : **U**$ 5070 C\$="+1 Chenille  $"BBBBBBBBBBBBBB"$ 5080 PRINT aggaggggggggg . 5090 FORI=1T025:PRINT"DD";TAB(40-I);MID\$  $(C*, 1, 1)$ 5100 FORJ=1T0100:NEXT:NEXT 5110 FORI=1TO11:PRINT"DD"; 5120 FORJ=1TOI: PRINT"D"; : NEXT 5130 FORJ=1TOI:PRINTTAB(15);MID\$(C\$, J, 1) :NEXT 5140 PRINTTAB(15);RIGHT\$(C\$,25-1) 5150 FORJ=1T090:NEXT 5160 NEXT Presentation ? ";R\$ 5170 INPUT"RE 5180 IF(1+(R\$="0"))\*(1+(R\$="N"))GOT05170 5190 IFR\$="N"GOT05500 Chenille" 5200 PRINT"BBBB 5210 PRINT: PRINT: PRINT 5220 PRINT" Uous pilotez une chenille d ans un jar-"; 5230 PRINT"din. Cette chenille se nourrie de pommes."; 5240 PRINT" Votre but est de lui faire avaler le"

5250 PRINT"plus de pommes possible." 5260 PRINT:PRINT"ATTENTION:Dans ce jardi n se trouve quesi"; 5270 PRINT"des champignons venimeux qu'e lle doit" 5280 PRINT"ou; tor (de meme elle ne peut manger les" 5290 PRINT"murs ou se manger elle meme). 5300 PRINT:PRINT" Quand toutes les por es d'un jardin " 5310 PRINT"ont ete devorees, vous passez dans un " 5320 PRINT"quire ou il y a 20 pommes de  $plus, max's'$ 5330 PRINT"ques; un champignon supplemen taire." 5335 PRINT: PRINTTAB(30); 'Page ? " 5337 GETR\$: IFR\$=""GOT05337 5340 PRINT:PRINT"#II existe 10 niveaux d e difficultes de" 5350 PRINT'B le plus dur a 9 le plus sim ple (ces" 5360 PRINT"niveaux sont ponderes pour le high score" 5370 PRINT: PRINT" Les touches 12......9 Ø donnent les"  $\leftrightarrow$ " 5380 PRINT" mouvements 14 5390 PRINT:PRINT:PRINT"P.S.:A chaque pom me la chenille s'agran-"; 5400 PRINT"di de 3 elements. L'explosion demograph;-"; 5410 PRINT"que est a craindre." 5420 PRINT: PRINT" Les F7 sont les pommes 5430 PRINT" Les 70 les champigons' 5500 GOSUBI0000:REN NJUEAUX? 5510 0=53248:N=0:GOTOS00 10000 REM\*\*\*NIVEAUX? 1000S IFHS<>0THENPRINT"D" 18018 INPUT"DDBBN; vegux (0,9) ? ";)" 10020 Y=INT(Y) 910030 1F(Y(0)+(Y)9)GOT010010 10040 Y=Y\*10

**10050 RETURN** 

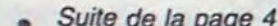

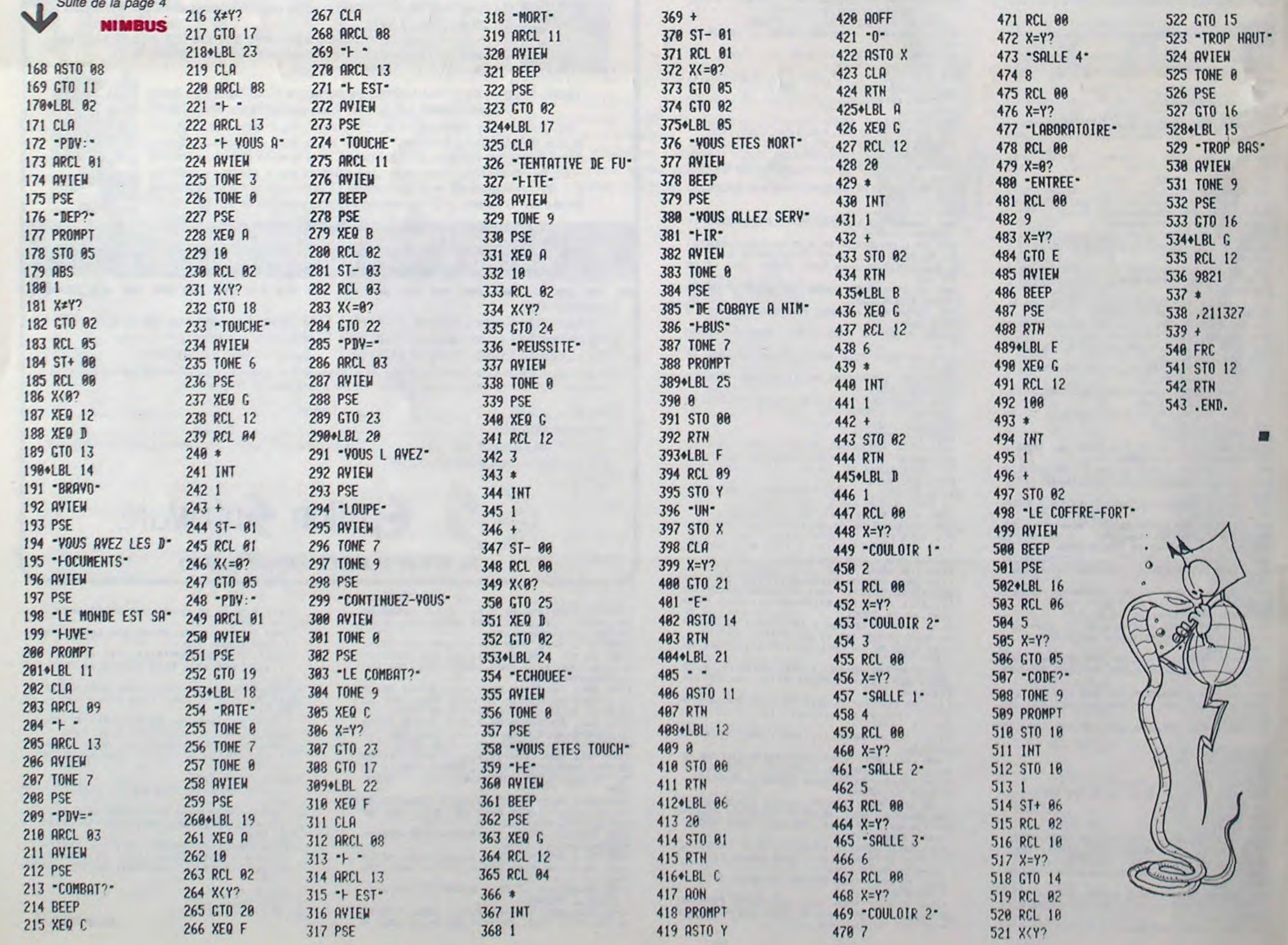

## la page pédagogique la page pédago

Bernard AUDOURENC, enseignant à Castres, nous envoie cette semaine un spectaculaire programme de drapeaux pour TO7 ou MO5 : pas moins de 119 drapeaux à reconnaître, 200 heures de travail et un flacon entier de gouttes pour les yeux ! Gageons que même les "profs de géo" dotés d'une excellente mémoire auront droit à quelques fautes !

### DRAPEAU sur TO7 et M05

Le programme de cette semaine, faute de place, n'a qu'une vingtaine de drapeaux mais il fonctionne normalement. La suite des 119 drapeaux passera la semaine prochaine. Les commentaires de **Bernard AUDOURENC:** 

Les plus jolis : Mongolie. Albanie et Philippines. Les plus difficiles : Algérie et Canada.

Les plus prestigieux :<br>Royaume-Uni, Etats-Unis et Malaisie.

Les impossibles sur TO7 : Ir-

lande et Côte d'Ivoire. (Pas de couleur orange) Les douteux : Haute Volta qui a changé de nom et de drapeau. Seychelles qui a changé de drapeau. Iles du cap vert qui ont un projet d'union avec la Guinée-Bissau. L'Afghanis-

tan, doute sur le drapeau. Ceux que je n'ai pu faire à regrêt : Arabie saoudite, Ceylan, Portugal, Mexique, Corée du sud, Iran, Zambie et Guinée équatoriale. (NDRL : à vos cla $viers$ !)

: " AUDQURENC BERNARD<br>2 " 27 RUE B.J.Wa Kervenade!<br>5 " TOT FLAGDRAP OU 119 DRAPEAUX<br>- " TOT FLAGDRAP OU 119 DRAPEAUX<br>34 NB=119:LOCATE0.0.0<br>4 DEFGR#(0)=3.28.224.196.170.145.255.25 95»,-0:COLORI:XE=0:YE=0:GOT0330<br>310 IFN\$="TURQUIE"THENXE=20:YE=0:GOT0330<br>312 IFN\$="MAURITANIE"THENXE=0:YE=-43:GOT 314 IFNS="PARISTAN"THENXE=40:YE=-5:G0T03 316 IFN#="ALGERIE"THENYE=0:XE=20:G0T0330 328 XE=8:YE=8<br>329 XE=8:YE=8<br>338 SOREENE, B, S<br>338 FOR GG=170 K:LINE(LX+XE, CX+YE)-(XE+C<br>Y1+GG,LY+YE):NEXT GG 42 DEFGR#(1)=128.112.14.70.170.18.254.25 47 LCHE=GR#(0) +GR#(1)<br>44 DEFGR#(2) =56,4,2,2,121,241,226,114<br>45 DEFGR#(3) =4,1116,32,64,120,000<br>47 RU#=GR#(3) +GR#(4)<br>47 RU#=GR#(3) +GR#(4)<br>47 RU#=GR#(3) +GR#(4)<br>47 RU#=GR#(3) +GR#(4)<br>49 DEFGR#(6) =12,28,40,64,128,0,128,6 47 LCHE=GRE-BI+GRE-1 348 FORD=BTOKK 350 LINE(LX0+XE,CXI+YE)-(XE+CY2+D,LY+YE)<br>370 LINE(LX1+XE,CX1+YE)-(XE+CY3-D,LY+YE)<br>:NEXT 371 RETURN 375 LINE(0,175)-(319,175),5<br>376 BOXF(0,176)-(319,199),0 380 RETURN 388 KEIDKR<br>485 SOL=88:LD=87:RAY=15:GOT0458<br>485 SOL=8.89:CD=168:LD=56:RAY=19:GOT0458<br>487 CD=38:LD=138:RAY=15:GOT0458<br>418 SOL=8.2:RAY=48:CD=53:LD=44:DIS=3:GOT 0458 450 SCREENDIS, B, 5 455 SURRENDIS, 1416 STEP SOL<br>455 FORRETHALAMI ORN\$="ANTIGUA"THEN470<br>456 LINE(CD,LD)-(CD+RAY#COS(0),LD+RAY#SI 58 DEFGR\$(13)=50,126,255,255,255,255,126,60,<br>24<br>39 DEFGR\$(14)=0,0,0,64,33,16,0,4<br>50 DEFGR\$(15)=0,0,0,64,33,16,0,4<br>50 DEFGR\$(15)=0,0,0,1,194,132,136,144<br>61 DEFGR\$(16)=2,15,0,12,4,8,48<br>63 DEFGR\$(17)=160,240,12,4,8,48<br>63 DEFG M(Q)), DIS 470 LINE(CD, LD)-(CD-RAY#COS(Q), LD-RAY#SI  $N(Q)$ ), DIS 488 NEXTO: RETURN 488 NEXTURE<br>1988 SCREEN7, B, 5<br>581 DX=160:DY=87<br>585 TFN\$="TURQUIE"THENDX=137<br>585 FOR DE=FR TO R<br>510 SD=SQR(R@R-DC@DC)<br>520 LINE(DX-SD, DY+DC)-(DX+SD, DY+DC), DIS 520 LINE(DR. 100)<br>535 RETURN<br>535 RETURN<br>535 RETURN<br>566 SDD=SQR(R#R-DDC#DDC)<br>566 SDD=SQR(R#R-DDC#DDC)<br>565 LINE(DDX-SDD,DDY+DDC)-(DDX,DDY+DDC), DUS<br>
570 NEXT DDC:RETURN<br>
600 DX=160:DY=37:R=45<br>
625 FORDC=-R TO R<br>
610 SD=50R(R#R-DC#DC)<br>
615 IFD15=2 THEN LINE(DX-SD,DY+DC)-(DX,D<br>
Y+DC),DIS:GOT0635<br>
Y+DC),DIS:GOT0635 620 IFDIS=-8THEMSD=SQR((R#R-DC#DC)/8.353 625 IFDIS=-8THENLINE(DX,DY+DC)-(DX+SD,DY<br>+DC),DIS:GOTO635<br>638 LINE(DX-SD,DY+DC)-(DX+SD,DY+DC),DIS ,<br>71 DEFGR#x33>=15,55,15,55,15,3,0,0:DEFGR<br>#(34)=255,255,255,255,255,255,2549,241:DE<br>FGR#(35)=255,255,255,255,255,255,231,227 : DEFGR\$ (36)=252, 251, 252, 251, 252, 248, 248, 635 NEXT DC 635 MEXT DC<br>658 DX=168:DY=58:R=78<br>655 DX=168:DY=58:R=78<br>666 SD=SQR(R@R-DC@DC)<br>665 LIME(DX-5D,DY+DC)-(DX+SD,DY+DC),D1S: 224<br>
72 4LB3#=GR\$(33)+GR\$(34)+GR\$(35)+GR\$(36)<br>
72 6LEG2\$=GR\$(31)+GR\$(31)+GR\$(22)<br>
73 6EFGR\$(37<sub>4</sub>=1,3,7,15,15,31,42,0:DEFGR\$<br>
730=195,195,231,39,7,7,131,1:DEFGR\$(39)<br>
734,240,240,249,60,249,62,240,24:DEFGR\$(39)<br>
40)=224,24 NEXTDO NEXTDC<br>620 FORTR=01057<br>800 FORTR=01057<br>835 LINE(0,8)-(72,0+1R),A<br>810 LINE(0,174)-(72,174-1R),C:NEXT<br>915 IFN#="KOWE1T"THENBOXF(73,58)-(319,11<br>524 FORTR=0108 84<br>
188 CLSILOCATE8,84COLOR2<br>
118 INPUT "VEUX-TU VOIR DEFILER LES DRAPE<br>
AUX 1 0U TROUVER LES NOMS DE CES PA<br>
YS 2 0U VISIONNER UN DRAPEAU<br>
3 FIN DU PROGRAMME<br>
128 ON P. GOSUB3968,4588,4788,4988<br>
138 CLS4 PUNI8<br>
138 CLS4 P 926 FORTR=81028<br>825 LINE(74,57)-(186,57+TR),DIS<br>838 LINE(74,157)-(186,57+TR),DIS:NEXT<br>835 BOXF(73,8)-(319,57),A<br>848 BOXF(73,116)-(319,174),C<br>845 BOXF(187,58)-(319,115),DIS:RETURN<br>845 BOXF(187,58)-(319,115),DIS:RETURN<br>845 B 850 RA=0 150 RY=0<br>152 FORY=0T04<br>153 TFY=0 ORY=2 OR Y=4THENG=1 ELSEG=7<br>154 BOXF(80,0+PY)-(319,15+RY),G:RY=RY+15 051 FORCU=0T04 951 FORCU=8T04<br>852 IFCU=10RCU=3THENBA=C ELSE BA=A<br>853 BOXF(106,8+RA)-(319,35+RA),BA:RA=RA+<br>35:NEXT<br>854 FORCU=8T017:LINE(88,70)-(105,76+CU),<br>8:LINE(88,104)-(105,104-CU),A:NEXT<br>855 BOXF(87,35)-(106,69),7:BOXF(87,105)-<br>(106,1 :NEXT:PY=0<br>155 FORY=0TO5:1FY=0 ORY=2 ORY=4THENG=7EL 155 FORY=8105:1FT=0 URT=2 URT=41HENG=7CL<br>156 BOXF(0,75+RY)=(319,105+RY),G:RY=RY+1<br>157 REXT<br>200 LX=36:LX0=29:LX1=44:CX=23:CX1=44:LY=<br>200 LX=36:LX0=29:LX1=44:CX=23:CX1=44:LY=<br>201 LTM4="GUINEE-BISSAU"THENXE=17:YE=51:<br>COTO338  $(186, 139)$ . 7 (106,139),7<br>856 FORCU=0T036:LINE(43,34)-(87,34+CU),C<br>:LINE(43,140)-(87,140-CU),C:NEXT<br>857 BOXF(43,0)-(106,34),A:BOXF(43,140)-( 839<br>
888 FORCU-87033:LINE(8,8)-(42,8)-42,8)<br>
888 FORCU-642,174-CU), A:NEXT:RETURN<br>
878 SCREEN1, B,5:FORJA=870153<br>
872 LINE(168,82)-(18+J4,8),8),<br>
872 LINE(168,82)-(157+JA,8),8)<br>
874 LINE(168,82)-(157+JA,8),8)<br>
874 LINE(16 IFN#="CENTRAFRIQUE"THENXE=8:YE=-II:C SUS IFN\$="CHILI"ORN\$="CHINE"THENXE=8:YE=

+28:NEXT US:YE=YE+28:NEXT EU<br>1818 GOSUB908:YE=18:XE=4:FOREU=8T03:XE=4<br>:GOSUB338:FORUS=8T04:GOSUB338:XE=XE+28:N<br>EXTUS:YE=YE+28:NEXTEU<br>1829 RAY=8:FORUS=8T06<br>1821 IFUS=10RUS=30RUS=5THEN ETU=7 ELSEET U=1<br>1022 BOXF(123,0+RAY)-(319,13+RAY),ETU:RA<br>Y=RAY+13:NEXT<br>1024 RAY=0:FORUS=0TO5<br>1025 IFUS=10RUS=30RUS=5THEN ETU=1 ELSE E TU=7<br>
1826 80xF(0,92+RAY)-(319,105+RAY),ETU:RA<br>
1826 80xF(0,92+RAY)-(319,105+RAY),ETU:RA<br>
1838 RETURN<br>
1838 RETURN<br>
1838 RETURN<br>
1838 RETURN<br>
0508458:DX=125:DY=52:D15=3:R=15:G0SUB585<br>
1120 DD15=3:R=35:DDX=28:DY=52:G0SUB555 1175 ALA=0:FOR MAY=0 TO 5<br>1175 ALA=0:FOR MAY=0 TO 5<br>1380 IFMAY=0 ORMAY=2 ORMAY=4THENAYS=1ELS EAYS=7<br>1185 BOXF(0,104+ALA)-(319,115+ALA),AYS<br>1190 ALA=ALA+12:NEXT<br>1195 RETURN 199 HLH-12:HEA1<br>
199 RETURN<br>
199 RETURN<br>
199 RETURN<br>
199 RETURN<br>
199 RETURN<br>
199 PST (186,28) - (319,39), At BOXF (186,59)<br>
199 PST (319,154), A<br>
199 PSET (53,44), -11PSET (52,44), -11PSET (49,49),<br>
199 LINE (58,58) - (199  $174)$ ,174<br>2004 FORCN=1TO21<br>2006 LINE(160,28)-(149+CN,49):NEXT<br>2008 BOXF(150,50)-(170,81) 2008 BOXF(150,50)-(170,81)<br>2012 LINE(150,99)-(140+CD,50)<br>2012 LINE(170,98)-(140+CD,50)<br>2014 LINE(170,98)-(170+CD,50)<br>2016 LINE(130,44)-(179-CD,49):NEXT<br>2028 BOXF(147,32)-(173,121)<br>2022 FORCN=0 T041<br>2024 LINE(129,67+CN)-(14 **2828 NEXT** 2020 MEXT<br>2030 FOR CDA=0T018<br>2032 LINE(129,67)-(111+CDA,93)<br>2034 LINE(129,67)-(209-CDA,93)<br>2036 LINE(111,94)-(129,108-CDA)<br>2038 LINE(209,94)-(191,108-CDA) **2040 NEXT** 2042 FORCNA=0T012<br>2042 LINE(129,132)-(151-CNA,124-CNA)<br>2046 LINE(192,132)-(169+CNA,124-CNA):NEX T<br>2018 FORCM=0704:LIME(160,121)-(173,125-C<br>N):LIME(160,121)-(147,125-CM):NEXT<br>2050 FORCD=0705:LIME(160,58)-(160-CD,147<br>2054 FORCM=07013<br>2054 FORCM=07013<br>2058 LIME(169,70)-(125-CN,73+CN)<br>2060 LIME(109,70)-(125-CN,73+CN)<br>206  $,73)-(128,85)$ 2064 FORCN=0T018 2064 FORCN=0T018<br>2066 LINE(215,889-(208-CN,94-CN)<br>2068 LINE(105,889-(111+CN,94-CN)<br>2070 NEXT:BOXF(136,109)-(184,124)<br>2100 RETURN<br>2300 E=3:GOSUB900:XE=41:YE=8:GOSUB330:80<br>XF(107,0)-(212,174),C:DIS=3:DX=53:DY=55:<br>P=12:GOSUB5 2310 COLORA<br>2320 FORMG=0T024:LINE(53,38)-(41+MG,29): NEX1 2330 FORMG=0T08:LINE(53,24)-(49+MG,29):N EXT<br>
2340 FORMG=0T040:LINE(53,76)-(33+MG,71):<br>
LINE(53,90)-(33+MG,80):LINE(53,168)-(33+<br>
2350 BOXF(36,94)-(72,90):BOXF(20,90)-(20<br>
2350 BOXF(36,94)-(72,90):BOXF(36,150)-<br>
154):BOXF(70,90)-(86,154):BOXF(36,150)-

UB585<br>
2440 DIS=-8:CD=38:LD=144:RA(=15:SOL=0.3:<br>
2450 RETURN<br>
2450 RETURN<br>
2450 RETURN<br>
260008455:DY=144:R=3:GOSUB505<br>
2450 RETURN<br>
260007(0,00)-(319,116),A:BONF(0,117-1-2610 RDNF(0,00)-87:COSUB50510<br>
2610 RDNF(0,00)-(319, 2630 RETURN<br>3000 SCREENH.8.5 3010 BOXF(75,0)-(85,88):BOXF(0,39)-(160, 3828 FORAUS=8T05:LINE(8+AUS,8)-(57+AUS,3<br>39:LINE(168-AUS,8)-(183-AUS,33):LINE(8+A<br>US,88)-(57+AUS,53):LINE(168-AUS,88)-(183<br>-AUS,53):NEXT -AUS, 53): NEXT<br>3848 COLORC: FORNZ=81056<br>3848 LINE(78, 33)-(14+N2, 8)<br>3858 LINE(78, 33)-(146-N2, 8)<br>3868 LINE(78, 54)-(146-N2, 88)<br>3868 LINE(98, 53)-(146-N2, 89)<br>3868 NEXT<br>3948 LINE(19, 74) 3188 LINE(49,34)-(8,5+2EL)<br>3118 LINE(49,52)-(8,52+2EL)<br>3128 LINE(49,52)-(8,52+2EL)<br>3138 LINE(111,32)-(160,52+2EL) 3140 NEXT<br>3200 BOXF(161,0)-(319,88),C:BOXF(0,89)-( 3288 80XF (161,8)-(319,88),C:80XF (8,89)-(3258 1FM#="AUSTRALIE"THENSOL=0,3:DIS=-8:<br>3258 IFM#="AUSTRALIE"THENSOL=0,3:DIS=-8:<br>8258 IFM#="AUSTRALIE"THENSOL=0,3:PAY<br>=18:CD=248:LD=38:GOSU8455:LD=144:GOSU845<br>5:CD=198:LD=78:GOSU8 **UB455** UB455<br>
3260 IFM\*="AUSTRALIE"THENBOXF(220,70)-(2<br>
60,100),-5:COLOR7:GOSUB910:XE=238:YE=83:<br>
GOSUB330<br>
3308 RETURN<br>
3970 READA,B,C,N\*,S<br>
3970 READA,B,C,N\*,S<br>
3980 LOCATE0,9,0:GOSUB3008.00011111: 4000 LOCATE0, 22, 1: COLOR7, 0: PRINTN\$; \* ,<br>1818 OS=INPUT\$(1):NEXTI<br>1890 SCREEN7,0,5:CLS:PETURN<br>1500 JJ=8:FORT=1TON8:READA,B,C,N\$,S<br>1510 LOCATE0,0,0:GCGSU85000 4518 LOCATES, 8:008U85888<br>4528 LOCATES, 22, 1:COLOR3, 8<br>4528 INPUT2\$<br>4548 IFZ\$=N\$THENLOCATE38, 22:COLOR2, 8:PRI<br>4548 IFZ\$=N\$THENLOCATE38, 22:COLOR2, 8:PRI<br>4545 IFLEFT\$(2\$, 4)=LEFT\$(N\$, 4)THENLOCATE<br>25, 22, 1:COLOR6, 8:PRIN ......<br>ADDRA<br>AG99 / BIB VISIONMER<br>A780 SCREEN6,0,5:CLS<br>A710 LOCATES,5:PRINT"QUEL EST LE NOM DU DRAPEAU PRAPEAU ?<br>
4728 LOCATES, 18: INPUTCHX\$<br>
4725 FOR I=1TONB:LOCATE8, 8, 8: CLS:PRINT-P<br>
4738 READA, B, C, N\$, S<br>
4748 IFN\$=CHX\$ ORLEFT\$(N\$, 6)=LEFT\$(CHX\$,<br>
6)7HEMGOSUBS@88:COLOR7, 8: LOCATE8, 22:PRIN<br>
TN\$:LOCATE8, 23, 1: INPU **USELSERETURN<br>
APPELSERETURN<br>
4798 NEXT I<br>
4886 CLS:LOCATES, 18:PRINT"DRAPEAU NON PR<br>
OGRAMME, VEUILLEZ FAIRE UN AUTRE CHOIX S<br>
CRAMME, V.P. "LOCATE18, 18:PRINT"APPUYEZ SUR UNE<br>
TOUCHE"<br>
TOUCHE"** TOUCHE\*<br>
4989 / ###FIN<br>
4989 LOCATE0,0,0:CLS:8=0:E=3:COSUB950:XE<br>
4999 LOCATE0,0,0:CLS:8=0:E=3:COSUB950:XE<br>
==100:YE=0:COSU0338:ATTRB1,1:LOCATE7,11:<br>
COLOR4,3:PRINT"F":FORF=1TO1000:NEXT<br>
4902 COLOR2:XE=103:GOSUB330:LOCATE1 4928 END

0109958<br>
6815 IFMs="LIBERIA"THEME=7:GOSU8288:GOSU<br>
8158:GOT09958<br>
6828 IFMs="ALBANIE"THEMSCREEMA,B,5:ATTRB<br>
1,1:LOCATE16,9:PRINTALB1\$:LOCATE16,11:PR<br>
INTALB2\$:LOCATE16,13:PRINTALB3\$:LOCATE16<br>
1,1:LOCATE16,2:PRINTALB1\$:LOCA

58<br>
58<br>
6858 BOXF(8,8)-(186,174),A<br>
6858 IFN#="PEROU"THEN ATTRB1,1:COLOR2:LO<br>
CATE17,9:PRINTGR\$(8):LOCATE17,11:PRINTGR<br>
\$(7):LOCATE21,9:PRINTGR\$(18):LOCATE21,11<br>
:PRINTGR\$(9):COLOR4:LOCATE19,9:PRINTGR\$(<br>
12):COLOR1:LOCATE1

12):COLORILDCATE19,11:PRINTCR\$(13):ATF<br>6288 BOXF(213,8)-(319,174),C<br>6288 BOXF(213,8)-(319,174),C<br>6288 BOXF(213,8)-(319,174),C<br>6288 IFM\$="RWANDATHENLOCATE19,11:ATTR81<br>6245 IFM\$="RWANDATHENLOCATE19,11:FORBA<br>6245 IFM\$="RARBAD

**B328** 

9328<br>
986 GOSUB375: PLAY-DO-: ATTRB8, B: RETURN<br>
18888 DATA4, 7, 4, HONDURAS, 6, 7, 1, 1, TUNISIE<br>
18.4, 7, 1, PANAMA, 8, 7, 1, 5, ILES TONGA, 8<br>
1888 DATA 4, 3, 4, BARBADE, 1, 7, 3, 8, TANZAMI<br>
E, 8, 7, 1, 1, TURQUIE, 18,

7<br>
18388 DATA 1,3,2,6HANA,6,2,7,7,ALGERIE,1<br>
18398 DATA 1,3,2,6HANA,6,2,7,7,ALGERIE,1<br>
18358 DATA1,7,4,AUSTRALIE,9,3,4,2,ILES S<br>
ALOMON,5,1,0,-5,ANTICUA,5<br>
18488 DATA1,7,4,AUSTRALIE,9,3,4,2,ILES S<br>
18488 DATA 4,7,-1,URUGUA

18788 DATA 6,7,6,GRECE,8,2,7,1,1TALIE,1,<br>3,4,1,YENEZUELA,6,7,2,1,8ULGARIE,2<br>18758 DATA1,7,4,MOUVELLE-2ELANDE,9,1,4,1<br>1ILES SAMOA,5,8,3,1,0UGANDA,5,1,7,4,BELI

.LLES SANOA, 5, 0, 3, 1, 0UGANDA, 5, 1, 7, 4, 8EL;<br>
2E, 9<br>
10000 DATA 4, 1, 7, CUBA, 7, 0, 3, 1, BELGIOUE, 1<br>
22, 2, 2, BANGLADESH, 2, 0, 1, 3, ALLENAGNE DE L<br>
10UEST, 2<br>
1007, 1, 2, 0, 0000 DATA 2, 1, 7, 7, 0, 00000 DATA

.1, 3<br>18958 DATA 1, 4, 7, NEPAL, 2, 7, 1, 2, COMORES, 1<br>6, 0, 1, 3, ALBANIE, 1, 1, 7, 9, EGYPTE, 6<br>1888 DATA 4, 7, 4, ARGENTINE, 2, 4, 7, 2, CENTR<br>AFRIQUE, 3, 1, 1, 1, VIETNAM, 5, 1, 7, 1, AUTRICHE

22<br>
1858 DATA 2,1,3,CAMEROUN,5,2,3,4,GABON,<br>
11858 DATA 2,1,3,CAMEROUN,5,2,3,4,GABON,<br>
2,1,7,0,SYRIE,6,7,4,5,LIBERIA,1<br>
11180 DATA 1,77,7,DANEMARK,4,1,3,2,GUINEE<br>
117,7,7,JAPON,2,7,7,1,POLOGNE,3<br>
11250 DATA 4,7,2,DJIBOUT1,

SOMALLE, 6, 1, 7, 4, PAYS-BAS, 2, 1, 7, 8, YEMEN<br>
NORD, 6<br>
11380, DATA 1, 7, 4, NORVEGE, 4, 7, 2, 1, LYBIE, 8<br>
11380, DATA 1, 7, 2, NIGER, 2, 1, 1, 1, SUISSE, 8,<br>
11350, DATA 1, 7, 2, NIGER, 2, 1, 1, 1, SUISSE, 8,<br>
3, 3,

AMAIOUE SHANA 3, 1, 4,<br>AINE, 9, **IGOSLAY** RUNDI, 8,<br>4, 1, COR<br>1, PHILI

, NAURI **SSAU.8** 

## la page pédagogique de la page pédago de la page de la page de la page de la page de la page de la page de la

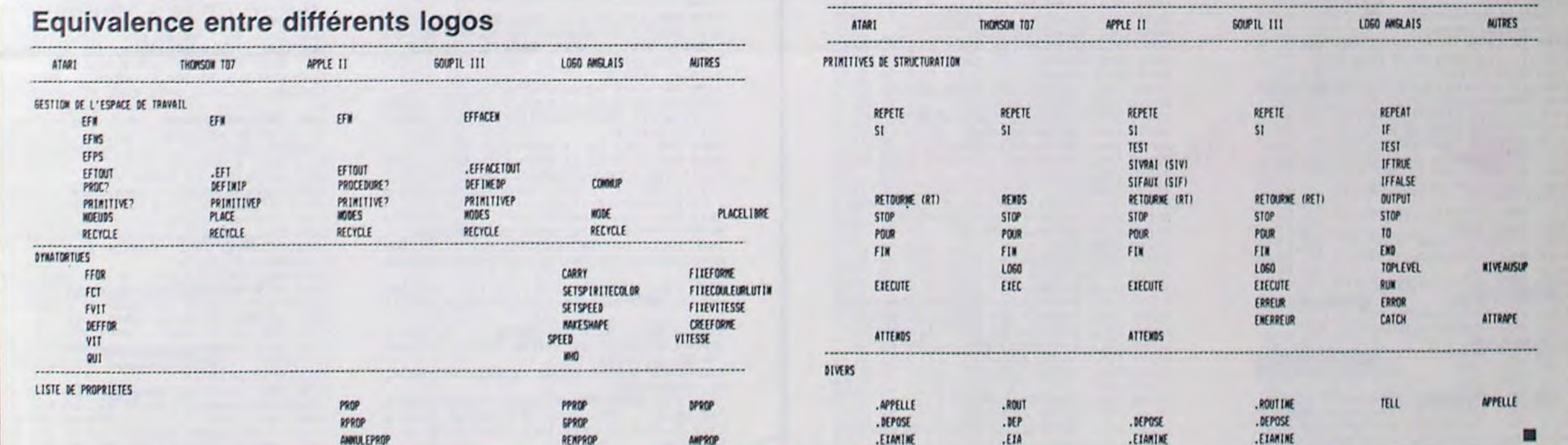

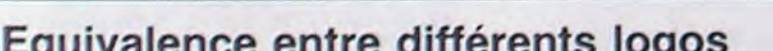

06 IFM1 **EXE-48:0**<br>308 IFMS<br>29<br>309 IFMS

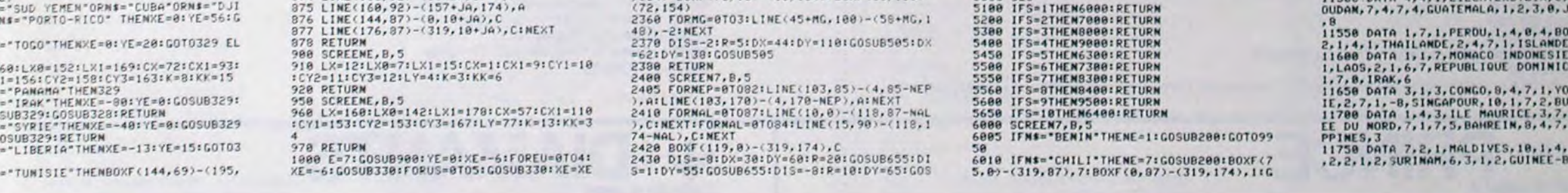

# CHEVAUCHEE FANTASTIQUE

Lonchamp , vous connaissez? D'habitude, vous pariez sur un cheval...Mais là, c'est vous le cheval!

2 parties.

Frédéric SOBIERAS Touches de commandes:

La deuxième, est le jeu lui-même. Elle ne se charge pas automatiquement, il vous faudra donc appuyer sur les touches SHIFT et RUN/STOP après la réinitialisation du VIC.

Ce programme fonctionne sur le VIC 20 de base. II se compose de La première donne l'explication du jeu et enregistre les caractères. Toujours dans la première partie du programme, vous pourrez vérifier le bon enregistrement des caractères graphiques grâce à une portion de jeu.

Ft pour sauter les rochers. F3 pour sauter les barrières et F5 pour sauter les trous.

vic 20

Suite page 19

#### I REM FREDRIC SOBIERAJ 2 REM LA CHEVAUCHEE 3 REM VIC 20 10 GOSUP220 20 POKE52,28 POKE56,28:CLR. 30 FORI=8T0303:READR:POKE7168+I,A:NEXT 35 FORI=0T079:POKE7472+I,PEEK(33152+I):NEXT 36 6010320 40 DATA0,0,0,9.48,48,96,255,32,31,3,3,4,1,0,0.207,248,248.248,209,16.160,64 50 DRTR0,0,0,0,24,24.36,127,48,15,3.3,2,4,2,1,207,252,248,248,200,4,4,8 60 DATR0,0,0,0y@,24,24,96,@,12@,15,15,15,27,32,64,255,143,248,240,240,12,2,1 70 DRTA16,24,24,60,60,126.126,126,254:255,255,255,255,254,126,60 80 DATA56,56,56,56.56,56.124,2254,255,255,255,255,255,255,255,255 90 DRTA72,36,147,79,63,25,249.63,146,164,201,242.252,152,159,252 100 DRTA251,61,220,62,79,147,37,73,223,188,58,121,244.210,73,68 110 DATA2.0:3,3,6,15,15,15:0,0,120,120,96,254,242,128,63,92,156,48,64,64,64,128 120 DRTR193,57,15,15,207,45,24,0,224,252,172,160,248,252,254,119,51,24,12,2,1,0,<br>0,0 0,0 130 DATA60,60,24,24,24,24,24,24 140 DATR0,0,6,1,2,3,3,63,0,0,24,40,11,251,251,255 150 DATR0,0,0,0,0,0.93,93,73,127,28,28 20,20,20,20 160 DATA9,0,0,0,0,0,28,28,8,127,93,93,85.20,20,20 170 DATA255.60,219.63,79,147,37,73,255,60,218,249,244,210,73,68 180 DATA8,0,0,0,0,0,0,0,0,24,62,124,254,127,126,62 190 DATA60,60,24,24,24,24,24,24 200 DRT8240,248,248.244,244,208,193,293,15,31,31,63,47:12,8,161 AMAR 210 DRTA239,207,135,3,1,0,28,63<br>220 PRINT"JI####################### 230 PRINT"CHEVRUCHEE FANTASTIQUE"; 240 PRINT"\*\*\*\*\*\*\*\*\*\*\*\*\*\*\*\*\*\*\*" Ø 258 PRINT"19 POINTS PAR OBSTACLE"  $\circ$ 260 PRINT"50 POINTS DE BONUS TOUT LES 10" 270 PRINT"MMAIS LA DIFFICULTE ESTAUGMENTEE" 280 PRINT"MIQUCHES DE COMMANDE:"<br>290 PRINT"NE1=SAUTE LES ROCHERS" 0 300 PRINT"NF3=SAUTE LES BARRIERES"<br>310 PRINT"F5=SAUTE LES TROUS" 310 PRINT"F5=SAUTE LES TROUS" 314 PRINT"XXXBDDDDEGNNE CHANCE"' 315 RETURN 320 FORK=1TO10000:NEXT 330 PRINT"7" 340 PRINT"JAPE P »IRPRES LA)' REINITIRLISATION" 359 PRINT"aRPPPPf OIPU t1IC" 360 PRINT"XIDDENREGISTRER LA" 370 PRINT":PIDEUXIEME PARTIE" 380 PRINT"MOODDU PROGRAMME" 390 FORA= 1T05000:NEXT 409 FAINT"7" P0KE36869.255 410 FORR=7944T07965: POKER, 12: NEXT 420 FORA=38664T038685: POKER ,5:NEXT 430 POKE38623,e:FORA=38642T038663:POKER, O: NEXT 450 POKE7903, 0+B: POKE7924, 1+B: POKE7925, 2+B 460 B=B+3:IFB=9THENB=0 465 POKE7943-C.23:POKE7944-C,32:C=C+i:POKE7944,12 470 FORR-1TO10Ø-NEXT 480 D=D+1:IFD=I8THEN530 490 6010450 500 PRINT"J":SYS64802 170 H1=37 H237:H3=37 DI=;SC=cj:W=O:11=O:W2=0:W3=0;W4=0:NB=8:PP=0:AA0:D=0 180 PRINT"3":P0KE36869,255:F=0:0=33:E=0 130 POi{E3S525,7 FQKE 3S26,î POKE38547,7:POKE38548,7:POKE780S,l3:P0KE7806.14:POKE 7S2? 15 2€i POKE782S.16:FORA=0TÛ21:POKE387ô1+A,5:PUKE38803+A,5:POKE38825+A,4:NEXT 210 FORR=0T065:POKE38840+A,5:POKE8120+A,12:NEXT 220 POKE38805+DD,0:POKE38806+DD,0:POKE38827+DD,0:POKE38828+DD,0:POKE38784+DD,0:A =9 225 FORRK=OT06:POKE:3054+K,12 POKE3076+K,12:POKE8098+K.,12:POKE8910+K,12:P0KE8032+K ,12:NEXT 226 FORK=0T06:POKE3ô774+K,O-POKE38796+K,O:POKE38818+K,O:POKE38730+K,0:POK.E38752+ K,0:NEVT

- 227 POKE8077, H1: POKE8079, H2: POKE8081, H3
- 228 FORK=0TO6 POKE38840+K, 0 · POKE38862+K, 0 · POKE38884+K, 0 : NEXT

1440 CALL POSITION(#4, XX, YY):: YY= :: CALL LOCATE(N4,XX,VY):: IF TOUT-O THE N 1340 ELSE CALL LOCATE(N1,86,YY):: GOTO 1340 1450 FOR I=5 TO B :: CALL HCHAR(I,30,32, 3):: NEXT I :s DISPLAY AT(15,4)SIZE(10): BBSB=B" :: CALL HCHAR(3,9,40,20) 1460 FOR I=15 TO 23 t: CALL HCHAR(I,17,3 2,16):: NEXT I 1470 FOR I-16 TO 20 STEP 2

1480 FOR 11=2 TO 14 STEP 2 z: CALL HCHAR (I,II,63):: CALL HCHAR(I,11+1,62):: NEXT II :: NEXT 1 1490 FOR I=17 TO 19 STEP 2 1500 FOR IIe2 TO 14 STEP 2 :: CALL HCHAR (I, 11,62):: CALL HCHAR(I,11+1.63):: NEXT 11 :: NEXT I :: CALL VCHAR(16,16.65,8): : CALL HCHAR(15,16,67)<br>1510 CALL CHAR(140,RPT\$("F",16),141,"010 3O7OFIF3F7FFF'•,126,"04OEOEOEOEOEOE04`) 1520 CALL CHAR(:6,04040602436331391F1E0 E0400000001003C4281F90502008080B0C04040C OEO") 1530 CALL COLOR( I4,3,8,Ll5,1):: CALL HC HAR(24,16,141):: CALL HCHAR(24,17,140,16 1540 DISPLAY AT(21,17):RPT\$("" ",4):: D

ISPLAY AT(22, 17):RPT\$("\$& ",4):: DISPLAY<br>AT(23, 17):RPT\$("%' ",4) 1550 CALL SPRITE(#1,80,16,86,10,#2,88,4,<br>B6,200,0,VIT) 1560 CALL POSITION(#1,X,Y):: CALL LOCATE (N1,1)6,Y);: CALL. JOYSI(1,DX.DV):: CALL F EY(1,K,S):: IF K=18 THEN GOSUB 1040 :: G<br>OTO 1580 1570 IF DX=4 THEN GOSUB 700 ELSE IF DX=-4 THEN GOSUB 720 1580 CALL COINC(#1,#2,20,C):: IF C=-1 TH EN GOSUB 740 :: GOTO 910 ELSE CALL MGT10  $N(0, 0, 0)$ 

1005 POKE8086+DD,0+A:POKE3107+DD,1+A:POKE8108+DD,2+R 1010 A=A+3: IFA>6THENA=O 1020 RETURN 2000 IFAA=ITHENPETURN 2001 IFD=@THENPOKEô061,32:POKE80B3,32:POKE8105,32:GOT02030 2003 P0KE8075-D.9 POKE8097-D,10:P0Y,E8119-D,11 2005 POKE8076-L',32:POKE8098-D,32:POKES120-D,32 2010 D=D+I:IFD=15THEND=O 2020 RETURN Q 2030 IFPP=ITHENAA=1:D=-1:R.ETURH  $\omega$ 2040 GOTO2010<br>3000 IFS=1THEN3040 1000 IFS=1THEN3040 Co 3005 IFS=2THEN396O 3010 L=PEEK(203) 3015 IFL<>39ANDL<>47ANDL<>55THENRETURN 3016 IF0=33AND<L=470P.L=55)THEtIRETURN 3017 IF0334RNDtL=390RL=55)THEKRETURN 3018 IFC=35At11I<L={9ORL=47)THEMRETUR.N 3020 POKE8085+DD, 17:POKE8086+DD, 18:POKE8107+DD, 19:POKE8108+DD, 32 3030 S=1:RETURN 3040 POKE8064+DD,6:P0KE8085+DD,7:POKE8086+DD,8:POKE8107+DD,32 3050 S=2: RETURN 3060 POKES@85+DD,2:i:POKE6086+DD,21:POKE8108+DD,22:POKE8064+DD,32 3070 POKE8085+DD,32 3020 5=0:RETURN 4000 IFO=35THEtlPOKE3105,32:0OT04100 4002 IFE=OTHENIFD=00Ft=10RD=20R.D-3THENRETUR.M 4005 G=PEEK(8119-E):PCKE8119-E,O 4006 IFE<>0THENPOKE8120-E,32:GOT04008 4007 POKE8105,32 4008 IFGC>32THEN4040 4010 E=E+1: IFE=15THENE=0: 0=INT(RND(1)\*3)+33:GOSUB5000 4020 POKE8120,12 4030 RETURN 4040 POKE8107+DD,32:PQK.E8108+DD,32 4042 IFPP=1THEN4050 4045 GOSIJB2000:GOSUB2900 POKE8086+D 4050 POKE8106+DD,O:POKE8107+BB+DD,24:POKE8108+BB+DD.25:PIIKE8085+DD.32 D,32:BB=0 4060 P0KE7827,30:POKE7828,31 4070 POKE8087+DD,26:POKE8109+DD,27:FORM=1T0300:NEXT 4080 POKES@87+DD,28:POKE8109+DD,29:FORM=170300:NEXT 4090 P=P+1:IFP=BTHENP=0;60704200 4095 60104070 4190 IFF=GTHENIFD=00RD=10RD=20RD=3THENRETURN 4101 IFF=15THENPOKES142-F,0+1:60T04104 4102 IFF=16THEN4104 4103 POKE8141-F,O:IFF<>OTHENPOKE8142-F,0+1 4104 IFF>0THENPOKE8143-F, 12 4105 G=PEEK•.(8142-F-22):IFG4>32RND0<>12THENBB=22:0=32:POKE38849+DD,0:P0KE38850+DD ,0:66OT04040 4110 F=F+I:IFF=17THENF=0:O INT(RND(1)\*3)+33:GOSUB5000 4120 RETURN 4200 NB=NB+1 4210 IFNB>OTHENH1=12:IFNB>1THENH2=12:IFNB>2THENH3=12:IFNB>31HEN4300 4220 6010130 4300 PRINT"°P":POKE36869, 240:GOT06000 5000 SC=SC+10:W=W+1:W4=W4+1:IFW4=10THENW4=0:W=W+5:SC=SC+50:GOSUB5100 5010 IFW=I9THENW=0:W1=W1+1 5015 IFW1=10THENM1=0:W2=W2+1:IFW2=10THEN5030 5020 60105835 503e W2=0:W3=W3+1:IFW3=1OTHENW3=0 5035 IFW=15THENW=5:6ll=W1+1:00T05015 5040 POKE8033,38+M3:POKE8034,38+M2:POKE8035,38+M1:POKE8036,38+M:POKE8037,38 5950• RETURN 5100 DD=DD+2:POKE36273,15:POKE36875,230:FORTT=ITO100-NEXT:POKE36875,0 5105 POKE8084+DD,32:POKE8105+DD,32:POKE8106+DD,32<br>5110 POKE38803+DD,5:POKE38804+DD,5:POKE38825+DD,4:P<mark>OKE38826+DD,4:POKE38782+DD,5</mark> 5115 IFDD>8THENPP=1:DD=0

- 5120 POKE38805+DD,O:POKE38806+DD,0:POKE38827+DD,O:POKE38828+DD.0:POK.E38784+DD,0
- 5130 RETURN 6000 PRINT ")RMK0WPhiP /OTRE SCORE : "; SC : I FSC>RCTHENRC=SC

6010 PRINT"JOURECORD A BATTRE:";RC<br>6020 PRINT"JOODOODDOODDN RECOMMENCE? (0/N)"

229 GOSUB5010 230 G0SUB1e0 240 GOSUB2000 245 60SUB3000: GOSUB4000: IFS<>0THEN240 250 6010230 1000 VB=PEEK(8107+DD): IFVB<>1ANDVB<>4ANDVB<>7ANDVB<>11THEN4040

Suite de la page 3 **PRINCE** 

5290 °C1=C1+1 5300 IF C1=19 THEN 5310 ELSE 5320 5310 L1=L1+I 5315 C1=12 :70 CALL HCHAR(LI.C1,72) S330 Z=INT(20\*RND)+1 5340 IF (Z>20)+(Z<1)=-1 THEN 5330<br>5350 IF Z<6 THEN 5360 ELSE 5380 5360 GOTO 20000 80 IF (C1=CO)+(L1=L1)=-2 THEM 2003 5390 CALL KEY(5,K,S)<br>5400 IF K=83 THEN 5500 5410 IF K=68 THEN 5600 5420 IF K=69 THEN 5700 5430 GOTO 5280 5500 IF CO-12 THEN 5280 SS10 CALL HCHAR(LI, CO, 32) 5520 CO=CO-1 5530 CALL HCHAR(LI,CO,33)<br>5540 GOTO 5280 5600 IF CO=19 THEN 5280 5610 CALL HCHAR (L1, CO, 32) 5620 CO=CO+! 5630 CALL HCHAR(LI.CO.33) 5640 GOTO 5200 5700 IF LI<L1 THEN 6000 5710 CALL HCHAR(L1,CO,32)<br>5720 LI=LI-1<br>5730 CALL HCHAR(L1,CO,33) 5740 GOTO 5280 ~0GC' GO10 6004 6004 CALL CHAR(112,"00001CSE7F7F7F7F7+)<br>6005 CALL CHAR(113,"0000387CFEFEFFEF")<br>6006 CALL CHAR(114,"SF1F0F0703010000") 6007 CALL CHAR(115, "FCFBF0E0C0B00000") 6008 CALL COLOR(11, 7.1) 6009 CALL HCHAR(6, 14, 112) 6010 CALL HCHAR(7,14,114) 6011 CALL HCHAR(6,15,113)<br>6012 CALL HCHAR(7,15,115)

6030 GETAS:IFAS=°"THEN6030 6040 IFA\$="0"THEN170 6050 IFA\$="N"THENPRINT"7":END 6060 00706030 u

## $\bigcup_{Sulto de la page 13}$  **AMANTS**

6015 CALL HCHAR(5,14,40,3) 6016 CALL HCHAR(6,16,32,2) 6017 CALL HCHAR(LI,C0,32) 6018 CALL HCHRR(8,14.32,3) 6019 CALL VCHAR(6,16,32,2) 6020 CALL SOUND(50,-7,O) 6030 CALL HCHAR(L1,C1,126> 6040 CALL SOUND(50,-6.0) 6050 CALL SOUND(50,-5,O) 6060 CALL HCHAR(L1.Cl,32) 6070 GOTO 32000 20000 CALL VCHAR(L1+1,C1,56,24-L1) 20010 CALL SOUND(20,500,O) 20020 IF C1=CO THEN 20030 ELSE 20110 20030 CALL SOUND(50,-7,0) 20070 CALL Nc4Ak(LI,C0,126) 20080 CALL SOUND(50,-5.0) 20090 CALL SOUND(50,-6,0) 20100 GOTO 30 20110 IF (C1=CO) + (L1=LI) =-2 THEN 20030 20120 CALL VCHAR(LI+1,C1,32,24-LI) 20130 CALL SUUND(20,800,0) 201149 GOTO 5:80 32000 CALL KEY(0,K,S) 32010 IF S=0 THEN 32000 32020 CALL CLEAR 32000 CALL KEY(0,K,S)<br>32010 IF S=0 THEN 32000<br>32020 CALL CHAR(56,"003C24243C24243C")<br>32030 CALL CHAR(57,"003E223E02023E")<br>32050 CALL CHAR(48,"003C424242423C") 32060 CALL CHAR(BO, "007C42427C40404") 52040 CALL CHAR(57,"003E<br>52050 CALL CHAR(48,"003C<br>52060 CALL CHAR(80,"007C<br>52160 FOR I=1 TO 12<br>32170 CALL COLOR(1,7,1) 32180 NEXT I 32190 A1=STR1(PTS)&" PTS" 32200 FOR I=1 TO LEN(AS) 12210 CALL HCHAR(12,9+1,ASC(SEG\$(A\$,1,1)<br>)) 32230 NEXT I<br>32240 CALL FEY(0,R,S) ....-'.,i, IF S f• 1H1,11 :':'6•• Cay( L CL1 AF, u

1590 CALL PQSITION(MI,X.Y):: IF Y<5 THEN CALL LOGA7E(N1,86.10) 1600 IF Y>114 THEN 1620 1610 GOTO 1560 1620 CALL MOTION (02,0,0):: CALL COINC(N1 ,02,20,C0):: IF CO=-1 THEN GOSUB 740 :. 30TO 910 1630 CALL PATTERN(N1,84):: CALL POSITION (01,X,Y):: CALL SPRITE (\*7,132,5,X-20,Y+1 0):: CALL MOTION(#1,10,0,#7,10,0) 1640 FOR I=1 TO 280 :: NEXT I :: CALL MO TIUN(N1,0,0,N7,0,0):: CALL SOUND(100.-5. 0) 1650 CALL PATTERN(N1,80):: FOR I=1 TO 45 :: DISPLAY AT(15,20):"bravo ' !!" :: CAL L SOUND(10,-1,10):: CALL HCHAR(15,22,32, 9):: NEXT I 1660 SC=SC+200 :: GOSUD 1900 1670 DISPLAY AT(6,1):"abaisses 'alpha-la<br>ck'": :"tapes": :"I-pour continuer a jou er": :"2-pour enregistrer ton score' 1600 CALL HCHAR(5,2,42,30):: CALL HCHAR( 13,2,42,30):: CALL VCHAR(6,2,42,7):: CAL<br>L VCHAR(6,31,42,7) 1690 CALL KEY(0,K,S):: IF S=0 THEN 1690 1700 IF K=49 THEN CALL DELSPRITE(ALL):: VIT=VIT-3 :: GOTO 110 ELSE IF 1.•=50 THEN CALL DELSPIITE(ALL):: GOTO 1710 1710 FOR 1=1 TO 500 :: NEXT I 1720 CALL CLEAR :: CALL SCREEN(15):: CAL L CHARSET :: FOR I=1 TO 14 :: CALL COLOR (1,2,1):: NEXT I<br>1730 CALL CHAR(33,"000000FFFF000000",34,<br>"181818FFFF181818",35,RPT\$("18",8))<br>1740 CALL COLOR(1,5,1):: DISPLAY AT(4,4) :"LES 3 MEILLEURS SCORES"<br>1750 DISPLAY AT(9,5):"VOTRE NOM ?" :: CA<br>LL HCHAR(3,3,33,28):: CALL HCHAR(5,3,33, 28):: CALL HCHAR (8, 7, 33, 20):: CALL HCHAR (9.6. 33)

# **ROULOSTOP**

**ZX 81** 

 $(T0.4)$ 

"Z" THEN PR

.........

 $7177$ 

ARGENT

J2 THEN GO HEN GOTO 36

AT 19,1;R\$ TO 1450

UT...JE PER

LET TT=TT+

Fanatiques du pari risqué et des casinos, voici de quoi jouer sans vous ruiner. L'accès de la salle de jeu est interdite au moins de cinq ans...

Commencez par sauvegarder le programme en tapant "GOTO

9000", le programme se lancera de lui-même. Vous pouvez jouer

**Laurent CHAPIN** 

contre l'ordinateur ou contre une personne. Vous disposez chacun<br>d'un portefeuille d'une valeur de 20 F. Le Roulostop représente une série d'ampoules valant entre 1 et 20 points multiplicateurs. Le point d'interrogation "?" varie entre - 6 et + 6 points multiplicateurs (-

Pour commencer, vous misez jusqu'à 10 francs maximum. Les am-<br>poules clignotent, appuyez sur "S" pour les arrêter. Une seule reste allumée. Ensuite, pour jouer, vous devez appuyer sur une des trois touches (1, 2 ou 3). A présent, croisez les doigts. Si vous avez

pressé la bonne touche, vous gagnez la valeur de votre mise, multi-pliée par la valeur de l'ampoule allumée et votre score sera égal à: votre mise + la valeur de l'ampoule allumée + la moitié de votre gain. Sinon, vous perdez tout simplement votre mise. Mais attention. pour limiter le jeu dans le temps, vous ne pourrez jouer que 10<br>tours au maximum. Evidemment, si l'un des deux joueurs n'a plus d'argent dans son portefeuille avant la fin des 10 tours, le jeu s'arrêtera et l'ordinateur totalisera. Le gagnant sera celui qui aura obtenu le score le plus élevé. Alors, bonne chance!

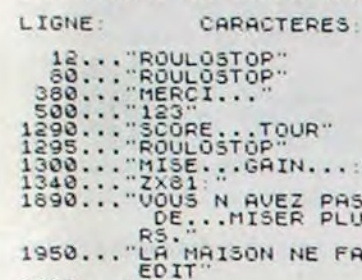

ECRITYPE EN VIDEO NORMALE DES

Mode d'emploi:

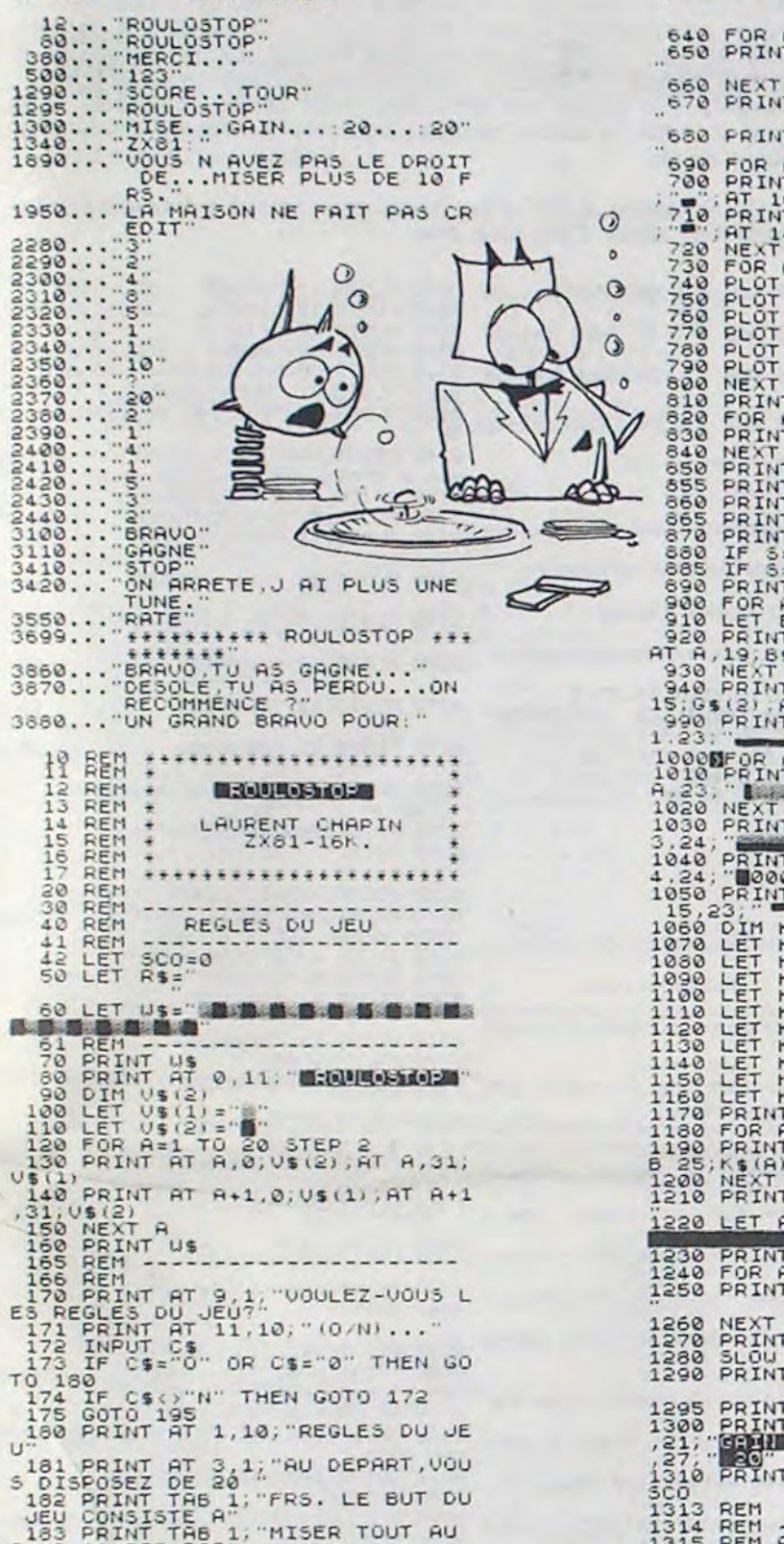

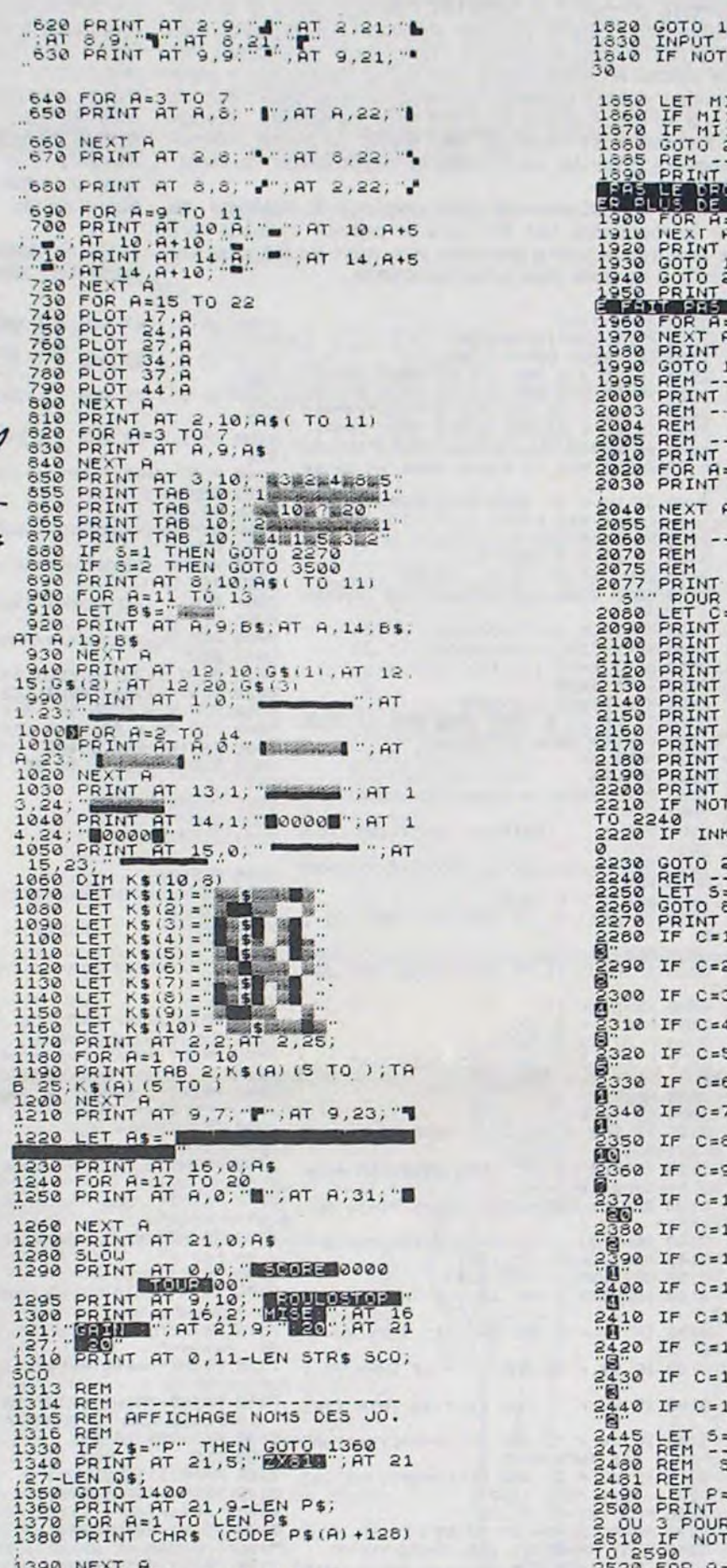

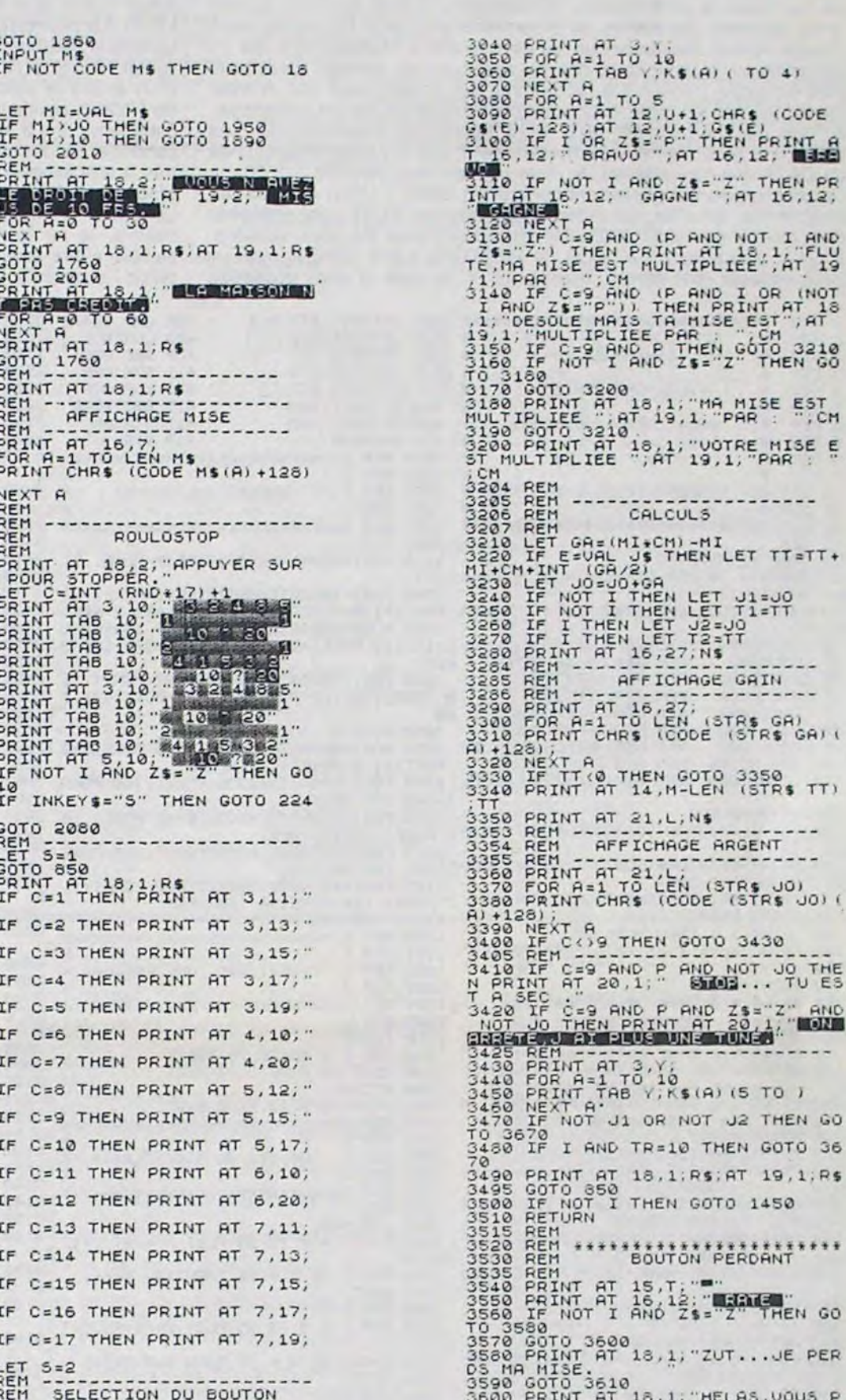

100 LET V\$(2): "We are the state of the state of the state of the state of the state of the state of the state of the state of the state of the state of the state of the state of the state of the state of the state of the 328 PRINT PT 10,1,"JOUEUR 2,8 V<br>
340 PRINT PT 10,1,"JOUEUR 2,8 V<br>
340 PRINT PT 10,1,"ENTREZ UOTRE<br>
PRESENDINT 05<br>
350 PRINT PT 15,10,"WEILD THE<br>
360 PRINT PT 15,10,"WEILD THE<br>
360 PRINT PT 15,10,"WEILD THE<br>
400 DEST T1=0<br>

1390 NEXT A<br>1400 PRINT AT 21,27-LEN 05;<br>1410 FOR A=1 TO LEN 05<br>1420 PRINT CHRS (CODE 05(A)+128)   $\begin{smallmatrix} \mathbf{a} & \mathbf{b} & \mathbf{c} & \mathbf{c} & \mathbf{$  $(6)$ <br>3030 NEXT A

ELAS, VOUS P 3600 PRINT AT 18,1; "HELAS, VOUS P<br>ERDEZ VOTRE MISE."<br>3620 FOR A=1 TO 10<br>3630 PRINT AT 12, U+1; GS(E); AT 12<br>3630 PRINT AT 12, U+1; GS(E); AT 12<br>1281<br>3630 NEXT AT 15, T;<br>3686 GOTO 3230<br>3670 REM RESULTATS<br>3686 REM RESULTATS 3696' PRINT AT 21, 10, NS; AT 21, 28; 3200 FOR AS TO 12 3710 FOR AT 10 12 STOR PRINT AT 1.0 AND TIME TREAT AND THE STORE TO BE THE MANUSCRIPT ON THE STATE OF THE MANUSCRIPT ON THE STATE OF THE MANUSCRIPT ON THE STATE OF THE MANUSCRIPT ON THE STATE OF THE MANUSCRIPT ON THE STATE OF THE STATE OF T

## PIECES **PIECES EN VRAC SED ORIC 1 ATMOS**

Un mini-puzzle? Ca a l'air simple, mais je vous conseille de lire tout ce qui suit avant de rentrer ce programme ou avant de renoncer à le rentrer sur votre ORIC

#### Thierry THOMAS

Ce programme est assez long, environ 35K, mais cela ne doit pas vous décourager. En effet, il est très modulable aussi. dans un premier temps rien ne vous oblige à tout taper. Vous pouvez en effet ne pas taper la présentation, les explications et le choix du puzzle. Vous rentrerez ces parties de programme plus tard. De même, vous pouvez rentrer seulement un ou deux puzzles choisis parmi les 11 disponibles. Ce sont tous des personnages de Bandes Dessinées plus ou moins connus (ce programme est en fait, pour moi, la meilleure façon de consilier mes deux passions et de rendre hommage à tous ces héros ainsi qu'à leurs talentueux dessinateurs). Les lignes 0 à 7000 sont indispensables, ainsi que les sous-programmes de DATA des mini-puzzles, le reste pouvant être simplifié.

Ce programme est totalement compatible ORIC 1 ORIC ATMOS par programme, en effet, les différences entre les PLOT sont corrigées et la routine du RESTORE LINE est adapté pour les deux versions. Si vous possédez un ATMOS, le RESTORE LINE ORIC 1 n'est pas indispensable (par contre, laissez AT = 1) mais si vous possédez

un ORIC 1 mieux vaut taper les deux dans l'éventualité d'une transformation en ATMOS.

Description du programme: Principe des puzzles: les mini-puzzles sont réalisés à l'aide des caractéres redéfinissables, soit 80 caractères au maximum. les puzzles comportent 96 pièces (8 x 12 caractères, 64 x 72 points) mais comme l'on ne redéfinit qu'un seul caractère pour plusieurs motifs identiques (ex: pièces entièrement blanches ou entièrement noires), on arrive rarement à les redéfinir tous (Joe Dalton!!!). Vous pouvez créer vos propres mini-puzzles et les mettre dans ce programme, les emplacements sont en effet prévus dans le choix du puzzle. Dans les sous-programmes de redéfinition de caractères, toutes les lignes autres que les DATAS sont identiques (excepté le RESTORE LINE). La première donnée à la ligne NN 100 représente le dernier caractère redéfini plus 1 (lie le premier caractère non redéfini). Les lignes NN110 à NN180 représentent le chargement du tableau TM, c'est à dire le puzzle en code ASCII. Les lignes suivantes, à partir de NN200, contiennent les données nécessaires à la redéfinition de caractères. II y a 16 données par ligne soit deux caractères. Je vous conseille de dessiner votre motif sur une feuille de papier millimétrée à une échelle appropriée, cela facilite la "digitalisation" du motif. Mode d'emploi:

Le mode d'emploi du programme étant expliqué à l'intérieur de celui-ci, je ne le répéterais pas ici, mais je précise toutefois qu'il semble n'être pas très simple à première vue, mais en fait, une fois qu'on l'a assimilé, il ne pose plus aucun problème.

Couleurs: Les couleurs ont été prévues pour une télévision couleur. Tous les possesseurs de moniteur ou TV noir et blanc sont priés d'acheter une TV couleur ou une interface Peritel/Secam. Si l'argent vous manque, contentez-vous de modifier les couleurs. Attention. dans le sous-programme de dessin des cadres, les couleurs sont obtenues par des POKE lignes 1020. 1060, 1100 et 1110. Distribution aléatoire des pièces:

C'est la partie la plus lente du programme. 30 à 35 secondes. Les amateurs d'algorithmes complexes pourront sans doute améliorer ce sous-programme. Son but est de donner les pièces à l'utilisateur dans un ordre aléatoire sans les lui redonner deux fois. Il s'agit là de faire une mise en désordre d'une liste. La méthode que j'ai utilisée consiste à jouer sur l'indice d'un tableau et sur le contenu de cet indice. Au début, le contenu des éléments indicés, est égal aux indices (0 à 95). On prend alors aléatoirement un indice entre 0 et 95 et l'on isole son contenu que l'on rejette en fin de tbleau en décalant le tableau de la fin jusqu'à l'indice tiré. On prend alors un indice aléatoirement entre 0 et 94 et etc... L'inconvénient de cette méthode, est qu'elle donne toujours comme premier caractère, le dernier caractère du puzzle (indice 95) ce qui n'est pas trop grave. J'espère que toutes ces précisions vous serons profitables et je vous souhaite de passer quelques agréables heures de programma-

tion et de jeu.

N. D. L. R.: Miche et Micha ont passé deux heures à faire Gaston Lagaffe (leur idole). C'est vous dire...

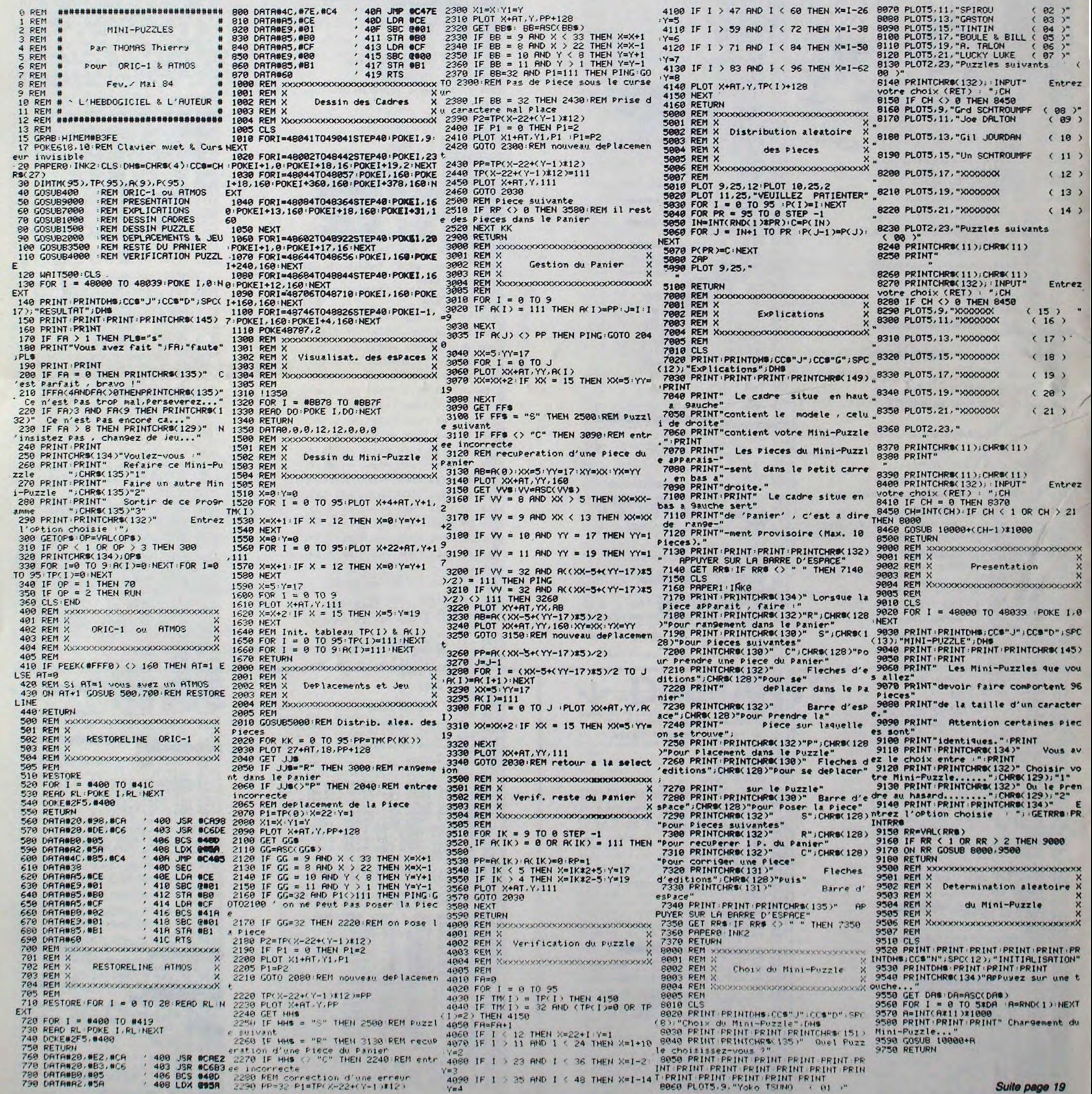

# **CARACTERES ACCENTUES**

Ce programme permet de définir jusqu'à 64 caractères, toutes les formes de caractères, aussi bien graphiques qu'accentuées, sont permises.

# **PC 1500**

38 caractères sont déjà définis (à, â, ā, é, è, è, ë. ù, û, ü, ô, ö, î, ï,  $G \rightarrow \leftarrow$ ,  $\uparrow$ ,  $\uparrow$ ,  $\downarrow$ ,  $\cdot$   $\left[$   $\left[$   $\right]$ ,  $\left[$ ,  $\Phi$ ,  $\Omega$ ,  $\Sigma$ ,  $\lambda \propto$ ,  $\delta$ ,  $\theta$ ,  $\approx$ ,  $\neq$ ,  $\leq$ ,  $\geq$ ,  $\pm$ ,  $\infty$ ) ainsi que 4 autres:  $\left(\sim,\blacksquare,\blacksquare\right)$ .

Ils sont donc directement accessibles grace à la pression de quelques touches aussi bien en mode RUN, PRO ou RESERVE.

#### Premier clavier (Gabarit I)

**1:REM CARACTERES ACCENTUES \*\*PC 1500\*\*** 2: REM LEFEURE F. 19/09/84 10:FOR 1=0TO 1000 20:READ A: IF A=&F FG0T0 1000 30: POKE (&38C5+1)

50: DATA &BE, &E4, & 2C, 848, 878, 84A , 850, 8B7, 1, 889 , 2, &D, &E, &4D, 1 , &8B, 6, &EB, &76 &4E, 2, &8E 52: DATA 5, &BE, &E2 , &4A, &8E, &24, & BE, &E2, &4A, &ED

**ECRAN** 

 $. A$ 40: NEXT 1

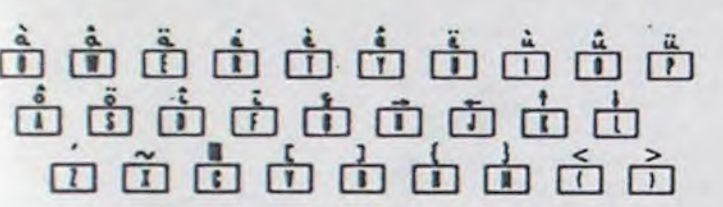

1 - Faire NEW& 3 AFC afin de libérer les 567 octets nécessaires pour le programme.

- Rentrer le programme basic.
- 3 Faire RUN puis NEW afin d'effacer le programme qui est maintenant inutile.
- Ensuite faire POKE& 7858, & 3A, & E0, & 80, & 39 puis POKE&  $4 -$ 7904, & 55.

5 - Dès maintenant, la touche SHIFT se comporte comme la touche SMALL; elle permet d'accéder aux caractères redéfinis de la façon suivante:

On disposait déjà des majuscules et des minuscules grâce à SMALL); maintenant (grâce à SHIFT et aux gabarits I, II, III de la fonction RESERVE), on dispose, en plus, de trois claviers diffé-<br>rents dont on peut redéfinir à notre aise les caractères; deux claviers, le premier et le troisième sont déjà définis, pour obtenir les caractères programmés, il suffit:

- de sélectionner le gabarit grâce à la touche

- de visualiser le contenu de l'écran grâce à la touche RCL (s'il y a eu pression de la touche)

Deuxième clavier (Gabarit II)

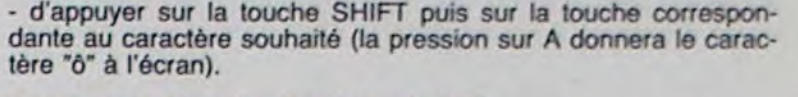

Comment programmer le deuxième clavier?

Le générateur de caractères se situe aux adresses & 3A0E à & 3A8F. On peut définir jusqu'à 26 caractères (On rappelle qu'un caractère comporte cinq codes pour être défini, ainsi 'a' s'écrit & 38, & 44, & 44, & 3C, & 40 et 'i' & 00; & 00, & 7D, & 00, & 00.)

Le programme qui suit, permet de définir le deuxième clavier:

10: FOR  $I = 8$  3A0E TO & 3A8F

20: ON ERROR GOTO 100<br>30: READA: POKE I,A

40: NEXT I

50: DATA... Le nombre des données doit être un multiple de cinq et ne doit pas dépasser 130 (26 x 5) 100: END

Remarque: L'imprimante ne reconnaît pas ces nouveaux caractères; elle laisse un espace blanc. Une astuce doit exister; il ne reste plus qu'à la trouver...

四日

#### Troisième clavier (Gabarit III)

#### **ECRAN**

 $50$ 

### 0000000000

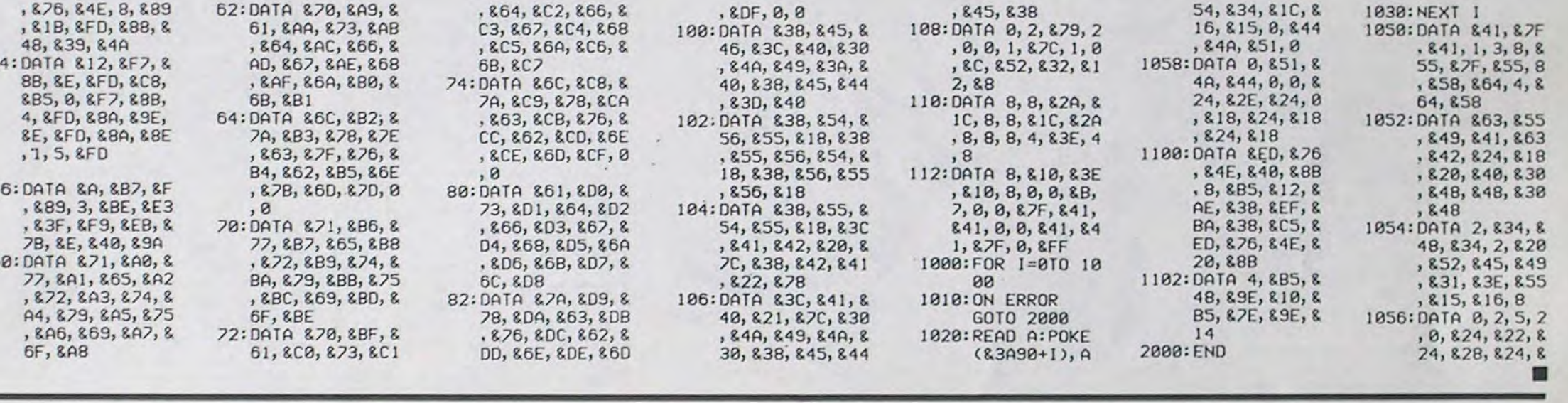

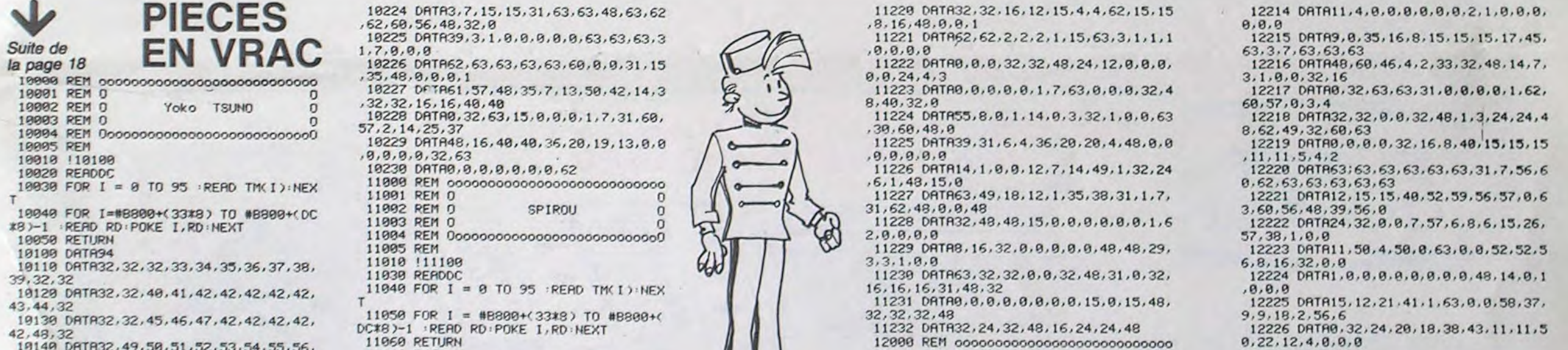

19149 DRTR32, 49, 50, 51, 52, 53, 54, 55, 56, 11969 RETURN  $300F$  $\blacksquare$ 

**ECRAN** 

**F. LEFEVRE** 

0000000000 CLAVIER A DEFINIR Emplacement mémoire: UILISAIEUR  $\boxed{1}$   $\boxed{1}$   $\boxed{1}$   $\boxed{1}$   $\boxed{2}$   $(43ABC - 43ABC)$   $\boxed{1}$   $\boxed{1}$   $\boxed{1}$ 

57, 58, 32

19150 DRTR33, 59, 42, 42, 60, 61, 62, 63, 64, 65, 43, 66

18169 DRTR67, 42, 42, 42, 68, 32, 32, 69, 78,  $71, 42, 72$ 

10170 DRTR73, 74, 42, 75, 76, 77, 78, 79, 80, 81, 82, 32

19189 DATA32, 83, 84, 85, 86, 87, 88, 89, 90, 91, 92, 93

19299 DRTR9.9.8.9.9.1.3.7.8.8.3.15.63  $, 63, 63, 63$ 

19291 DATA0, 31, 63, 63, 63, 63, 63, 63, 0, 1, 47, 63, 63, 63, 63, 63

10202 DATA0, 62, 63, 63, 63, 63, 63, 63, 9, 9, 32, 56, 62, 63, 63, 63

19293 DRTR9.9.9.9.9.32.56.69.9.9.9.1.  $3.3.7.7$ 

19294 DATA15, 31, 63, 63, 63, 63, 63, 63, 63, 63, 63, 63, 63, 63, 63, 63

19295 DATA62, 63, 63, 63, 63, 63, 63, 63, 8, 8 , 32, 48, 56, 56, 68, 60

10206 DRTR15, 15, 31, 31, 31, 63, 63, 63, 63,

63, 63, 63, 63, 63, 58, 58<br>19297 DRTR63, 63, 63, 63, 63, 63, 63, 23, 43, 62,<br>62, 63, 63, 63, 63, 63, 63, 63, 63, 23, 43, 62,

19298 DRTAG.0.0.0.1.1.1.1.63.62.53.41  $.9.15.63.63$ 

10299 DATA53.41.9.31.63.63.63.63.23.6 3, 63, 63, 63, 63, 63, 63

10210 DRTR63.63.63.61.50.48.48.48.63. 63, 59, 39, 9, 9, 31, 39

10211 DATA62.61.63.6.8.9.32.16.63.55. 46, 29, 58, 0, 1, 2

19212 DATA63.63.63.35.0.61.63.45.63.6<br>2.62.69.56.60.60.62<br>19213 DATA3.7.15.31.63.63.63.63.63.63

63, 63, 63, 63, 62, 62

19214 DRTR49, 51, 32, 32, 9, 9, 9, 9, 5, 63, 9,  $0, 0, 0, 0, 0$ 

19215 DRTR16, 32, 0, 0, 0, 0, 0, 0, 8, 11, 8, 8,  $12, 4, 6, 2$ 

10216 DATA63.51.3.3.1.1.1.1.0.0.0.0.3  $2, 32, 32,$ 

19217 08T87.15.15.15.31.31.31.31.69.6<br>0.60.60.52.50.50.49

19218 DRTR9.1.2.9.9.9.3.4.2.6.14.9.8.  $9,69,2$ 

10219 DATA1, 1, 1, 1, 1, 1, 3, 3, 32, 32, 32, 32  $, 32, 32, 32, 9$ 

10220 DATA31, 29, 14, 14, 6, 6, 2, 1, 63, 63, 6  $3,63,63,31,31,15$ 

18221 DRTR63.63.55.55.59.57.61.68.57.<br>56.68.63.63.63.63.63

19222 DRTR9.0.32.56.60.63.63.62.0.0.0  $, 9, 9, 9, 48, 24$ 10223 DATA15, 20, 2, 1, 0, 0, 0, 0, 63, 57, 2, 5

 $9.9.9.1.3$ 

11100 DATA98 11110 DRTR32, 33, 34, 35, 36, 37, 38, 39, 40, 32, 32, 32

11120 DATA32, 41, 42, 43, 32, 44, 45, 46, 47, 48, 32, 32

11130 DATA32, 49, 50, 51, 52, 53, 54, 55, 32,  $56, 57, 32$ 

11140 DRTR32, 32, 58, 59, 60, 61, 62, 63, 64, 65.66.32 11150 DRTR32, 32, 67, 68, 69, 70, 71, 72, 73,

74,75,32

11160 DRTR32, 32, 76, 77, 78, 79, 80, 81, 82, 83.84.32 11170 DATA32, 32, 32, 85, 86, 87, 88, 89, 90,

91.32.32 11189 DATA32, 32, 32, 92, 93, 94, 96, 97, 32,

32, 32, 32

11200 DATA0, 0, 0, 0, 0, 1, 1, 1, 0, 0, 8, 31, 16 16.16.16 11291 DATR2, 6, 58, 3, 3, 3, 2, 2, 0, 48, 63, 32

 $, 9, 9, 9, 9$ 11202 DRTR0, 15, 62, 12, 8, 8, 17, 17, 9, 9, 0,

0, 0, 48, 63, 31

11203 DATA0, 0, 0, 0, 16, 48, 32, 9, 0, 0, 0, 0,  $9, 9, 9, 32$ 

11204 DATA5, 3, 3, 1, 9, 9, 4, 7, 16, 16, 16, 24 49, 49, 29, 12

11205 DATA2.2.2.2.2.2.1.1.34.34.34.38  $, 29, 29, 12, 12$ 

11205 DRTR1 2, 2, 2, 3, 3, 3, 3, 19, 54, 60, 56  $, 16, 16, 16, 28$ 

11207 DATA48.24.12.6.3.1.0.0.0.0.0.0.  $9.9.32.16$ 

11208 DATA4.12.4.3.0.0.0.0.38.26.7.1.  $48, 15, 9, 9$ 

11299 DATA1.0.0.32.24.4.63.30.0.32.32  $16, 57, 63, 9, 9$ 

11210 DATA4.4.1.59.4.0.32.0.1.1.61.3.  $9, 9, 9, 9$ 

11211 0ATA29.29.24.24.40.40.52.52.8.4  $4.2.1.1.9.9$ 

11212 DRTR0, 9, 9, 9, 9, 0, 32, 32, 9, 1, 0, 0, 0  $9, 9, 9$ 

11213 DRTR36, 49, 49, 49, 48, 48, 48, 48, 0, 0  $9, 9, 9, 9, 9, 2$ 

11214 DATAB.0.0.0.0.0.0.3.0.0.1.1.1.1  $1,1$ 

11215 08T834, 42, 25, 25, 57, 16, 16, 16, 0, 0  $9.14.17.32.32.$ 

11216 08TR0.0.0.0.3.47.31.15.16.16.8. 56,69,69,69,69

11217 DATAB, 0, 0, 0, 1, 2, 2, 2, 16, 16, 17, 17

11218 DATA6, 6, 63, 32, 51, 24, 14, 12, 3, 7, 7  $6, 6, 9, 9, 9$ 

11219 DATR1, 1, 1, 1, 1, 0, 0, 0, 16, 16, 16, 16  $8.8.16.48$ 

 $\mathbf{V}$ 

12002 REM 0 GASTON  $\Omega$ 12003 REM 0 12004 REM 000000000000000000000000000000 12005 REM 12010 112100 12030 READDC<br>12040 FOR I = 0 TO 95 READ TH(I):NEX  $12050 FOR I = 48800+(33*8) TO 48800+(00*8)-1 :READ RDEURE I, RD: NEXT$ 12060 RETURN 12100 DATAS7 12110 DRTR32, 32, 32, 32, 32, 33, 34, 32, 32, 32, 32, 32 12120 DATA32, 32, 33, 35, 36, 37, 38, 39, 48, 41, 42, 32 12130 DRTR32, 32, 43, 44, 45, 46, 47, 48, 49,  $50, 51, 3$ 12140 DRTR32, 52, 53, 54, 55, 56, 57, 58, 59, 60,61,32 12150 DRTR32.62.63.64.65.66.67.68.69. 70,71,32 12160 DATA32, 32, 72, 73, 74, 75, 76, 77, 78, 79,80.32 12179 DATR32, 32, 81, 82, 83, 84, 85, 32, 32,  $32, 32, 3$ 12180 DATA32, 32, 32, 32, 32, 81, 86, 32, 32, 32, 32, 32 12200 DATA0, 0, 0, 0, 0, 0, 0, 1, 0, 0, 0, 0, 0, 0  $, 16, 32$ 12201 DATA0.0.0.0.0.0.0.32.0.0.0.1.3.  $6.4.8$ 12202 06T67, 12, 24, 32, 0, 3, 31, 63, 0, 0, 0, 31, 63, 63, 63 12203 DATA0, 0.63, 0.56, 63, 63, 63, 0.0, 63  $14, 3, 48, 62, 63$ 12204 DRTR0.0.62,3.0.56.7.48.0.0.0.48  $24, 0, 0, 56$ 12205 DATA0, 0, 0, 0, 0, 15, 0, 0, 48, 12, 6, 1,  $9,63,15,63$ 12206 DATA41, 27, 27, 47, 31, 63, 63, 63, 63, 63.63.63.63.33.56.32 12207 DATA63, 63.33.0.0.0.0.0.63, 63, 63  $, 1, 0, 0, 0, 0$ 12208 DRTR63, 63, 63, 63, 63, 53, 56, 60, 62, 61.62.63.63.63.1.0<br>12209 DRTR6.32.24.32.48.56.60.30.0.0.  $0, 0, 1, 1, 2, 2$ 12210 DRTR1, 3, 15, 48, 4, 9, 27, 11, 63, 63, 6<br>3, 15, 7, 51, 61, 16 12211 08TB63.63.63.63.61.58.56.56.35.  $4, 8, 8, 8, 8, 8, 12$ 12212 DATA12.13.1.31.8.8.8.8.8.32.32.  $7, 32, 0, 0, 0$ 12213 DATA62.31.3.1.32.16.16.16.0.0.0  $, 32, 48, 48, 48, 24$ 

En raison de la longueur du programme PUZZLE, nous passerons la suite la semaine prochaine.

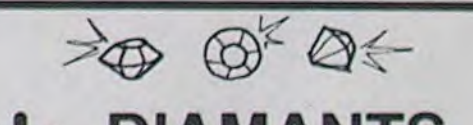

**DIAMANTS** 

Suite de la page 16

1760 CALL HCHAR(10, 7, 33, 20): : CALL HCHAR (12, 3, 33, 28):: CALL HCHAR(18, 3, 33, 28):: CALL VCHAR(2, 4, 35, 5): : CALL VCHAR(2, 29, 3)  $5, 5)$ 1770 CALL VCHAR(11, 4, 35, 9) :: CALL VCHAR( 11, 29, 35, 9): : CALL HCHAR(3, 4, 34): : CALL HCHAR(3,29,34):: CALL HCHAR(5,4,34) 1780 CALL HCHAR(5,29,34):: CALL HCHAR(8,<br>6,34):: CALL HCHAR(8,27,34):: CALL HCHAR (10, 6, 34): : CALL HCHAR(10, 27, 34) 1790 CALL HCHAR(12, 4, 34):: CALL HCHAR(12) 29, 34): : CALL HCHAR(18, 4, 34): : CALL HCH AR(18,29,34):: CALL HCHAR(9,27,35)<br>1800 ACCEPT AT(9,17)SIZE(8)VALIDATE(UALP  $HA$ ): $C$ \$ 1810 IF SC>RECORD THEN TO\*=MO\* :: SCM=MS :: MOS=NOS :: MSC=RECORD :: NOS=C\$ :: RECORD=SC :: GOTO 1840 1820 IF SCOMSC THEN TOS=MOS :: SCM=MSC : : MOS=C\$ :: MSC=SC :: GOTO 1840 1830 IF SC>SCM THEN TO1=C1 :: SCM=SC 1840 DISPLAY AT(13,4)SIZE(23):NO\$&" : "& STR\$(RECORD) 1850 DISPLAY AT(15,4)SIZE(23):MO\$&": "& STR\$(MSC) 1860 DISPLAY AT (17, 4) SIZE (23): TO\$&": "&<br>STR\$ (SCM):: DISPLAY AT (22, 1): "VOULEZ-VOU S REJOUER, S.V.P 70" 1870 ACCEPT AT (22, 28) BEEP SIZE (1) VALIDAT E("ONon"):REP\$ 1880 IF REPS="0" OR REPS="0" THEN CALL C HARSET :: GOTO 100 1890 CALL CLEAR :: END

1900 J\$=STR\$(SC):: J\$="00000"&J\$ :: J\$=S EG\$(J\$,LEN(J\$)-4,5):: FOR J=1 TO 5 :: CA LL HCHAR(1, J+B, ASC(SEG\$(J\$, J, 1))) :: NEXT J :: RETURN

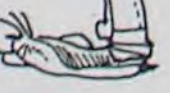

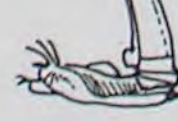

### LE LOGICIEL DE LA SEMAINE

### DALLAS QUEST par MCC pour: CBM 64 Atari et Apple II. (en anglais)

Nous voici enfin débarassés des deux nains pirateurs, grâce à une bombe thermonucléaire soigneusement camouflée en grain de café. Dorénavant, la voie du sérieux et de la juste description des logiciels aura valeur de loi. Ainsi, ne sortez plus votre dictionnaire en vingt-deux volumes, il est inutile.

Aujourd'hui, nous allons nous occuper de la disparition tragique de J.R. Sans nouvelles de lui depuis plusieurs semaines, Sue Ellen fait appel à vos talents de détective pour découvrir les tenants et les aboutissants de cette affaire. Rien de plus facile, en apparence, que de retrouver quelqu'un de l'importance du disparu; mais après quelques tâtonnements, vous verrez à quel point la piste a été brouillée, afin de vous laisser vous égarer dans des lieux où le moindre fauxpas conduit à une mort certaine et irréversible.

De plus, pour vous compliquer la tâche, vous ne pourrez pas demander de renseignements aux différentes personnes que vous rencontrez. En effet, les actions sont plus utiles que les paroles dans ce logiciel où pour bien des situations le nombre de gestes que vous' pouvez effectuer vous est compté. Bien sûr si vous êtes suffisament observateur, vous pourrez, tel Sherlock Holmes, déduire de votre environnement bien des indices utiles au déroulement de votre enquête. De plus, à tout moment, vous pouvez faire appel au stock de renseignements qui vous est généreusement alloué au début de votre aventure. Au départ, vous avez droit d'utiliser ce 'joker' neuf fois. Il est à moins que vous ne fassiez noter que bien souvent le message que l'on vous délivre est sibyllin.

Si vous êtes débrouillard, vous pourrez malgré tout arriver à quitter la propriété familiale sans le moindre dommage corporel. Mais votre seule échappatoire se situe en Amérique du sud. C'est à partir de cet instant que la sauvegarde partielle de l'aventure vous sera vraiment utile: en effet, à chaque nouvelle étape que vous franchirez, une nouvelle énigme vous sera proposée, faisant appel au fruit de vos recherches dans la propriété de J.R. Si par malheur un détail vous a échappé à Dallas, vous serez obligés de reprendre l'aventure au départ à

 $\circ$   $\circ$ 

 $\Box$ 

 $\Box$ 

 $\Box$ 

**DOODO** 

popon

 $\Box$ 

8

 $\frac{00}{00}$ D ä,

 $\frac{28}{28}$ 3 **Q** 

œ α

90.00

0000

σ

EXTENSION MÉMOIRE 32 K EXT.

 $\circledcirc$ 

appel à l'une de vos sauvegardes. Ainsi, de fil en aiguille, vous

vous approcherez de la solution, luttant contre les serpents et les vautours, amadouant lions et cannibales, échappant aux hippopotames et aux araignées géantes de l'Amazonie...

Ce ne sera pas la première<br>fois que regarder Dallas est une épreuve. Mais cette foisci, cela dépasse tout ce que vous pouvez imaginer.

Hubert Tikaël de Mévenay (le cousin de l'autre)

et Léonard d'Ambien Soulages (le frère)

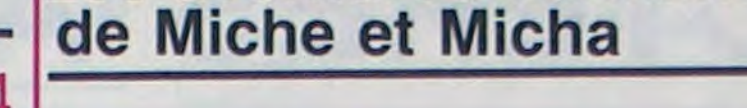

Les aventures humaines

### **Mister Robot and his factory**

Après avoir prêté serment d'al-<br>légeance à son suzerain en 1328, le Vicomte Octave du Roussel des Piemodycarnoard<br>se retira dans ses appartements privés et personnels, et<br>commença une furieuse partie de Mister Robot. Ca chauffait<br>sec. Alors qu'à l'extérieur la bataille faisait rage, à l'intérieur la bataille faisait rage aussi (-stème de compression hydraulique compensée). Pour chauffer, ça chauffait: "palsambleu, pensait le vicomte, ce feu de cheminée est diabolique... Ca me chauffe les entrailles!". Et il avait raison car<br>ça chauffait d'enfer. Et après avoir dit ça, il devint fou.

Pendant ce temps-là, le suze-<br>rain (que pour la commodité du récit nous appellerons Albert) n'en menait pas large.<br>Car ça chauffait dur pour lui<br>aussi; en fait ça chauffait dur pour pas mal de gens en ce temps-là. Et même pour Miche<br>et Micha, ça chauffait dur, car ils ne savaient pas quoi écrire. Et même pour le chevalier Fabrisly qui avait pourtant déjà tiré nos deux héros d'un mauvais pas, même pour lui,<br>disais-je, ça chauffait dur. Bref<br>ça Désolé. C'est Miche et Micha qui vous parlent. Le texte que vous venez de lire n'est PAS de nous. La rédaction à honteusement essayé de nous évincer, puis de rédi-<br>ger l'article à notre place, mais sommes bien trop vigilants et<br>bien trop intelligents et bien

bon jeu qui ASSEZ! Li piti robò qu'un avait le manuscrit origi-

qu'il avait mal ô donts qu'il vouli sli fire soigni qu'il divi surmonti des tas d'obs tacles ST00000P!

Non, ça ne va pas du tout.<br>Miche et Micha ont sûrement dû abuser d'euphorisants hors commerce : signé l'Indic.

Casse-toi, infâme délateur! Et laisse-nous expliquer clairement ce qu'on veut parler du machin qu'on côse c'est vrai que c'est du bon. Allez, j'ose?<br>Poil au menton...Hihihi (rire de nain). Bref quand y'a du feu,<br>y'a de la fumée et de la vie et<br>de la joie et un robot qui détruit le feu et plus de feu y'a plus de fumée et plus de vie et plus d'espoir et que le robot il aime ça. Quoi, ça, quand y'a<br>ou quand y'a pas? Non, quand y'a pas, passque c'est pas un humain et il ne connait pas les vertus de l'amour universel tel que les humains le vivent actuellement oui vous je vous aime. Mais le robot il aime ou il aime pas les humains c'est tout pareil passque lui il aime pas le feu et les bonnes vertus du feu il s'en fout passque lui il a jamais froid passque il est toujours bien graissé et il a pas besoin de se réchauffer passque il fait de l'exercice et il saute pour attraper des armures que quand il met les armures ça lui fait ni chaud ni froid de rentrer dans le feu et que comme ça il peut éteindre ger l'article à notre place, mais le feu que lui il risque pas<br>ça ne prend pas. Nous d'avoir chaud et que comme ça les humains ils ont froid alors ça chauffe pour eux. Dur. trop beaux et bien trop forts Si par hasard quelqu'un aurait pour cela. Parlons donc de un comprimé d'aspirine dans notre sujet d'aujourd'hui, nous un verre d'eau fraîche, ça me avons nommé: "Mister Robot rendrait bien service, passque and his factory". j'ai la tête qui bout et qui bouil-<br>Mister Robot, donc, est un très lonne. D'autre part, si quel-

nal de La Légende des siècles ca m'arrangerait bien aussi j'en ai besoin merci et si quelqu'un d'autre avait des signes de ponctuation en rabe passqu'on en manque (pas que de<br>ça d'ailleurs, faire toutes propositions à Miche et Micha) ici dur dur. Bon sang de bon rat, j'ai oublié le gaz sur le lait et le<br>bébé dans le frigo, ça va chauffer... Dûr, même.

 $\therefore$ ?./;;:-)-)& é ah ils étaient Frigorified Miche et Micha

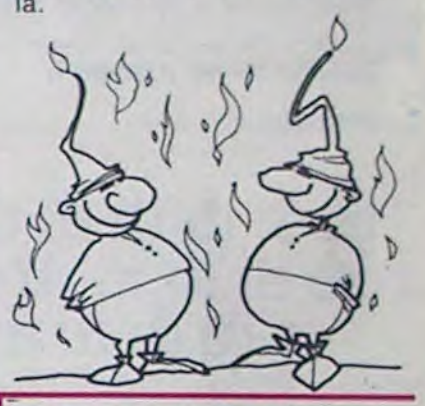

Directeur de la Publication -**Rédacteur en Chef:** Gérard CECCALDI

**Directeur Technique: Benoîte PICAUD** 

> **Maquette: Christine MAHÉ**

Dessins :<br>Jean-Louis REBIÈRE

Éditeur :<br>SHIFT ÉDITIONS, 27, rue du Gal-Foy 75008 PARIS Publicité au journal. **Distribution NMPP.** 

Nº R.C. 83 B 6621. Imprimerie :<br>DULAC et JARDIN S.A. EVREUX.

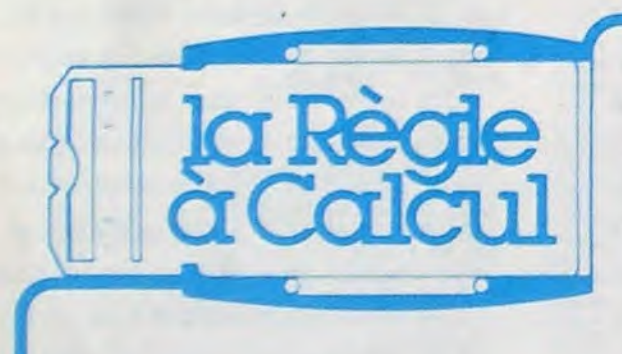

### **DISPONIBLE : EXTENDED BASIC EUROPE AVEC MANUEL FRANÇAIS 800 F**

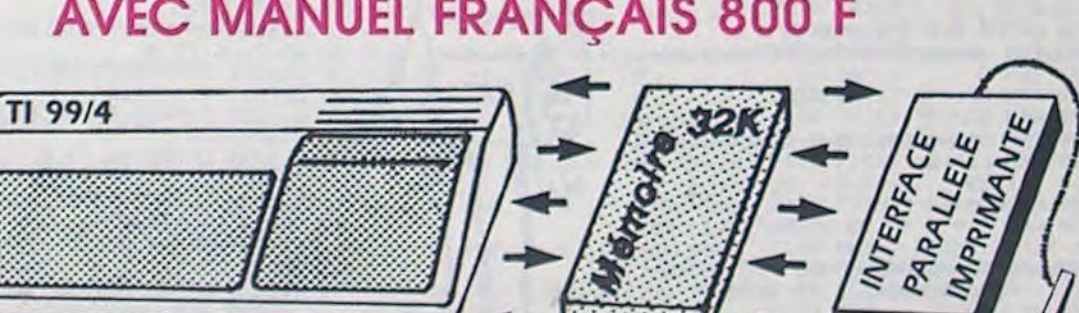

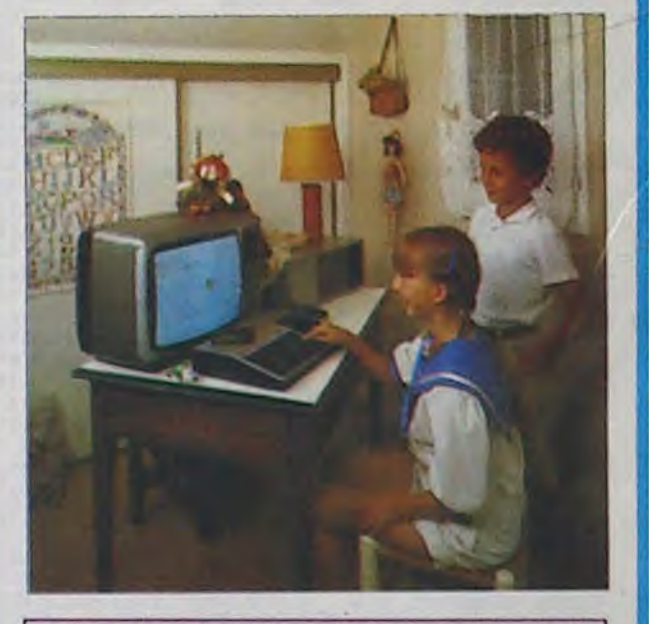

![](_page_18_Picture_558.jpeg)

Il Rubis sacré Jeu d'aventures basic étendu-

### **INTERFACE PARALLELE II BRANCHEMENT IMMEDIAT I**

![](_page_18_Picture_559.jpeg)

![](_page_18_Picture_560.jpeg)

NTERFACE PARALLELE TI 99/4 **APRIMANTE GP 500 SEIKOCHA**  **c** plus: votre Ti 99/4 A une nsion mémoire 32 K Ram *ieure* allez ainsi, avec 48 K, er des programmes plus rmants. iterface parallèle type onics vous permet de ecter des imprimantes ne Epson ou Seikoscha.

#### **BON DE COMMANDE RIFS OCTOBRE 1984**

![](_page_18_Picture_561.jpeg)

**....................................**